## The TANGLE processor

(Version  $4.6$ )

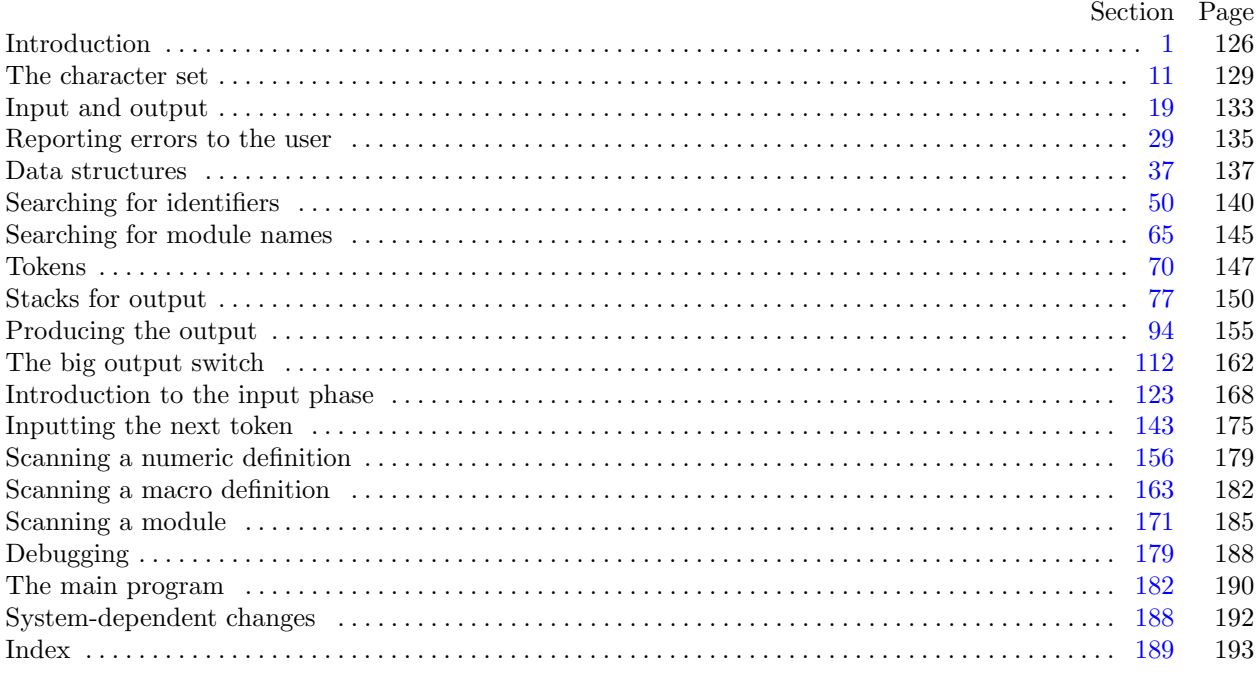

<span id="page-1-0"></span>1. Introduction. This program converts a WEB file to a Pascal file. It was written by D. E. Knuth in September, 1981; a somewhat similar SAIL program had been developed in March, 1979. Since this program describes itself, a bootstrapping process involving hand-translation had to be used to get started.

For large WEB files one should have a large memory, since TANGLE keeps all the Pascal text in memory (in an abbreviated form). The program uses a few features of the local Pascal compiler that may need to be changed in other installations:

- 1) Case statements have a default.
- 2) Input-output routines may need to be adapted for use with a particular character set and/or for printing messages on the user's terminal.

These features are also present in the Pascal version of TEX, where they are used in a similar (but more complex) way. System-dependent portions of TANGLE can be identified by looking at the entries for 'system dependencies' in the index below.

The "banner line" defined here should be changed whenever TANGLE is modified.

define  $banner \equiv$  This  $\text{LiS}_{\text{L}}$ TANGLE,  $\text{Version}_{\text{L}}$ 4.6<sup>o</sup>

2. The program begins with a fairly normal header, made up of pieces that will mostly be filled in later. The WEB input comes from files web file and change file, the Pascal output goes to file Pascal file, and the string pool output goes to file *pool*.

If it is necessary to abort the job because of a fatal error, the program calls the ' $jump_out$ ' procedure, which goes to the label  $end_{of\_TANCE}$ .

define end of TANGLE = 9999 { go here to wrap it up }

```
\langle4 \rangle
```
 $\mathbf{program} \quad \text{TANGLE} (\text{web\_file}, \text{change\_file}, \text{Pascal\_file}, \text{pool});$ label end\_of\_TANGLE; { go here to finish } const  $\langle$  Constants in the outer block  $\langle$ type  $\langle$  Types in the outer block [11](#page-4-0)  $\rangle$ var  $\langle$  Globals in the outer block [9](#page-3-0) $\rangle$  $\langle$  Error handling procedures [30](#page-10-0) $\rangle$ procedure *initialize*; var  $\langle$  Local variables for initialization [16](#page-7-0) $\rangle$ **begin**  $\langle$  Set initial values [10](#page-3-0)  $\rangle$ end;

3. Some of this code is optional for use when debugging only; such material is enclosed between the delimiters debug and gubed. Other parts, delimited by stat and tats, are optionally included if statistics about TANGLE's memory usage are desired.

```
define \text{debug} \equiv \mathbf{Q} \{ \text{ change this to } ' \text{debug} \equiv ' \text{ when debugging } \}define qubed \equiv \mathbf{Q} { change this to 'qubed \equiv ' when debugging }
format debuq \equiv beginformat qubed \equiv enddefine stat \equiv \mathcal{A} { change this to 'stat \equiv' when gathering usage statistics }
define tats \equiv \mathbf{Q} { change this to 'tats \equiv' when gathering usage statistics }
format stat \equiv beginformat tats \equiv end
```
<span id="page-2-0"></span>4. The Pascal compiler used to develop this system has "compiler directives" that can appear in comments whose first character is a dollar sign. In production versions of TANGLE these directives tell the compiler that it is safe to avoid range checks and to leave out the extra code it inserts for the Pascal debugger's benefit, although interrupts will occur if there is arithmetic overflow.

 $\langle$  Compiler directives  $4 \rangle \equiv$ 

 $\mathcal{Q}\{\otimes\mathcal{Z}C-, A+, D-\mathcal{Q}\}\$  { no range check, catch arithmetic overflow, no debug overhead }

debug @{@&\$C+, D+@} gubed { but turn everything on when debugging }

This code is used in section [2](#page-1-0).

5. Labels are given symbolic names by the following definitions. We insert the label 'exit:' just before the 'end' of a procedure in which we have used the 'return' statement defined below; the label 'restart' is occasionally used at the very beginning of a procedure; and the label 'reswitch' is occasionally used just prior to a case statement in which some cases change the conditions and we wish to branch to the newly applicable case. Loops that are set up with the loop construction defined below are commonly exited by going to 'done' or to 'found' or to 'not-found', and they are sometimes repeated by going to 'continue'.

define  $exit = 10$  {go here to leave a procedure} define  $\text{restart} = 20$  { go here to start a procedure again } define  $resultch = 21$  {go here to start a case statement again } define  $\text{continue} = 22$  { go here to resume a loop } define  $done = 30$  { go here to exit a loop } define  $found = 31$  {go here when you've found it } define  $not_{found} = 32$  {go here when you've found something else }

6. Here are some macros for common programming idioms.

define  $incr(\texttt{\#}) \equiv \texttt{\#} \leftarrow \texttt{\#} + 1$  {increase a variable by unity } define  $decr(\#) \equiv \# \leftarrow \# - 1$  { decrease a variable by unity } define  $loop \equiv$  while true do { repeat over and over until a goto happens} define  $do\_nothing \equiv \{empty statement\}$ define  $return \equiv$  goto  $exit \{ terminate a procedure call \}$ format  $return \equiv nil$ format  $loop \equiv x clause$ 

7. We assume that case statements may include a default case that applies if no matching label is found. Thus, we shall use constructions like

```
case x of
1: \langle \text{code for } x = 1 \rangle;3: \langle \text{code for } x = 3 \rangle;
othercases \langle \text{code for } x \neq 1 \text{ and } x \neq 3 \rangleendcases
```
since most Pascal compilers have plugged this hole in the language by incorporating some sort of default mechanism. For example, the compiler used to develop WEB and TEX allows 'others:' as a default label, and other Pascals allow syntaxes like 'else' or 'otherwise' or 'otherwise :', etc. The definitions of othercases and endcases should be changed to agree with local conventions. (Of course, if no default mechanism is available, the case statements of this program must be extended by listing all remaining cases. The author would have taken the trouble to modify TANGLE so that such extensions were done automatically, if he had not wanted to encourage Pascal compiler writers to make this important change in Pascal, where it belongs.)

define *othercases*  $\equiv$  *others*: { default for cases not listed explicitly } define endcases  $\equiv$  end { follows the default case in an extended case statement } format *othercases*  $\equiv$  *else* format endcases  $\equiv$  end

<span id="page-3-0"></span>8. The following parameters are set big enough to handle T<sub>E</sub>X, so they should be sufficient for most applications of TANGLE.

 $\langle$  Constants in the outer block  $\langle$  \ended \rightarrow \rightarrow \rightarrow \rightarrow \rightarrow \rightarrow \rightarrow \rightarrow \rightarrow \rightarrow \rightarrow \rightarrow \rightarrow \rightarrow \righta  $\text{buf\_size} = 100;$  { maximum length of input line }  $max_b \, y \, t = 45000; \quad \{1/ww \text{ times the number of bytes in identifiers, strings, and module names; must$ be less than  $65536$  }  $max\_toks = 65000;$  $\{1/zz \text{ times the number of bytes in compressed Pascal code; must be less than 65536}\}$  $max\_names = 4000;$  { number of identifiers, strings, module names; must be less than 10240 }  $max\_tests = 2000;$  { number of replacement texts, must be less than 10240 } hash size = 353; { should be prime }  $\textit{longest_name} = 400; \text{ {module names shouldn't be longer than this } }$ line length = 72; { lines of Pascal output have at most this many characters }  $out_buf_size = 144$ ; {length of output buffer, should be twice line\_length }  $stack_size = 50;$  { number of simultaneous levels of macro expansion }  $max_id_length = 12; \{long identifiers are choped to this length, which must not exceed line_length\}$ unambig length = 7; { identifiers must be unique if chopped to this length }

{ note that 7 is more strict than Pascal's 8, but this can be varied }

This code is used in section [2](#page-1-0).

9. A global variable called history will contain one of four values at the end of every run: spotless means that no unusual messages were printed; harmless message means that a message of possible interest was printed but no serious errors were detected; error message means that at least one error was found; fatal message means that the program terminated abnormally. The value of history does not influence the behavior of the program; it is simply computed for the convenience of systems that might want to use such information.

define  $spotless = 0$  { history value for normal jobs } define harmless message  $= 1$  { history value when non-serious info was printed } define  $error\_message = 2$  { history value when an error was noted } define  $fatal\_message = 3$  { history value when we had to stop prematurely } define  $mark_harmless \equiv$  if history = spotless then history  $\leftarrow$  harmless\_message define  $mark\_error \equiv history \leftarrow error\_message$ define  $mark\_fatal \equiv history \leftarrow fatal\_message$  $\langle$  Globals in the outer block  $9 \rangle \equiv$ 

history: spotless . . fatal\_message; { how bad was this run? }

See also sections [13](#page-5-0), [20,](#page-8-0) [23,](#page-8-0) [25,](#page-8-0) [27](#page-9-0), [29](#page-10-0), [38](#page-12-0), [40](#page-13-0), [44,](#page-13-0) [50,](#page-15-0) [65,](#page-20-0) [70,](#page-22-0) [79](#page-25-0), [80](#page-25-0), [82](#page-25-0), [86,](#page-26-0) [94,](#page-30-0) [95,](#page-31-0) [100,](#page-33-0) [124,](#page-43-0) [126,](#page-43-0) [143](#page-50-0), [156](#page-54-0), [164](#page-57-0), [171](#page-60-0), [179](#page-63-0), and [185](#page-65-0).

This code is used in section [2](#page-1-0).

10. (Set initial values  $10 \equiv$ 

 $history \leftarrow spotless;$ 

See also sections [14](#page-6-0), [17](#page-7-0), [18,](#page-7-0) [21](#page-8-0), [26](#page-9-0), [42,](#page-13-0) [46](#page-13-0), [48,](#page-14-0) [52,](#page-15-0) [71](#page-22-0), [144](#page-50-0), [152](#page-52-0), and [180](#page-63-0).

This code is used in section [2](#page-1-0).

<span id="page-4-0"></span>11. The character set. One of the main goals in the design of WEB has been to make it readily portable between a wide variety of computers. Yet WEB by its very nature must use a greater variety of characters than most computer programs deal with, and character encoding is one of the areas in which existing machines differ most widely from each other.

To resolve this problem, all input to WEAVE and TANGLE is converted to an internal eight-bit code that is essentially standard ASCII, the "American Standard Code for Information Interchange." The conversion is done immediately when each character is read in. Conversely, characters are converted from ASCII to the user's external representation just before they are output. (The original ASCII code was seven bits only; WEB now allows eight bits in an attempt to keep up with modern times.)

Such an internal code is relevant to users of WEB only because it is the code used for preprocessed constants like "A". If you are writing a program in WEB that makes use of such one-character constants, you should convert your input to ASCII form, like WEAVE and TANGLE do. Otherwise WEB's internal coding scheme does not affect you.

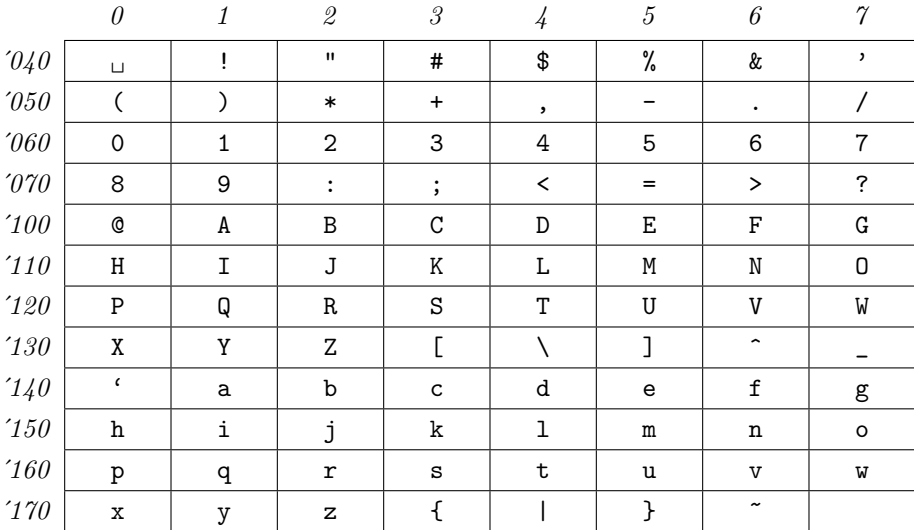

Here is a table of the standard visible ASCII codes:

(Actually, of course, code  $\partial \mathcal{U}$  is an invisible blank space.) Code  $\partial \mathcal{U}$  was once an upward arrow ( $\uparrow$ ), and code '137' was once a left arrow  $(\leftarrow)$ , in olden times when the first draft of ASCII code was prepared; but WEB works with today's standard ASCII in which those codes represent circumflex and underline as shown.

 $\langle$  Types in the outer block 11  $\rangle \equiv$ 

 $ASCII\_code = 0$ ...255; { eight-bit numbers, a subrange of the integers }

See also sections [12](#page-5-0), [37](#page-12-0), [39,](#page-12-0) [43](#page-13-0), and [78.](#page-25-0)

This code is used in section [2](#page-1-0).

<span id="page-5-0"></span>12. The original Pascal compiler was designed in the late 60s, when six-bit character sets were common, so it did not make provision for lowercase letters. Nowadays, of course, we need to deal with both capital and small letters in a convenient way, so WEB assumes that it is being used with a Pascal whose character set contains at least the characters of standard ASCII as listed above. Some Pascal compilers use the original name *char* for the data type associated with the characters in text files, while other Pascals consider *char* to be a 64-element subrange of a larger data type that has some other name.

In order to accommodate this difference, we shall use the name *text-char* to stand for the data type of the characters in the input and output files. We shall also assume that *text\_char* consists of the elements  $chr(first.text\_char)$  through  $chr(last.text\_char)$ , inclusive. The following definitions should be adjusted if necessary.

define  $text_{ext\_char} \equiv char$  { the data type of characters in text files } define  $first.text\_char = 0$  { ordinal number of the smallest element of  $text\_char \}$ define *last\_text\_char* = 255 { ordinal number of the largest element of *text\_char* }  $\langle$  Types in the outer block [11](#page-4-0)  $\rangle$  + $\equiv$ 

text\_file = packed file of text\_char;

13. The WEAVE and TANGLE processors convert between ASCII code and the user's external character set by means of arrays xord and xchr that are analogous to Pascal's ord and chr functions.

 $\langle$  Globals in the outer block [9](#page-3-0)  $\rangle$  +≡ xord:  $array [text{\thinspace} c]$  fext chard of ASCII code; { specifies conversion of input characters } xchr:  $array [ASCILocal]$  of text char; { specifies conversion of output characters } <span id="page-6-0"></span>14. If we assume that every system using WEB is able to read and write the visible characters of standard ASCII (although not necessarily using the ASCII codes to represent them), the following assignment statements initialize most of the xchr array properly, without needing any system-dependent changes. For example, the statement  $xchr[@'101]:=A'$  that appears in the present WEB file might be encoded in, say, EBCDIC code on the external medium on which it resides, but TANGLE will convert from this external code to ASCII and back again. Therefore the assignment statement XCHR[65]:=´A´ will appear in the corresponding Pascal file, and Pascal will compile this statement so that xchr [65] receives the character A in the external *(char)* code. Note that it would be quite incorrect to say  $xchr[@101]:=M$ , because "A" is a constant of type *integer*, not *char*, and because we have " $A'' = 65$  regardless of the external character set.

```
\langle10 \rangle +≡
```
 $xchr['40] \leftarrow \ulcorner u^*; xchr['41] \leftarrow '!\urcorner; xchr['42] \leftarrow \ulcorner "'; xchr['43] \leftarrow \ulcorner #"; xchr['44] \leftarrow \ulcorner$  $xchr['45] \leftarrow \text{``\&$~; xchr['46] \leftarrow \text{``\&$~; xchr['47] \leftarrow \text{''''};}$  $xchr[750] \leftarrow \{C; xchr[751] \leftarrow \}$ ;  $xchr[752] \leftarrow \{**\}; xchr[753] \leftarrow \{**\}; xchr[754] \leftarrow \}$  $xchr['55] \leftarrow -$ ;  $xchr['56] \leftarrow$ .;  $xchr['57] \leftarrow$ ..  $xchr['60] \leftarrow '0'; xchr['61] \leftarrow '1'; xchr['62] \leftarrow '2'; xchr['63] \leftarrow '3'; xchr['64] \leftarrow '4';$  $xchr['65] \leftarrow 5$ ;  $xchr['66] \leftarrow 6$ ;  $xchr['67] \leftarrow 7$ ;  $xchr[70] \leftarrow$  '8';  $xchr[71] \leftarrow$  '9';  $xchr[72] \leftarrow$  ':';  $xchr[73] \leftarrow$ ';  $xchr[74] \leftarrow$ '<';  $xchr['75] \leftarrow \equiv$ ;  $xchr['76] \leftarrow \sim$ ;  $xchr['77] \leftarrow \sim$ ?;  $xchr['100] \leftarrow$  ' $\mathbb{C}$ ;  $xchr['101] \leftarrow$  'A';  $xchr['102] \leftarrow$  'B';  $xchr['103] \leftarrow$  'C';  $xchr['104] \leftarrow$  'D';  $xchr['105] \leftarrow \text{'}E'; xchr['106] \leftarrow \text{'}F'; xchr['107] \leftarrow \text{'}G';$  $xchr['110] \leftarrow \text{`H'}; xchr['111] \leftarrow \text{`I'}; xchr['112] \leftarrow \text{`J'}; xchr['113] \leftarrow \text{`K'}; xchr['114] \leftarrow \text{`L'};$  $xchr['115] \leftarrow \gamma' xchr['116] \leftarrow \gamma' xchr['117] \leftarrow \gamma'$ ;  $xchr['120] \leftarrow \text{`P'}; xchr['121] \leftarrow \text{`Q'}; xchr['122] \leftarrow \text{`R'}; xchr['123] \leftarrow \text{`S'}; xchr['124] \leftarrow \text{`T'};$  $xchr['125] \leftarrow \text{`U'}; xchr['126] \leftarrow \text{`V'}; xchr['127] \leftarrow \text{`W'};$  $xchr['130] \leftarrow \Upsilon$ ;  $xchr['131] \leftarrow \Upsilon$ ;  $xchr['132] \leftarrow \Upsilon$ ;  $xchr['133] \leftarrow \Upsilon$ ;  $xchr['134] \leftarrow \Upsilon$ ;  $xchr['135] \leftarrow \text{`]'}; xchr['136] \leftarrow \text{``; } xchr['137] \leftarrow \text{`;'};$  $xchr['140] \leftarrow \cdots$ ;  $xchr['141] \leftarrow 'a$ ;  $xchr['142] \leftarrow 'b$ ;  $xchr['143] \leftarrow 'c$ ;  $xchr['144] \leftarrow 'a'$ ;  $xchr['145] \leftarrow$  ´e´;  $xchr['146] \leftarrow$  ´f´;  $xchr['147] \leftarrow$  ´g´;  $xchr['150] \leftarrow \text{`h'}; xchr['151] \leftarrow \text{`i'}; xchr['152] \leftarrow \text{`i'}; xchr['153] \leftarrow \text{`k'}; xchr['154] \leftarrow \text{`1'};$  $xchr['155] \leftarrow \text{`m'}; xchr['156] \leftarrow \text{`n'}; xchr['157] \leftarrow \text{`o'};$  $xchr['160] \leftarrow \text{`p'}; xchr['161] \leftarrow \text{`q'}; xchr['162] \leftarrow \text{`r'}; xchr['163] \leftarrow \text{`s'}; xchr['164] \leftarrow \text{`t'};$  $xchr['165] \leftarrow \text{`u'}; xchr['166] \leftarrow \text{`v'}; xchr['167] \leftarrow \text{`w'};$  $xchr['170] \leftarrow \text{'x'}; xchr['171] \leftarrow \text{'y'}; xchr['172] \leftarrow \text{'z'}; xchr['173] \leftarrow \text{'t'}; xchr['174] \leftarrow \text{'t'};$  $xchr['175] \leftarrow \rightarrow$ ;  $xchr['176] \leftarrow \rightarrow$ ;  $xchr[0] \leftarrow \gamma$ ;  $xchr[177] \leftarrow \gamma$ ; {these ASCII codes are not used}

15. Some of the ASCII codes below '40 have been given symbolic names in WEAVE and TANGLE because they are used with a special meaning.

define and  $sign = 4$  { equivalent to 'and'} define  $not\_sign = 5$  { equivalent to 'not' } define  $set_{element\_sign} = 6$  { equivalent to 'in' } define  $tab\_mark = 11$  { ASCII code used as tab-skip } define  $line\_feed = '12$  {ASCII code thrown away at end of line } define  $form\_feed = 14$  { ASCII code used at end of page } define  $\text{carriage}\_\text{return} = \text{'15}$  {ASCII code used at end of line} define  $left\_arrow = 30$  { equivalent to ':='} define  $not\_equal = 32$  { equivalent to '<>' } define  $less\_or\_equal = '34$  { equivalent to ' $\leftarrow$ '} define greater\_or\_equal = '35 { equivalent to '>='} define *equivalence\_sign* =  $36$  { equivalent to '=='} define  $\text{or\_sign} = 37$  { equivalent to 'or' }

<span id="page-7-0"></span>16. When we initialize the *xord* array and the remaining parts of *xchr*, it will be convenient to make use of an index variable, i.

 $\langle$  Local variables for initialization 16  $\rangle \equiv$  $i: 0 \ldots 255;$ See also sections [41](#page-13-0), [45](#page-13-0), and [51](#page-15-0). This code is used in section [2](#page-1-0).

17. Here now is the system-dependent part of the character set. If WEB is being implemented on a gardenvariety Pascal for which only standard ASCII codes will appear in the input and output files, you don't need to make any changes here. But if you have, for example, an extended character set like the one in Appendix C of The T<sub>E</sub>Xbook, the first line of code in this module should be changed to

for  $i \leftarrow 1$  to '37 do  $xchr[i] \leftarrow chr(i);$ 

WEB's character set is essentially identical to T<sub>E</sub>X's, even with respect to characters less than  $40$ .

Changes to the present module will make WEB more friendly on computers that have an extended character set, so that one can type things like ≠ instead of <>. If you have an extended set of characters that are easily incorporated into text files, you can assign codes arbitrarily here, giving an xchr equivalent to whatever characters the users of WEB are allowed to have in their input files, provided that unsuitable characters do not correspond to special codes like *carriage\_return* that are listed above.

(The present file TANGLE.WEB does not contain any of the non-ASCII characters, because it is intended to be used with all implementations of WEB. It was originally created on a Stanford system that has a convenient extended character set, then "sanitized" by applying another program that transliterated all of the non-standard characters into standard equivalents.)

 $\langle$  Set initial values [10](#page-3-0)  $\rangle$  +≡ for  $i \leftarrow 1$  to '37 do  $xchr[i] \leftarrow \gamma_{\sqcup}$ ; for  $i \leftarrow 200$  to 377 do  $xchr[i] \leftarrow \tilde{j}$ ;

18. The following system-independent code makes the xord array contain a suitable inverse to the information in *xchr*.

 $\langle$  Set initial values [10](#page-3-0)  $\rangle$  +≡ for  $i \leftarrow$  first\_text\_char to last\_text\_char do xord  $[chr(i)] \leftarrow$  " $\sqcup$ "; for  $i \leftarrow 1$  to '377 do  $\text{word}[\text{xchr}[i]] \leftarrow i;$  $\text{word}[\ulcorner \Box \ulcorner] \leftarrow "\sqcup"$ ;

<span id="page-8-0"></span>19. Input and output. The input conventions of this program are intended to be very much like those of TEX (except, of course, that they are much simpler, because much less needs to be done). Furthermore they are identical to those of WEAVE. Therefore people who need to make modifications to all three systems should be able to do so without too many headaches.

We use the standard Pascal input/output procedures in several places that T<sub>E</sub>X cannot, since TANGLE does not have to deal with files that are named dynamically by the user, and since there is no input from the terminal.

20. Terminal output is done by writing on file term out, which is assumed to consist of characters of type  $text_{char}$ :

define  $print(\#) \equiv write(term\_out, \#)$  { 'print' means write on the terminal } define  $print\_ln(\#) \equiv write\_ln(term\_out, \#)$  { 'print' and then start new line } define  $new\_line \equiv write\_ln(term\_out)$  { start new line } define  $print\_nl(\#) \equiv \{$  print information starting on a new line } begin  $new\_line$ ;  $print(\#);$ end

 $\langle$  Globals in the outer block [9](#page-3-0)  $\rangle$  +≡ term out: text file; {the terminal as an output file}

21. Different systems have different ways of specifying that the output on a certain file will appear on the user's terminal. Here is one way to do this on the Pascal system that was used in TANGLE's initial development:

 $\langle$  Set initial values [10](#page-3-0)  $\rangle$  +≡ rewrite (term\_out,  $TTY:$ ); {send term\_out output to the terminal}

22. The *update\_terminal* procedure is called when we want to make sure that everything we have output to the terminal so far has actually left the computer's internal buffers and been sent.

**define** update\_terminal  $\equiv break(term\_out)$  { empty the terminal output buffer }

23. The main input comes from web file; this input may be overridden by changes in *change* file. (If change file is empty, there are no changes.)

 $\langle$  Globals in the outer block [9](#page-3-0)  $\rangle$  += web file: text file; { primary input }  $change_{\text{file}}$ :  $text_{\text{file}}$ ; {updates}

24. The following code opens the input files. Since these files were listed in the program header, we assume that the Pascal runtime system has already checked that suitable file names have been given; therefore no additional error checking needs to be done.

```
procedure open_input; { prepare to read web_file and change_file }
  begin reset(web_{\textit{file}}); reset(change_{\textit{file}});end;
```
25. The main output goes to *Pascal file*, and string pool constants are written to the *pool* file.

 $\langle$  Globals in the outer block [9](#page-3-0)  $\rangle$  +≡  $Pascal$  file: text file; pool:  $text_{file}$ ;

<span id="page-9-0"></span>**26.** The following code opens *Pascal\_file* and *pool*. Since these files were listed in the program header, we assume that the Pascal runtime system has checked that suitable external file names have been given.

```
\langle10 \rangle +≡
  rewrite(Pascal_file); rewrite(pool);
```
27. Input goes into an array called *buffer*.

```
\langle9 \rangle +=
buffer: array [0.. buf_size of ASCILcode;
```
**28.** The *input ln* procedure brings the next line of input from the specified file into the *buffer* array and returns the value true, unless the file has already been entirely read, in which case it returns false. The conventions of T<sub>EX</sub> are followed; i.e., *ASCII code* numbers representing the next line of the file are input into  $buffer[0], buffer[1], ..., buffer[limit-1]$ ; trailing blanks are ignored; and the global variable limit is set to the length of the line. The value of *limit* must be strictly less than  $buf\_size$ .

We assume that none of the ASCII code values of buffer  $[j]$  for  $0 \leq j \leq l$  imit is equal to 0, '177, line feed, form\_feed, or carriage\_return.

**function** input ln(**var** f : text file): boolean; { inputs a line or returns false } var final limit:  $0$ .. buf size; { limit without trailing blanks} **begin**  $limit \leftarrow 0$ ; final limit  $\leftarrow 0$ ; if  $\operatorname{cof}(f)$  then  $\operatorname{input\_ln} \leftarrow \operatorname{false}$ else begin while  $\neg$ *eoln*(*f*) do **begin** buffer  $\left[$ *limit* $\right] \leftarrow x \text{ord}[f\uparrow];$  get(f); incr(*limit*); if buffer[limit − 1]  $\neq$  " $\sqcup$ " then final\_limit  $\leftarrow$  limit; if  $limit = but\_size$  then begin while  $\neg$ eoln(f) do get(f);  $decr (limit);$  {keep buffer [buf\_size] empty } if final limit > limit then final limit  $\leftarrow$  limit;  $print\_nl$ ( $\lceil !_ \perp \text{Input}_ \perp \text{line} \perp \text{to} \text{o} \perp \text{long}' \rceil$ ;  $loc \leftarrow 0$ ; error; end; end;  $read\_ln(f);$  limit  $\leftarrow final\_limit;$  input  $ln \leftarrow true;$ end; end;

<span id="page-10-0"></span>

29. Reporting errors to the user. The TANGLE processor operates in two phases: first it inputs the source file and stores a compressed representation of the program, then it produces the Pascal output from the compressed representation.

The global variable *phase\_one* tells whether we are in Phase I or not.

 $\langle$  Globals in the outer block [9](#page-3-0)  $\rangle$  +≡ phase\_one: boolean; { true in Phase I, false in Phase II }

30. If an error is detected while we are debugging, we usually want to look at the contents of memory. A special procedure will be declared later for this purpose.

 $\langle$  Error handling procedures 30  $\rangle \equiv$ debug procedure *debug\_help*; forward; gubed See also sections 31 and [34](#page-11-0). This code is used in section [2](#page-1-0).

31. During the first phase, syntax errors are reported to the user by saying

 $'err\_print($ '! $_LError_L message')',$ 

followed by 'jump\_out' if no recovery from the error is provided. This will print the error message followed by an indication of where the error was spotted in the source file. Note that no period follows the error message, since the error routine will automatically supply a period.

Errors that are noticed during the second phase are reported to the user in the same fashion, but the error message will be followed by an indication of where the error was spotted in the output file.

The actual error indications are provided by a procedure called *error*.

```
define err\_print(\#) \equivbegin new\_line; print(\#); error;
         end
```

```
\langle Error handling procedures 30 \rangle +≡
procedure error; { prints '.' and location of error message }
  var j: 0 \dots out_buf\_size; {index into out_buf }
    k, l: 0... buf_size; {indices into buffer }
  begin if phase_one then \langle Print error location based on input buffer 32 \rangleelse \langle33\rangle;
  update\_terminal; mark\_error;debug debug_skipped \leftarrow debug_cycle; debug_help; gubed
  end;
```
<span id="page-11-0"></span>32. The error locations during Phase I can be indicated by using the global variables loc, line, and changing, which tell respectively the first unlooked-at position in buffer, the current line number, and whether or not the current line is from *change-file* or web-*file*. This routine should be modified on systems whose standard text editor has special line-numbering conventions.

```
\langle Print error location based on input buffer 32 \rangle \equiv
```
begin if changing then  $print(\cdot, \text{diag}(char \text{diag}(time))$  else  $print(\cdot, \text{diag}(cdot))$ ; print\_ln( $\ulcorner$ 1. $\ulcorner$ , line : 1,  $\ulcorner$ ) $\ulcorner$ ); if  $loc > limit$  then  $l \leftarrow limit$ else  $l \leftarrow loc$ ; for  $k \leftarrow 1$  to  $l$  do if  $buffer[k-1] = tab\_mark$  then  $print('_1')$ else  $print(xchr[buffer[k-1]])$ ; { print the characters already read } new\_line; for  $k \leftarrow 1$  to l do print( $\sim$   $\sim$ ); {space out the next line} for  $k \leftarrow l + 1$  to limit do print(xchr [buffer  $[k-1]$ ]); { print the part not yet read } print( $\sim$ ; {this space separates the message from future asterisks} end

This code is used in section [31.](#page-10-0)

33. The position of errors detected during the second phase can be indicated by outputting the partiallyfilled output buffer, which contains  $out\_ptr$  entries.

 $\langle$  Print error location based on output buffer 33  $\rangle \equiv$ begin  $print\_ln($   $\cdot \cdot \cdot \cdot$  (1.  $\cdot \cdot$ , line : 1,  $\cdot$ ) $\cdot$ ); for  $j \leftarrow 1$  to *out\_ptr* do print(xchr[out\_buf[j - 1]); { print current partial line }  $print(\hat{\cdot} \dots \hat{\cdot})$ ; { indicate that this information is partial } end

This code is used in section [31.](#page-10-0)

34. The jump out procedure just cuts across all active procedure levels and jumps out of the program. This is the only non-local goto statement in TANGLE. It is used when no recovery from a particular error has been provided.

Some Pascal compilers do not implement non-local goto statements. In such cases the code that appears at label end of TANGLE should be copied into the jump out procedure, followed by a call to a system procedure that terminates the program.

```
define fatal_error (#) \equivbegin new line; print(\#); error; mark fatal; jump out;
          end
\langle30 \rangle +≡
procedure jump\_out;begin goto end_of<sub>-</sub>TANGE;
  end;
```
35. Sometimes the program's behavior is far different from what it should be, and TANGLE prints an error message that is really for the TANGLE maintenance person, not the user. In such cases the program says  $confusion($  indication of where we are  $).$ 

define  $confusion(\texttt{\#}) \equiv \text{fatal_error}(\texttt{':} \text{if} \texttt{his} \text{if} \texttt{can} \texttt{':} \text{if} \texttt{happen}(\texttt{':}, \texttt{\#}, \texttt{':})$ 

36. An overflow stop occurs if TANGLE's tables aren't large enough.

define  $overflow(\texttt{\#}) \equiv \text{fatal_error}(\texttt{':}\text{``Sory},\text{``},\text{''},\text{````capacity}$ gxceeded`)

<span id="page-12-0"></span>37. Data structures. Most of the user's Pascal code is packed into eight-bit integers in two large arrays called byte\_mem and tok\_mem. The byte\_mem array holds the names of identifiers, strings, and modules; the tok mem array holds the replacement texts for macros and modules. Allocation is sequential, since things are deleted only during Phase II, and only in a last-in-first-out manner.

Auxiliary arrays byte\_start and tok\_start are used as directories to byte\_mem and tok\_mem, and the link, ilk, equiv, and text link arrays give further information about names. These auxiliary arrays consist of sixteen-bit items.

 $\langle$  Types in the outer block [11](#page-4-0)  $\rangle$  +≡  $\text{eight\_bits} = 0$ ... 255; {unsigned one-byte quantity} sixteen bits =  $0$ . 65535; { unsigned two-byte quantity }

38. TANGLE has been designed to avoid the need for indices that are more than sixteen bits wide, so that it can be used on most computers. But there are programs that need more than 65536 tokens, and some programs even need more than 65536 bytes; TEX is one of these. To get around this problem, a slight complication has been added to the data structures:  $byte\_mem$  and  $tok\_mem$  are two-dimensional arrays, whose first index is either 0 or 1 or 2. (For generality, the first index is actually allowed to run between 0 and  $ww - 1$  in byte\_mem, or between 0 and  $zz - 1$  in tok\_mem, where ww and zz are set to 2 and 3; the program will work for any positive values of ww and zz, and it can be simplified in obvious ways if  $ww = 1$ or  $zz = 1$ .

define  $ww = 2$  {we multiply the byte capacity by approximately this amount }

define  $zz = 3$  {we multiply the token capacity by approximately this amount }

 $\langle$  Globals in the outer block [9](#page-3-0)  $\rangle$  +≡

byte\_mem: packed array  $[0 \tcdot ww - 1, 0 \tcdot max_b \y$ tes of  $ASCILcode$ ; { characters of names} tok\_mem: packed array  $[0 \tcdot zz - 1, 0 \tcdot \tcdot max\_toks]$  of eight\_bits; { tokens } byte\_start:  $array \vert 0.. max$ -names of sixteen\_bits; { directory into byte\_mem } tok\_start:  $array \vert 0.. \text{ max}$ -texts of sixteen\_bits; { directory into tok\_mem } link:  $array \vert 0.. max\_names \vert$  of sixteen bits; { hash table or tree links} ilk:  $array [0..max\_names]$  of  $s$ ixteen\_bits; { type codes or tree links } equiv:  $\arg\left[0 \dots \max\_{names}\right]$  of sixteen bits; {info corresponding to names} text link:  $array [0.. max\_tests]$  of  $s$  integrations; { relates replacement texts }

**39.** The names of identifiers are found by computing a hash address  $h$  and then looking at strings of bytes signified by hash  $[h]$ , link  $[hash[h]]$ , link  $[hash[h]]$ , ..., until either finding the desired name or encountering a zero.

A 'name pointer' variable, which signifies a name, is an index into byte start. The actual sequence of characters in the name pointed to by p appears in positions byte\_start[p] to byte\_start[p+ww] – 1, inclusive, in the segment of byte mem whose first index is p **mod** ww. Thus, when  $ww = 2$  the even-numbered name bytes appear in byte\_mem[0,  $*$ ] and the odd-numbered ones appear in byte\_mem[1,  $*$ ]. The pointer 0 is used for undefined module names; we don't want to use it for the names of identifiers, since 0 stands for a null pointer in a linked list.

Strings are treated like identifiers; the first character (a double-quote) distinguishes a string from an alphabetic name, but for TANGLE's purposes strings behave like numeric macros. (A 'string' here refers to the strings delimited by double-quotes that TANGLE processes. Pascal string constants delimited by singlequote marks are not given such special treatment; they simply appear as sequences of characters in the Pascal texts.) The total number of strings in the string pool is called *string ptr*, and the total number of names in byte mem is called name ptr. The total number of bytes occupied in byte mem $[w, *]$  is called byte ptr  $[w]$ .

We usually have *byte\_start* [name\_ptr + w] = *byte\_ptr* [(name\_ptr + w) **mod** ww] for  $0 \leq w \leq ww$ , since these are the starting positions for the next  $ww$  names to be stored in  $byte\_mem$ .

define  $length(\#) \equiv byte.start[\# + ww] - byte.start[\#]$  {the length of a name}

 $\langle$  Types in the outer block [11](#page-4-0)  $\rangle$  + $\equiv$ 

 $name\_ pointer = 0 \dots max\_names; \{ identities \ a \ name \}$ 

<span id="page-13-0"></span>40.  $\langle$  Globals in the outer block  $9 \rangle + \equiv$  $9 \rangle + \equiv$ 

name\_ptr: name\_pointer; { first unused position in byte\_start } string ptr: name pointer; { next number to be given to a string of length  $\neq 1$  } byte\_ptr:  $array [0..ww-1]$  of 0.. max\_bytes; { first unused position in byte\_mem } pool\_check\_sum: integer; { sort of a hash for the whole string pool }

41.  $\langle$  Local variables for initialization [16](#page-7-0)  $\rangle$  +≡ wi:  $0 \ldots ww - 1$ ; { to initialize the *byte\_mem* indices }

```
42. (Set initial values 10) +≡
  for wi \leftarrow 0 to ww - 1 do
     begin byte_start[wi] \leftarrow 0; byte_ptr[wi] \leftarrow 0;
     end;
  byte\_start[ww] \leftarrow 0; {this makes name 0 of length zero }
  name_ptr ← 1; string_ptr ← 256; pool_check_sum ← 271828;
```
43. Replacement texts are stored in tok mem, using similar conventions. A 'text pointer' variable is an index into tok start, and the replacement text that corresponds to p runs from positions tok start p to tok start[p + zz] – 1, inclusive, in the segment of tok mem whose first index is p **mod** zz. Thus, when  $zz = 2$  the even-numbered replacement texts appear in tok mem $[0, *]$  and the odd-numbered ones appear in tok mem[1,  $\ast$ ]. Furthermore, text link [p] is used to connect pieces of text that have the same name, as we shall see later. The pointer 0 is used for undefined replacement texts.

The first position of tok mem[z, \*] that is unoccupied by replacement text is called tok ptr [z], and the first unused location of tok\_start is called text\_ptr. We usually have the identity tok\_start  $|text_ptr + z|$  = tok  $ptr[(text_ptr + z) \text{mod } zz]$ , for  $0 \leq z \leq zz$ , since these are the starting positions for the next zz replacement texts to be stored in  $tok\_mem$ .

 $\langle$  Types in the outer block [11](#page-4-0)  $\rangle$  +≡ text pointer =  $0$ .. max texts; { identifies a replacement text}

44. It is convenient to maintain a variable z that is equal to text ptr mod zz, so that we always insert tokens into segment  $z$  of  $tok_mem$ .

 $\langle$  Globals in the outer block [9](#page-3-0)  $\rangle$  + $\equiv$ text\_ptr: text\_pointer; { first unused position in tok\_start } tok ptr: array  $[0 \tcdot zz - 1]$  of  $0 \tcdot max\_toks$ ; { first unused position in a given segment of tok mem} z:  $0 \ldots zz-1$ ; { current segment of  $tok\_mem$  } stat  $max\_tok\_ptr$ : array  $[0.. zz-1]$  of  $[0.. max\_toks;$  {largest values assumed by  $tok\_ptr$ } tats

45. (Local variables for initialization  $16$ ) +≡ zi:  $0 \ldots zz-1$ ; { to initialize the *tok\_mem* indices }

46.  $\langle$  Set initial values [10](#page-3-0)  $\rangle$  +≡ for  $zi \leftarrow 0$  to  $zz - 1$  do **begin**  $tok\_start[zi] \leftarrow 0$ ;  $tok\_ptr[zi] \leftarrow 0$ ; end;  $tok\_start[zz] \leftarrow 0;$  { this makes replacement text 0 of length zero } text\_ptr  $\leftarrow$  1;  $z \leftarrow$  1 mod zz;

<span id="page-14-0"></span>47. Four types of identifiers are distinguished by their  $ilk$ :

- normal identifiers will appear in the Pascal program as ordinary identifiers since they have not been defined to be macros; the corresponding value in the equiv array for such identifiers is a link in a secondary hash table that is used to check whether any two of them agree in their first unambig length characters after underline symbols are removed and lowercase letters are changed to uppercase.
- numeric identifiers have been defined to be numeric macros; their equiv value contains the corresponding numeric value plus  $2^{15}$ . Strings are treated as numeric macros.
- simple identifiers have been defined to be simple macros; their *equiv* value points to the corresponding replacement text.
- parametric identifiers have been defined to be parametric macros; like simple identifiers, their equiv value points to the replacement text.

define  $normal = 0$  { ordinary identifiers have *normal* ilk } define *numeric* = 1 { numeric macros and strings have *numeric* ilk } define  $simple = 2$  { simple macros have *simple* ilk } define *parametric* = 3 { parametric macros have *parametric* ilk }

48. The names of modules are stored in *byte\_mem* together with the identifier names, but a hash table is not used for them because TANGLE needs to be able to recognize a module name when given a prefix of that name. A conventional binary search tree is used to retrieve module names, with fields called *llink* and *rlink* in place of link and ilk. The root of this tree is rlink  $[0]$ . If p is a pointer to a module name, equiv  $[p]$  points to its replacement text, just as in simple and parametric macros, unless this replacement text has not yet been defined (in which case  $equiv[p] = 0$ ).

**define**  $\text{link} \equiv \text{link}$  { left link in binary search tree for module names } **define**  $rlink \equiv ilk \{ right link in binary search tree for module names\}$ 

 $\langle$  Set initial values [10](#page-3-0)  $\rangle$  +≡

 $rlink[0] \leftarrow 0;$  {the binary search tree starts out with nothing in it }

 $equiv[0] \leftarrow 0; \{$  the undefined module has no replacement text }

49. Here is a little procedure that prints the text of a given name.

**procedure**  $print_id(p : name\_pointer);$  { print identifier or module name } var k:  $0 \ldots max_b \, y \, t \, \text{index} \, \text{into} \, \, by \, t \, e \, \text{mem} \, \}$ w:  $0 \ldots ww - 1$ ; { segment of *byte\_mem* } begin if  $p > name\_ptr$  then  $print('IMPOSIBLE')$ else begin  $w \leftarrow p \mod{ww}$ ; for  $k \leftarrow byte\_start[p]$  to byte\_start $[p + ww] - 1$  do print(xchr[byte\_mem[w, k]]); end; end;

<span id="page-15-0"></span>50. Searching for identifiers. The hash table described above is updated by the *id-lookup* procedure, which finds a given identifier and returns a pointer to its index in byte-start. If the identifier was not already present, it is inserted with a given ilk code; and an error message is printed if the identifier is being doubly defined.

Because of the way TANGLE's scanning mechanism works, it is most convenient to let *id*\_lookup search for an identifier that is present in the *buffer* array. Two other global variables specify its position in the buffer: the first character is *buffer* [id\_first], and the last is *buffer* [id\_loc – 1]. Furthermore, if the identifier is really a string, the global variable *double\_chars* tells how many of the characters in the buffer appear twice (namely @@ and ""), since this additional information makes it easy to calculate the true length of the string. The final double-quote of the string is not included in its "identifier," but the first one is, so the string length is  $id\_loc - id\_first - double\_chars - 1.$ 

We have mentioned that *normal* identifiers belong to two hash tables, one for their true names as they appear in the WEB file and the other when they have been reduced to their first unambig length characters. The hash tables are kept by the method of simple chaining, where the heads of the individual lists appear in the hash and chop hash arrays. If h is a hash code, the primary hash table list starts at hash  $|h|$  and proceeds through *link* pointers; the secondary hash table list starts at *chop\_hash*  $[h]$  and proceeds through equiv pointers. Of course, the same identifier will probably have two different values of  $h$ .

The *id lookup* procedure uses an auxiliary array called *chopped id* to contain up to *unambig length* characters of the current identifier, if it is necessary to compute the secondary hash code. (This array could be declared local to *id lookup*, but in general we are making all array declarations global in this program, because some compilers and some machine architectures make dynamic array allocation inefficient.)

 $\langle$  Globals in the outer block [9](#page-3-0)  $\rangle$  +≡

 $id\_first: 0$ ..  $buf\_size$ ; {where the current identifier begins in the buffer } *id\_loc*:  $0 \ldots$  *buf\_size*; { just after the current identifier in the buffer }  $double\_chars: 0..$  buf\_size; { correction to length in case of strings} hash, chop hash:  $array [0.. has *has* 1] of *site* 1.$ chopped id:  $array [0..~unambig_length]$  of  $ASCII_code;$  {chopped identifier }

51. Initially all the hash lists are empty.

 $\langle$  Local variables for initialization [16](#page-7-0)  $\rangle$  +≡ h:  $0$ .. hash-size; {index into hash-head arrays}

```
52. \langle Set initial values 10 \rangle +≡
   for h \leftarrow 0 to hash_size - 1 do
      begin hash[h] \leftarrow 0; chop\_hash[h] \leftarrow 0;
      end;
```
<span id="page-16-0"></span>53. Here now is the main procedure for finding identifiers (and strings). The parameter  $t$  is set to normal except when the identifier is a macro name that is just being defined; in the latter case,  $t$  will be *numeric*, simple, or parametric.

## **function** id\_lookup(t: eight\_bits): name\_pointer; { finds current identifier } label found, not\_found;

var c: eight\_bits; { byte being chopped } i:  $0 \ldots \text{buf\_size}$ ; {index into buffer } h:  $0$ ... hash\_size; {hash code} k:  $0 \ldots \text{max_butes};$  {index into byte\_mem} w:  $0 \ldots ww - 1$ ; { segment of *byte\_mem* } l: 0...  $\text{buf\_size}$ ; { length of the given identifier } p, q: name\_pointer; { where the identifier is being sought}  $s: 0...$  unambig\_length; {index into chopped\_id} **begin**  $l \leftarrow id\_loc - id\_first$ ; { compute the length } (Compute the hash code h  $54$ );  $\langle$  Compute the name location p 55 $\rangle$ ; if  $(p = name\_ptr) \vee (t \neq normal)$  then  $\langle$  Update the tables and check for possible errors [57](#page-17-0) $\rangle$ ;  $id\_lookup \leftarrow p;$ end;

54. A simple hash code is used: If the sequence of ASCII codes is  $c_1c_2 \ldots c_n$ , its hash value will be

 $(2^{n-1}c_1 + 2^{n-2}c_2 + \cdots + c_n) \text{ mod } hash\_size.$ 

 $\langle$  Compute the hash code  $h$  54 $\rangle \equiv$  $h \leftarrow \text{buffer} [\text{id\_first}]$ ;  $i \leftarrow \text{id\_first} + 1$ ; while  $i < i d$ <sub>-loc</sub> do **begin**  $h \leftarrow (h + h + \text{buffer}[i]) \text{ mod } \text{hash\_size}; \text{incr}(i);$ end

This code is used in section 53.

55. If the identifier is new, it will be placed in position  $p = name\_ptr$ , otherwise p will point to its existing location.

 $\langle$  Compute the name location  $p \, 55 \rangle \equiv$  $p \leftarrow hash[h];$ while  $p \neq 0$  do begin if  $length(p) = l$  then  $\langle$  Compare name p with current identifier, goto found if equal 56 $\rangle$ ;  $p \leftarrow link[p]$ end;  $p \leftarrow name\_ptr;$  {the current identifier is new }  $link[p] \leftarrow hash[h]$ ; hash  $[h] \leftarrow p$ ; {insert p at beginning of hash list} found:

This code is used in section 53.

56. (Compare name p with current identifier, goto found if equal 56)  $\equiv$ **begin**  $i \leftarrow id\_first$ ;  $k \leftarrow byte\_start[p]$ ;  $w \leftarrow p \mod ww$ ; while  $(i < id\_loc) \wedge (buffer[i] = byte\_mem[w, k])$  do begin  $\text{incr}(i)$ ;  $\text{incr}(k)$ ; end; if  $i = id\_loc$  then goto  $found$ ; { all characters agree } end

This code is used in section 55.

<span id="page-17-0"></span>57. (Update the tables and check for possible errors  $57 \ge$ 

**begin if**  $((p \neq name\_ptr) \land (t \neq normal) \land (ilk[p] = normal)) \lor ((p = name\_ptr) \land (t =$ normal)  $\wedge$  (buffer [id\_first]  $\neq$  """")) then  $\langle$  Compute the secondary hash code h and put the first characters into the auxiliary array *chopped id*  $58$ ;

if  $p \neq name\_ptr$  then  $\langle$  Give double-definition error, if necessary, and change p to type t 59 i

else  $\langle$  Enter a new identifier into the table at position p [61](#page-18-0) $\rangle$ ;

end

This code is used in section [53.](#page-16-0)

58. The following routine, which is called into play when it is necessary to look at the secondary hash table, computes the same hash function as before (but on the chopped data), and places a zero after the chopped identifier in *chopped id* to serve as a convenient sentinel.

(Compute the secondary hash code h and put the first characters into the auxiliary array chopped id 58)  $\equiv$ 

```
begin i \leftarrow id_{\text{first}}; s \leftarrow 0; h \leftarrow 0;while (i < id\_loc) \wedge (s < unambig\_length) do
   begin if buffer[i] \neq "_" then
      begin if buffer[i] \geq "a" then chopped_id[s] \leftarrow buffer[i] - 20else chopped_id[s] \leftarrow buffer[i];h \leftarrow (h + h + \text{choped}_i[d[s]) \text{ mod } \text{hash}_\text{size}; \text{ incr}(s);end;
   incr(i);end;
choped_id[s] \leftarrow 0;end
```
This code is used in section 57.

59. If a nonnumeric macro has appeared before it was defined, TANGLE will still work all right; after all, such behavior is typical of the replacement texts for modules, which act very much like macros. However, an undefined numeric macro may not be used on the right-hand side of another numeric macro definition, so TANGLE finds it simplest to make a blanket rule that numeric macros should be defined before they are used. The following routine gives an error message and also fixes up any damage that may have been caused.

```
\langle Give double-definition error, if necessary, and change p to type t 59\rangle \equiv{now p \neq name\_ptr and t \neq normal}
  begin if ilk[p] = normal then
    begin if t = numeric then err print(´! This identifier has already appeared´);
    \langle Remove p from secondary hash table 60\rangle;
    end
  else err print(´! This identifier was defined before´);
  ilk[p] \leftarrow t;end
```
This code is used in section 57.

60. When we have to remove a secondary hash entry, because a normal identifier is changing to another  $ilk$ , the hash code h and chopped identifier have already been computed.

```
\langle Remove p from secondary hash table 60 \rangle \equivq \leftarrow chop\_hash[h];if q = p then chop_hash [h] \leftarrow equiv[p]else begin while equiv[a] \neq p do q \leftarrow equiv[a];
     equiv[q] \leftarrow equiv[p];end
```
This code is used in section 59.

<span id="page-18-0"></span>61. The following routine could make good use of a generalized pack procedure that puts items into just part of a packed array instead of the whole thing.

 $\langle$  Enter a new identifier into the table at position p 61 $\rangle \equiv$ begin if  $(t = normal) \wedge (buffer [id\_first] \neq """")$  then  $\langle$  Check for ambiguity and update secondary hash 62 $\rangle$ ;  $w \leftarrow name\_ptr \mod ww; k \leftarrow byte\_ptr[w];$ if  $k + l > max_b$  bytes then overflow ('byte memory'); if  $name\_ptr > max\_names - ww$  then  $overflow('name');$  $i \leftarrow id_{\text{first}}$ ; { get ready to move the identifier into byte\_mem } while  $i < i d$ <sub>-loc</sub> do **begin** byte\_mem[w, k]  $\leftarrow$  buffer[i]; incr(k); incr(i); end;  $byte\_ptr[w] \leftarrow k$ ; byte\_start[name\_ptr + ww]  $\leftarrow k$ ; incr(name\_ptr); if  $buffer[id\_first] \neq """" then ik[p] \leftarrow t$ else  $\langle$  Define and output a new string of the pool [64](#page-19-0) $\rangle$ ; end This code is used in section [57.](#page-17-0)

62. (Check for ambiguity and update secondary hash 62)  $\equiv$ **begin**  $q \leftarrow chop\_hash[h]$ ; while  $q \neq 0$  do **begin**  $\langle$  Check if q conflicts with p 63 $\rangle$ ;  $q \leftarrow equiv[q];$ end;  $equiv[p] \leftarrow chop\_hash[h]; chop\_hash[h] \leftarrow p;$  { put p at front of secondary list } end

This code is used in section 61.

**63.**  $\langle$  Check if q conflicts with  $p \ge 3$  i ≡ **begin**  $k \leftarrow byte\_start[q]; s \leftarrow 0; w \leftarrow q \mod ww;$ while  $(k < byte\_start[q + ww]) \wedge (s < unambig\_length)$  do **begin**  $c \leftarrow byte\_mem[w, k];$ if  $c \neq$  "\_" then **begin if**  $c \geq$  "a" then  $c \leftarrow c - 40$ ; { merge lowercase with uppercase } if chopped id  $[s] \neq c$  then goto not found;  $incr(s);$ end;  $incr(k);$ end; if  $(k = byte\_start[q + ww]) \wedge (chopped_id[s] \neq 0)$  then goto not found;  $print_n l('!)$  Identifier conflict with  $`)$ ; for  $k \leftarrow byte\_start[q]$  to byte\_start $[q + ww] - 1$  do  $print(xchr[byte\_mem[w, k]])$ ; error;  $q \leftarrow 0$ ; { only one conflict will be printed, since equiv  $[0] = 0$ }  $not_{\text{-}found}$ : end

This code is used in section 62.

<span id="page-19-0"></span>64. We compute the string pool check sum by working modulo a prime number that is large but not so large that overflow might occur.

```
define check\_sum\_prime \equiv '3777777667 \quad \{2^{29} - 73\}\langle Define and output a new string of the pool 64\rangle \equivbegin ilk[p] \leftarrow numeric; \{ strings are like numeric macros\}if l - double\_chars = 2 then { this string is for a single character }
     \text{equiv}[p] \leftarrow \text{buffer}[id\_first + 1] + '100000else begin equiv[p] \leftarrow string\_ptr + 100000; l \leftarrow l - double\_chars - 1;if l > 99 then err\_print('! \perp Preprocessed string is too long';
     inc(r (string\_ptr); write (pool, xchr[^{0}0" + l div 10, xchr[^{0}0" + l mod 10); { output the length }
     pool\_check\_sum \leftarrow pool\_check\_sum + pool\_check\_sum + l;while pool_check_sum > check_sum_prime do pool_check_sum \leftarrow pool_check_sum – check_sum_prime;
     i \leftarrow id\_first + 1;while i < i d_{\text{loc}} do
       begin write (pool, xchr [buffer [i]]); { output characters of string }
       pool\_check\_sum \leftarrow pool\_check\_sum + pool\_check\_sum + buffer[i];while pool_check_sum > check_sum_prime do pool_check_sum \leftarrow pool_check_sum – check_sum_prime;
       if (buffer[i] = """") \vee (buffer[i] = "@") then i \leftarrow i + 2{ omit second appearance of doubled character }
       else \text{incr}(i);
       end;
     write\_ln(pool);end;
  end
```
This code is used in section [61.](#page-18-0)

<span id="page-20-0"></span>**65.** Searching for module names. The mod-lookup procedure finds the module name mod-text [1.1] in the search tree, after inserting it if necessary, and returns a pointer to where it was found.

```
\langle9 \rangle +≡
mod\_text: array \vert 0.. longest\_name \vert of ASCII\_code; { name being sought for }
```
66. According to the rules of WEB, no module name should be a proper prefix of another, so a "clean" comparison should occur between any two names. The result of mod<sub>-lookup</sub> is 0 if this prefix condition is violated. An error message is printed when such violations are detected during phase two of WEAVE.

define  $less = 0$  {the first name is lexicographically less than the second} define  $equal = 1$  {the first name is equal to the second } define greater  $= 2$  {the first name is lexicographically greater than the second} define  $prefix = 3$  { the first name is a proper prefix of the second } define  $extension = 4$  { the first name is a proper extension of the second } **function**  $mod\_lookup (l: sixteen\_bits): name\_ pointer; \{ finds module name\}$ label found; **var** c: less . . extension; { comparison between two names} j: 0... longest\_name; {index into mod\_text} k:  $0 \ldots \text{max_b}{\text{y}}$  { index into byte\_mem } w:  $0 \ldots ww - 1$ ; { segment of *byte\_mem* } p: name\_pointer; { current node of the search tree } q: name\_pointer; { father of node  $p$  } **begin**  $c \leftarrow greater; q \leftarrow 0; p \leftarrow rlink[0]; \{ rlink[0] \text{ is the root of the tree } \}$ while  $p \neq 0$  do **begin**  $\langle$  Set c to the result of comparing the given name to name p  $\langle$  [68](#page-21-0) $\rangle$ ;  $q \leftarrow p$ ; if  $c = less$  then  $p \leftarrow$  llink [q] else if  $c = greater$  then  $p \leftarrow$  rlink |q| else goto *found*; end;  $\langle$  Enter a new module name into the tree 67 $\rangle$ ; found: if  $c \neq equal$  then begin  $err\_print($  '!  $\Box$ Incompatible $\Box$ section $\Box$ names');  $p \leftarrow 0$ ; end;  $mod\_lookup \leftarrow p;$ end; **67.**  $\langle$  Enter a new module name into the tree 67  $\rangle \equiv$  $w \leftarrow name\_ptr \mod ww; k \leftarrow byte\_ptr[w];$ if  $k + l > max_b$  by testime overflow ( $\text{`byte}_i$  memory); if  $name\_ptr > max\_names - ww$  then  $overflow('name');$  $p \leftarrow name\_ptr;$ if  $c = less$  then  $\text{link}[q] \leftarrow p$ 

else  $\text{rlink }[q] \leftarrow p$ ;  $\text{link}[p] \leftarrow 0; \text{ rlink}[p] \leftarrow 0; \text{ } c \leftarrow \text{ equal}; \text{ } \text{equiv}[p] \leftarrow 0;$ 

for  $j \leftarrow 1$  to l do byte\_mem[w,  $k + j - 1$ ]  $\leftarrow \text{mod}\text{.text}[j]$ ;

 $byte\_ptr[w] \leftarrow k + l$ ;  $byte\_start(name\_ptr + ww] \leftarrow k + l$ ;  $incr(name\_ptr)$ ;

This code is used in section 66.

<span id="page-21-0"></span>68.  $\langle$  Set c to the result of comparing the given name to name p 68  $\rangle \equiv$ **begin**  $k \leftarrow byte\_start[p]$ ;  $w \leftarrow p \mod ww$ ;  $c \leftarrow equal$ ;  $j \leftarrow 1$ ; while  $(k < byte\_start[p + ww]) \wedge (j \leq l) \wedge (mod\_text[j] = byte\_mem[w, k])$  do begin  $\text{incr}(k)$ ;  $\text{incr}(j)$ ; end; if  $k = byte\_start[p + ww]$  then if  $j > l$  then  $c \leftarrow equal$ else  $c \leftarrow extension$ else if  $j > l$  then  $c \leftarrow prefix$ else if  $mod\_text[j] < byte\_mem[w, k]$  then  $c \leftarrow less$ else  $c \leftarrow \text{greater}$ ; end

This code is used in sections [66](#page-20-0) and 69.

69. The prefix lookup procedure is supposed to find exactly one module name that has  $mod\_text[1..l]$  as a prefix. Actually the algorithm silently accepts also the situation that some module name is a prefix of  $mod\_text[1..l]$ , because the user who painstakingly typed in more than necessary probably doesn't want to be told about the wasted effort.

```
function prefix\_lookup (l : sixteen\_bits): name\_pointer; \{ finds name extension \}var c: less ... extension; { comparison between two names }
     count: 0 \ldots max\_names; \{ the number of hits \}j: 0... longest_name; {index into mod_text}
     k: 0 \ldots \text{max_b}{\text{y}} { index into byte_mem }
     w: 0 \ldots ww - 1; { segment of byte_mem }
     p: name_pointer; { current node of the search tree }
     q: name_pointer; { another place to resume the search after one branch is done }
     r: name_pointer; { extension found }
  begin q \leftarrow 0; p \leftarrow rlink [0]; count \leftarrow 0; r \leftarrow 0; { begin search at root of tree }
  while p \neq 0 do
     begin \langle Set c to the result of comparing the given name to name p 68;
     if c = less then p \leftarrow \text{link}[p]else if c = greater then p \leftarrow rlink [p]else begin r \leftarrow p; incr(count); q \leftarrow rlink[p]; p \leftarrow llink[p];end;
     if p = 0 then
        begin p \leftarrow q; q \leftarrow 0;
       end;
     end;
  if count \neq 1 then
     if count = 0 then err\_print('!
Name
does
not
match<sup>-</sup>)
     else err\_print( '!
\DeltaAmbiguous
prefix<sup>'</sup>);
  prefix lookup \leftarrow r; { the result will be 0 if there was no match }
  end;
```
<span id="page-22-0"></span>**70.** Tokens. Replacement texts, which represent Pascal code in a compressed format, appear in tok\_mem as mentioned above. The codes in these texts are called 'tokens'; some tokens occupy two consecutive eightbit byte positions, and the others take just one byte.

If  $p > 0$  points to a replacement text, tok-start  $[p]$  is the tok-mem position of the first eight-bit code of that text. If text link  $|p| = 0$ , this is the replacement text for a macro, otherwise it is the replacement text for a module. In the latter case text link  $[p]$  is either equal to module flag, which means that there is no further text for this module, or text link  $[p]$  points to a continuation of this replacement text; such links are created when several modules have Pascal texts with the same name, and they also tie together all the Pascal texts of unnamed modules. The replacement text pointer for the first unnamed module appears in text link  $[0]$ , and the most recent such pointer is *last\_unnamed*.

**define** module  $flag \equiv max\_texts$  { final text link in module replacement texts }  $\langle$  Globals in the outer block [9](#page-3-0)  $\rangle$  +≡  $last\_unnamed: text\_pointer: \{ most recent replacement text of unnamed module \}$ 

71. (Set initial values  $10$ ) +≡  $last\_unnamed \leftarrow 0; text\_link[0] \leftarrow 0;$ 

72. If the first byte of a token is less than ´200 , the token occupies a single byte. Otherwise we make a sixteen-bit token by combining two consecutive bytes a and b. If  $200 \le a < 250$ , then  $(a - 200) \times 2^8 + b$ points to an identifier; if  $250 \le a < 320$ , then  $(a - 250) \times 2^8 + b$  points to a module name; otherwise, i.e., if  $320 \le a \le 400$ , then  $(a - 320) \times 2^8 + b$  is the number of the module in which the current replacement text appears.

Codes less than ´200 are 7-bit ASCII codes that represent themselves. In particular, a single-character identifier like 'x' will be a one-byte token, while all longer identifiers will occupy two bytes.

Some of the 7-bit ASCII codes will not be present, however, so we can use them for special purposes. The following symbolic names are used:

- param denotes insertion of a parameter. This occurs only in the replacement texts of parametric macros, outside of single-quoted strings in those texts.
- begin\_comment denotes  $\mathcal{Q}\{\,$ , which will become either  $\{\,\text{or}\,\,$ [.
- end comment denotes  $\mathcal{Q}$ , which will become either } or ].

octal denotes the @´ that precedes an octal constant.

hex denotes the  $\mathbb{Q}^n$  that precedes a hexadecimal constant.

check sum denotes the @\$ that denotes the string pool check sum.

join denotes the concatenation of adjacent items with no space or line breaks allowed between them (the @& operation of WEB).

double\_dot denotes '..' in Pascal.

verbatim denotes the @= that begins a verbatim Pascal string. The @> at the end of such a string is also denoted by verbatim.

force line denotes the  $\mathbb{Q}$  that forces a new line in the Pascal output.

- define  $param = 0 \{ ASCII null code will not appear\}$
- **define** verbatim =  $2 \{$  extended ASCII alpha should not appear  $\}$
- **define**  $force\_{line} = '3$  {extended ASCII beta should not appear}
- define  $begin_{eqin\_comment} = '11 \quad \{ ASCII \text{ tab mark will not appear} \}$
- define  $end\_comment = '12$  {ASCII line feed will not appear}
- define  $\text{octal} = 14$  { ASCII form feed will not appear }
- define  $hex = 15$  {ASCII carriage return will not appear}
- define  $double\_dot = 40$  {ASCII space will not appear except in strings}
- define  $check\_sum = 175$  { will not be confused with right brace }
- define  $join = 177$  { ASCII delete will not appear }

<span id="page-23-0"></span>73. The following procedure is used to enter a two-byte value into tok mem when a replacement text is being generated.

**procedure** store\_two\_bytes $(x : sixteen\_bits)$ ; { stores high byte, then low byte} begin if  $tok\_ptr[z] + 2 > max\_toks$  then *overflow* ('token');  $tok\_mem[z, tok\_ptr[z]] \leftarrow x \textbf{ div } 400;$  {this could be done by a shift command} tok\_mem[z, tok\_ptr[z] + 1]  $\leftarrow x \mod 400$ ; {this could be done by a logical and}  $tok\_ptr[z] \leftarrow tok\_ptr[z] + 2;$ end;

74. When TANGLE is being operated in debug mode, it has a procedure to display a replacement text in symbolic form. This procedure has not been spruced up to generate a real great format, but at least the results are not as bad as a memory dump.

debug procedure  $print\_reply(p: text\_pointer);$ var  $k: 0$ ...  $max\_toks$ ; {index into  $tok\_mem$ } a:  $\textit{six}$  is; { current byte(s) }  $zp: 0$ .  $zz - 1$ ; { segment of tok\_mem being accessed } begin if  $p \geq text\_ptr$  then  $print('BAD')$ else begin  $k \leftarrow tok\_start[p]$ ;  $zp \leftarrow p \mod zz$ ; while  $k < \text{tok}\_\text{start}[p + zz]$  do begin  $a \leftarrow tok\_mem[zp, k];$ if  $a > 200$  then (Display two-byte token starting with a 75) else  $\langle$  Display one-byte token a [76](#page-24-0) $\rangle$ ;  $incr(k);$ end; end; end; gubed 75. (Display two-byte token starting with  $a$  75  $\rangle \equiv$ 

begin  $\text{incr}(k)$ ; if  $a < 250$  then { identifier or string } begin  $a \leftarrow (a - 200) * 400 + tok\_mem[zp, k]; print_id(a);$ if byte\_mem[a mod ww, byte\_start[a]] = """" then print('"') else  $print('_1$ ; end else if  $a < 320$  then { module name} begin print( $\check{\infty}$ ); print\_id( $(a - 250) * 400 + tok_mem[zp, k]$ ); print( $\check{\infty}$ ); end else begin  $a \leftarrow (a - 320) * 400 + tok\_mem[zp, k];$  {module number} print( $\sigma$ , xchr ["{"], a : 1,  $\sigma$ , xchr ["}"]); { can't use right brace between debug and gubed } end;

## end

This code is used in section 74.

<span id="page-24-0"></span>76. (Display one-byte token  $a$  76)  $\equiv$ 

```
case a of
begin_comment: print('@', xchr["{'''}end_comment: print(\hat{\mathbf{C}}, xchr[\mathbf{u}]\hat{\mathbf{C}}); { can't use right brace between debug and gubed }
octal: print(\ulcorner \mathbb{Q} \urcorner \ulcorner);
hex: print('@"');check\_sum: print(\ulcorner \mathbb{Q$}^*);
param: print('#<sup>+</sup>);
"@": print(´@@´);
verbatim: print(\texttt{`@='});force_line: print('@\');
othercases print(xchr[a])endcases
```
This code is used in section [74.](#page-23-0)

<span id="page-25-0"></span>77. Stacks for output. Let's make sure that our data structures contain enough information to produce the entire Pascal program as desired, by working next on the algorithms that actually do produce that program.

78. The output process uses a stack to keep track of what is going on at different "levels" as the macros are being expanded. Entries on this stack have five parts:

end field is the tok mem location where the replacement text of a particular level will end; byte field is the tok mem location from which the next token on a particular level will be read; name field points to the name corresponding to a particular level; repl field points to the replacement text currently being read at a particular level; mod field is the module number, or zero if this is a macro.

The current values of these five quantities are referred to quite frequently, so they are stored in a separate place instead of in the *stack* array. We call the current values *cur-end*, *cur-byte*, *cur-name*, *cur-repl*, and  $cur$ <sub>-mod</sub>.

The global variable stack ptr tells how many levels of output are currently in progress. The end of all output occurs when the stack is empty, i.e., when  $stack\_ptr=0$ .

```
\langle11 \rangle +\equivoutput-state = record \ end_{field}: sixteen\_bits; \ \{ ending \ location \ of \ replacement \ text \}byte field: sixteen bits; { present location within replacement text}
    name_field: name_pointer; { byte_start index for text being output }
    repl_field: text_pointer; { tok_start index for text being output }
    mod_{\text{field}}: 0 \ldots 27777; { module number or zero if not a module }
    end;
```
**79.** define  $cur\_end \equiv cur\_state$ . end\_field { current ending location in tok\_mem } define  $cur\_byte \equiv cur\_state.\textit{byte}\_\textit{field}$  { location of next output byte in tok\_mem } define  $cur_name \equiv cur-state.name-field$  { pointer to current name being expanded } define  $cur\_repl \equiv cur\_state.\mathit{repl}\text{--field}$  { pointer to current replacement text } define  $cur$ -mod  $\equiv cur\_state$ . mod-field { current module number being expanded }

 $\langle$  Globals in the outer block [9](#page-3-0)  $\rangle$  +≡

 $cur\_state:$  output\_state; {  $cur\_end$ ,  $cur\_byte$ ,  $cur\_name$ ,  $cur\_repl$ ,  $cur\_mod$  } stack:  $array [1..stack:size]$  of *output\_state*; {info for non-current levels}  $stack\_ptr: 0 \dots stack\_size; \{ first$  unused location in the output state stack }

80. It is convenient to keep a global variable zo equal to cur-repl  $\text{mod } zz$ .  $\langle$  Globals in the outer block [9](#page-3-0)  $\rangle$  +≡  $z_0: 0 \ldots z_2-1;$  { the segment of tok\_mem from which output is coming }

81. Parameters must also be stacked. They are placed in  $tok_mem$  just above the other replacement texts, and dummy parameter 'names' are placed in *byte\_start* just after the other names. The variables text\_ptr and  $tok\_ptr|z|$  essentially serve as parameter stack pointers during the output phase, so there is no need for a separate data structure to handle this problem.

82. There is an implicit stack corresponding to meta-comments that are output via  $\mathcal{C}\{\text{ and } \mathcal{C}\}\$ . But this stack need not be represented in detail, because we only need to know whether it is empty or not. A global variable brace level tells how many items would be on this stack if it were present.

 $\langle$  Globals in the outer block  $9 \rangle + \equiv$  $9 \rangle + \equiv$ brace level: eight bits: { current depth of  $\mathcal{C}\{\ldots\mathcal{C}\}\)$  nesting } <span id="page-26-0"></span>83. To get the output process started, we will perform the following initialization steps. We may assume that text link  $[0]$  is nonzero, since it points to the Pascal text in the first unnamed module that generates code; if there are no such modules, there is nothing to output, and an error message will have been generated before we do any of the initialization.

 $\langle$  Initialize the output stacks 83  $\rangle \equiv$ 

 $stack\_ptr \leftarrow 1; brace\_level \leftarrow 0; cur_name \leftarrow 0; cur\_repl \leftarrow text\_link[0]; zo \leftarrow cur\_repl \textbf{ mod } zz;$  $cur\_byte \leftarrow tok\_start[cur\_repl]; \; cur\_end \leftarrow tok\_start[cur\_repl + zz]; \; cur\_mod \leftarrow 0;$ This code is used in section [112.](#page-37-0)

84. When the replacement text for name p is to be inserted into the output, the following subroutine is called to save the old level of output and get the new one going.

**procedure**  $push\_level(p : name\_pointer);$  { suspends the current level } begin if  $stack\_ptr = stack\_size$  then  $overflow('stack')$ else begin  $stack[stack\_ptr] \leftarrow cur\_state;$  {save cur\_end, cur\_byte, etc. }  $\text{incr}(stack\_ptr); \text{ cur\_name} \leftarrow p; \text{cur\_repl} \leftarrow \text{equiv}[p]; \text{zo} \leftarrow \text{cur\_repl} \text{ mod } zz;$  $cur\_byte \leftarrow tok\_start[cur\_repl]; \; cur\_end \leftarrow tok\_start[cur\_repl + zz]; \; cur\_mod \leftarrow 0;$ end;

end;

85. When we come to the end of a replacement text, the *pop-level* subroutine does the right thing: It either moves to the continuation of this replacement text or returns the state to the most recently stacked level. Part of this subroutine, which updates the parameter stack, will be given later when we study the parameter stack in more detail.

```
procedure pop-level; { do this when cur\_byte reaches cur\_end}
  label exit;
  begin if text link [cur\_rep] = 0 then { end of macro expansion}
     begin if ilk[cur_name] = parametric then \langle91;
     end
  else if text\_link[cur\_reply] < module\_flag then { link to a continuation}
       begin cur\_repl \leftarrow text\_link[cur\_repl]; {we will stay on the same level}
       z_0 \leftarrow \text{cur\_repl} \mod zz; \text{ cur\_byte} \leftarrow \text{tok\_start}[\text{cur\_repl} \leftarrow \text{tok\_start}[\text{cur\_repl} + zz]; \text{ return};end;
  decr (stack\_ptr); {we will go down to the previous level}
  if stack\_ptr > 0 then
     begin cur_state \leftarrow stack [stack_ptr]; zo \leftarrow cur_repl mod zz;
     end;
exit: end;
```
86. The heart of the output procedure is the *get\_output* routine, which produces the next token of output that is not a reference to a macro. This procedure handles all the stacking and unstacking that is necessary. It returns the value number if the next output has a numeric value (the value of a numeric macro or string), in which case *cur val* has been set to the number in question. The procedure also returns the value module number if the next output begins or ends the replacement text of some module, in which case curval is that module's number (if beginning) or the negative of that value (if ending). And it returns the value identifier if the next output is an identifier of length two or more, in which case curval points to that identifier name.

**define** number =  $200 \leq$  code returned by *qet\_output* when next output is numeric } **define** module number =  $201$  {code returned by *get output* for module numbers} **define** identifier =  $202 \text{ }$ { code returned by get\_output for identifiers }

 $\langle$  Globals in the outer block [9](#page-3-0)  $\rangle$  +≡

cur val: integer; { additional information corresponding to output token }

<span id="page-27-0"></span>87. If get output finds that no more output remains, it returns the value zero.

```
function get output: sixteen bits; { returns next token after macro expansion }
  label restart, done, found;
  var a: \textit{sixteen\_bits}; { value of current byte }
    b: \{eight\} \{byte being copied \}bal: sixteen_bits; { excess of ( versus ) while copying a parameter }
    k: 0 \ldots \text{max_bytes}; {index into byte_mem}
    w: 0 \ldots ww - 1; { segment of byte_mem }
  begin restart: if stack\_ptr = 0 then
    begin a \leftarrow 0; goto found;
    end;
  if cur_bute = cur_cend then
    begin cur\_val \leftarrow -cur\_mod; pop\_level;if cur\_val = 0 then goto restart;
    a \leftarrow module_number; goto found;
    end;
  a \leftarrow tok\_mem[zo, cur\_byte]; incr(cur_byte);
  if a < 200 then { one-byte token}
    if a = param then \langle92\rangleelse goto found;
  a \leftarrow (a - 200) * 400 + tok_mem[zo, cur_byte]; incr(cur_byte);
  if a < 24000 then \{24000 = (250 - 200) * 400\}\langle Expand macro a and goto found, or goto89\rangle;
  if a < 50000 then \{ 50000 = (320 - 200) * 400 \}\langle Expand module a - 24000, goto restart 88;
  cur\_val \leftarrow a - 50000; a \leftarrow module_number; cur\_mod \leftarrow cur\_val;found: debug if trouble_shooting then debug_help; gubed
  get\_output \leftarrow a;end;
```
88. The user may have forgotten to give any Pascal text for a module name, or the Pascal text may have been associated with a different name by mistake.

```
\langle Expand module a - 24000, goto restart 88 \rangle \equivbegin a \leftarrow a - 24000;
  if equiv [a] \neq 0 then push level (a)else if a \neq 0 then
       begin print\_nl('!_lNot_lpresent:_l<'); print\_id(a); print('>; error;
       end;
  goto restart;
  end
This code is used in section 87.
```

```
89. (Expand macro a and goto found, or goto restart if no output found 89) \equivbegin case ilk[a] of
  normal: begin cur_val \leftarrow a; a \leftarrow identifier;
    end;
  numeric: begin cur_val ← equiv[a] - 100000; a \leftarrow number;
    end;
  simple: begin push_level(a); goto restart;
    end;
  parametric: begin \langle Put a parameter on the parameter stack, or goto restart if error occurs 90\rangle;
    push\_level(a); goto restart;
    end;
  othercases confusion(´output´)
  endcases;
  goto found;
  end
```
This code is used in section [87.](#page-27-0)

90. We come now to the interesting part, the job of putting a parameter on the parameter stack. First we pop the stack if necessary until getting to a level that hasn't ended. Then the next character must be a '('; and since parentheses are balanced on each level, the entire parameter must be present, so we can copy it without difficulty.

 $\langle$  Put a parameter on the parameter stack, or **goto** restart if error occurs 90 $\rangle \equiv$ while  $(cur_byte = cur\_end) \wedge (stack\_ptr > 0)$  do pop\_level; if  $(s \text{tack\_ptr} = 0) \vee ( \text{tok\_mem}[zo, \text{cur\_byte}] \neq "(") \text{ then}$ begin  $print\_nl('! \Delta No \Delta parameter \Delta given \Delta for \Delta j'); print\_id(a); error; go to restart;$ end;  $\langle$  Copy the parameter into tok mem [93](#page-29-0) $\rangle$ ;  $equiv[name_ptr] \leftarrow text_ptr; \; ilk[name_ptr] \leftarrow simple; \; w \leftarrow name_ptr \; \textbf{mod} \; ww; \; k \leftarrow byte_ptr[w];$ debug if  $k = max_b \, y \, t \, \epsilon$  then overflow ('byte memory');  $byte\_mem[w, k] \leftarrow "#";\;incr(k);\;byte\_ptr[w] \leftarrow k;$ gubed { this code has set the parameter identifier for debugging printouts } if  $name\_ptr > max\_names - ww$  then  $overflow('name');$ byte\_start[name\_ptr + ww]  $\leftarrow k$ ; incr(name\_ptr); if  $text_ptr > max\_texts - zz$  then overflow( $\text{`text`};$  $text\_link[text\_ptr] \leftarrow 0; \; tok\_start[text\_ptr + zz] \leftarrow tok\_ptr[z]; \; incr(text\_ptr); \; z \leftarrow text\_ptr \mod zz$ This code is used in section 89.

**91.** The *pop-level* routine undoes the effect of parameter-pushing when a parameter macro is finished:

 $\langle$  Remove a parameter from the parameter stack  $91 \rangle \equiv$ **begin** decr (name\_ptr); decr (text\_ptr);  $z \leftarrow text\_ptr$  mod zz; stat if  $tok\_ptr[z] > max\_tok\_ptr[z]$  then  $max\_tok\_ptr[z] \leftarrow tok\_ptr[z]$ ; tats { the maximum value of  $tok\_ptr$  occurs just before parameter popping }  $tok\_ptr[z] \leftarrow tok\_start[text\_ptr];$ debug  $decr(\text{byte\_ptr}[\text{name\_ptr} \text{ mod } \text{ww}]);$  gubed end

This code is used in section [85.](#page-26-0)

<span id="page-29-0"></span>92. When a parameter occurs in a replacement text, we treat it as a simple macro in position  $(name\_ptr-1)$ :

```
\langle Start scanning current macro parameter, goto restart 92\rangle \equivbegin push_level(name_ptr - 1); goto restart;
  end
```
This code is used in section [87.](#page-27-0)

93. Similarly, a param token encountered as we copy a parameter is converted into a simple macro call for name ptr – 1. Some care is needed to handle cases like macro(#; print( $\hat{f}$ )); the # token will have been changed to param outside of strings, but we still must distinguish 'real' parentheses from those in strings.

```
define app\_repl(\#) \equivbegin if tok\_ptr[z] = max\_toks then overflow ('token');
            tok\_mem[z, tok\_ptr[z]] \leftarrow #; incr(tok\_ptr[z]);end
\langle Copy the parameter into tok mem 93 \rangle \equivbal \leftarrow 1; incr(cur_byte); {skip the opening '(' }
  loop begin b \leftarrow tok\_mem[zo, cur\_byte]; incr(cur\_byte);
    if b = param then store_two_bytes(name_ptr + '77777)
     else begin if b \geq 200 then
         begin app_repl(b); b \leftarrow tok\_mem[zo, cur\_byte]; incr(cur\_byte);
         end
       else case b of
          "(": \text{incr}(bal);
          ")": begin decr(bal);
            if bal = 0 then goto done;
            end;
          "'": repeat app\_repl(b); b \leftarrow tok\_mem[zo, cur\_byte]; incr(cur\_byte);until b = "''; {copy string, don't change bal}
         othercases do_nothing
         endcases;
       app\_repl(b);end;
     end;
done:
This code is used in section 90.
```
<span id="page-30-0"></span>**94.** Producing the output. The *get\_output* routine above handles most of the complexity of output generation, but there are two further considerations that have a nontrivial effect on TANGLE's algorithms.

First, we want to make sure that the output is broken into lines not exceeding *line-length* characters per line, where these breaks occur at valid places (e.g., not in the middle of a string or a constant or an identifier, not between ' $\leq$ ' and ' $\geq$ ', not at a ' $\&$ ' position where quantities are being joined together). Therefore we assemble the output into a buffer before deciding where the line breaks will appear. However, we make very little attempt to make "logical" line breaks that would enhance the readability of the output; people are supposed to read the input of TANGLE or the T<sub>F</sub>Xed output of WEAVE, but not the tangled-up output. The only concession to readability is that a break after a semicolon will be made if possible, since commonly used "pretty printing" routines give better results in such cases.

Second, we want to decimalize non-decimal constants, and to combine integer quantities that are added or subtracted, because Pascal doesn't allow constant expressions in subrange types or in case labels. This means we want to have a procedure that treats a construction like (E−15+17) as equivalent to '(E+2)', while also leaving '(1E−15+17)' and '(E−15+17\*y)' untouched. Consider also '−15+17.5' versus '−15+17..5'. We shall not combine integers preceding or following  $*, \land, \text{div}, \text{mod}, \text{or} \&math>. Note that if y has been defined to$ equal −2, we must expand 'x\*y' into 'x\*(−2)'; but 'x−y' can expand into 'x+2' and we can even change 'x − y mod z' to 'x + 2 mod z' because Pascal has a nonstandard mod operation!

The following solution to these problems has been adopted: An array *out buf* contains characters that have been generated but not yet output, and there are three pointers into this array. One of these, *out\_ptr*, is the number of characters currently in the buffer, and we will have  $1 \leq out\_ptr \leq line\_length$  most of the time. The second is *break ptr*, which is the largest value  $\leq out\_ptr$  such that we are definitely entitled to end a line by outputting the characters *out\_buf*  $[1 \tcdot (break\_ptr-1)]$ ; we will always have *break\_ptr*  $\leq$  *line\_length*. Finally, *semi-ptr* is either zero or the largest known value of a legal break after a semicolon or comment on the current line; we will always have  $\text{semi\_ptr} \leq \text{break\_ptr}$ .

 $\langle$  Globals in the outer block [9](#page-3-0)  $\rangle$  +=

 $out_buf$ : array  $[0..out_buf_size]$  of  $ASCILcode$ ; {assembled characters}  $out\_ptr: 0...out\_buf\_size; \{ first available place in out\_buf \}$ break ptr:  $0$ ... out buf size; { last breaking place in out buf} semi-ptr:  $0$ .. out\_buf\_size; { last semicolon breaking place in out\_buf }

- <span id="page-31-0"></span>95. Besides having those three pointers, the output process is in one of several states:
	- num or id means that the last item in the buffer is a number or identifier, hence a blank space or line break must be inserted if the next item is also a number or identifier.
	- unbreakable means that the last item in the buffer was followed by the @& operation that inhibits spaces between it and the next item.
	- sign means that the last item in the buffer is to be followed by + or -, depending on whether *out\_app* is positive or negative.
	- sign value means that the decimal equivalent of  $|out\_val|$  should be appended to the buffer. If out value of  $|out\_val|$ or if out value of last sign  $\leq 0$ , the number should be preceded by a minus sign. Otherwise it should be preceded by the character out sign unless out sign = 0; the out sign variable is either 0 or  $"''$  or  $"''$  +".
	- $sign\_val\_sign$  is like  $sign\_val$ , but also append + or − afterwards, depending on whether *out\_app* is positive or negative.
	- sign val value is like sign val, but also append the decimal equivalent of out app including its sign, using  $last\_sign$  in case  $out\_app = 0$ .

misc means none of the above.

For example, the output buffer and output state run through the following sequence as we generate characters from '(x−15+19−2)':

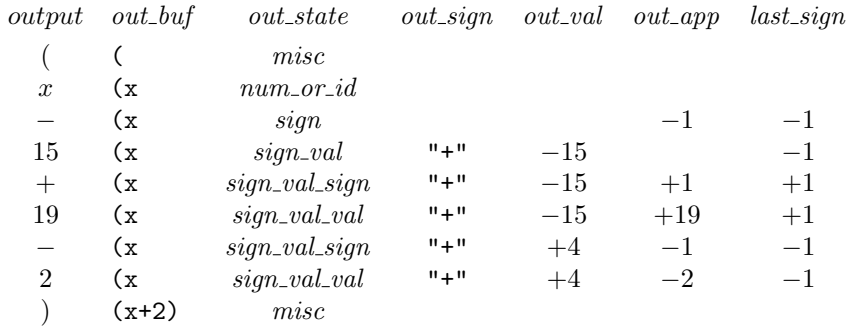

At each stage we have put as much into the buffer as possible without knowing what is coming next. Examples like 'x−0.1' indicate why last sign is needed to associate the proper sign with an output of zero.

In states  $num\_or\_id$ , unbreakable, and misc the last item in the buffer lies between break ptr and out ptr  $-1$ , inclusive; in the other states we have *break\_ptr* =  $out\_ptr$ .

The numeric values assigned to  $num\_or\_id$ , etc., have been chosen to shorten some of the program logic; for example, the program makes use of the fact that  $sign + 2 = sign\_val\_sign$ .

define  $misc = 0$  { state associated with special characters } define  $num\_or\_id = 1$  { state associated with numbers and identifiers } define  $sign = 2$  { state associated with pending + or - } define  $sign\_val = num\_or\_id + 2$  {state associated with pending sign and value} define  $sign\_val\_sign = sign + 2$  {  $sign\_val$  followed by another pending sign } define  $sign\_val\_val = sign\_val + 2$  {  $sign\_val$  followed by another pending value } define unbreakable =  $sign\_val\_val + 1$  { state associated with  $@k$  }  $\langle$  Globals in the outer block [9](#page-3-0)  $\rangle$  +≡  $out\_state:~eight\_bits;~~$  { current status of partial output }  $out\_val$ ,  $out\_app:$  integer; { pending values } *out\_sign:* ASCII\_code; { sign to use if appending  $out\_val \geq 0$  }

last\_sign:  $-1$ ..  $+1$ ; { sign to use if appending a zero }

**96.** During the output process, *line* will equal the number of the next line to be output.

 $\langle$  Initialize the output buffer  $96 \rangle \equiv$  $out\_state \leftarrow{} misc; out\_ptr \leftarrow 0; break\_ptr \leftarrow 0; semi\_ptr \leftarrow 0; out\_buf[0] \leftarrow 0; line \leftarrow 1;$ This code is used in section [112.](#page-37-0)

**97.** Here is a routine that is invoked when  $out\_ptr > line\_length$  or when it is time to flush out the final line. The *flush\_buffer* procedure often writes out the line up to the current *break\_ptr* position, then moves the remaining information to the front of *out buf*. However, it prefers to write only up to *semi-ptr*, if the residual line won't be too long.

```
define check\_break \equivif out_ptr > line_length then flush_buffer\bf{procedure} \emph{fush_buffer}; \, { writes one line to output file }
  var k: 0... out_buf_size; {index into out_buf }
     b: 0... out_buf_size; { value of break_ptr upon entry }
  begin b \leftarrow break\_ptr;
  if (\text{semi\_ptr} \neq 0) \land (\text{out\_ptr - semi\_ptr} \leq \text{line\_length}) then \text{break\_ptr} \leftarrow \text{semi\_ptr};
  for k \leftarrow 1 to break ptr do write (Pascal file, xchr [out buf [k-1]);
  write\_ln(Pascal\_file); incr(line);if line mod 100 = 0 then
     begin print(\cdot, \cdot);if line mod 500 = 0 then print(line : 1);
     update_terminal; { progress report }
     end;
  if break_ptr \lt out_ptr then
     begin if out_buf |break\_ptr| = "<sup>u</sup> then
        begin \text{incr}( \text{break\_ptr}); { drop space at break }
        if break\_ptr > b then b \leftarrow break\_ptr;end;
     for k \leftarrow break\_ptr to out\_ptr - 1 do out\_buf[k - break\_ptr] \leftarrow out\_buf[k];end;
  out\_ptr \leftarrow out\_ptr - break\_ptr; break\_ptr \leftarrow b - break\_ptr; semi\_ptr \leftarrow 0;if out_ptr > line_length then
     begin err\_print('! \text{...Long } \text{__line\_must } \text{__be } \text{__truncated'}; out ptr \leftarrow line length;
     end;
  end;
```
98.  $\langle$  Empty the last line from the buffer  $98$   $\equiv$  $break\_ptr \leftarrow out\_ptr$ ;  $semi\_ptr \leftarrow 0$ ;  $flux\_buffer$ ; if  $brace\_level \neq 0$  then  $err\_print('! \text{ } P \text{rogram} \text{ } _{i}$  ended  $_{i}$  at  $_{i}$  brace  $_{i}$  level  $_{i}$ ,  $'$ ,  $brace\_level : 1$ ; This code is used in section [112.](#page-37-0)

<span id="page-33-0"></span>99. Another simple and useful routine appends the decimal equivalent of a nonnegative integer to the output buffer.

define  $app(\#) \equiv$ **begin** out\_buf  $\lceil out\_ptr \rceil \leftarrow \#; incr(out\_ptr); \{ append a single character \}$ end **procedure**  $app\_val(v : integer);$  { puts v into buffer, assumes  $v \ge 0$  } var  $k: 0$ ... *out\_buf\_size*; {index into *out\_buf* } **begin**  $k \leftarrow out_buf\_size$ ; { first we put the digits at the very end of *out\_buf* } repeat  $out\_buf[k] \leftarrow v \mod 10; v \leftarrow v \text{ div } 10; decr(k);$ until  $v = 0$ ; repeat  $\text{incr}(k)$ ;  $\text{app}( \text{out}\text{-}\text{buf}[k] + "0")$ ; until  $k = out_buf_bize;$  {then we append them, most significant first} end;

100. The output states are kept up to date by the output routines, which are called send-out, send-val, and send sign. The send out procedure has two parameters:  $t$  tells the type of information being sent and  $v$  contains the information proper. Some information may also be passed in the array *out\_contrib*.

If  $t =$  misc then v is a character to be output. If  $t = str$  then v is the length of a string or something like ' $\langle \cdot \rangle$ ' in *out\_contrib*. If  $t = ident$  then v is the length of an identifier in *out\_contrib*. If  $t = \text{frac}$  then v is the length of a fraction and/or exponent in *out\_contrib*. define  $str = 1$  { send\_out code for a string } define  $ident = 2$  { send\_out code for an identifier } define  $frac = 3$  { send\_out code for a fraction }  $\langle$  Globals in the outer block [9](#page-3-0)  $\rangle$  += *out\_contrib*:  $array [1..] *line-length* **of** *ASCII code;* **of as continuity of of as in of of as in of of as in of as of as of as in of as**$ 

101. A slightly subtle point in the following code is that the user may ask for a *join* operation (i.e., @&) following whatever is being sent out. We will see later that join is implemented in part by calling  $send_out(frac, 0)$ .

**procedure** send out  $(t : \text{eight\_bits}: v : \text{site}en\_bits);$  { outputs v of type t} label restart; var  $k: 0$ .. line\_length; {index into *out\_contrib* } **begin**  $\langle$  Get the buffer ready for appending the new information [102](#page-34-0) $\rangle$ ; if  $t \neq$  misc then for  $k \leftarrow 1$  to v do app(out\_contrib[k]) else  $app(v);$ check break ; if  $(t = misc) \wedge ((v = ";") \vee (v = "}")$  then **begin** semi-ptr  $\leftarrow out\_ptr$ ; break\_ptr  $\leftarrow out\_ptr$ ; end; if  $t \geq \text{ident}$  then  $\text{out\_state} \leftarrow \text{num\_or\_id}$   $\{t = \text{ident} \text{ or } \text{frac}\}$ else *out\_state*  $\leftarrow$  misc  $\{ t = str \text{ or } misc \}$ end;

<span id="page-34-0"></span>102. Here is where the buffer states for signs and values collapse into simpler states, because we are about to append something that doesn't combine with the previous integer constants.

We use an ASCII-code trick: Since ","  $-1 =$  "+" and ","  $+1 =$  "-", we have ","  $-c =$  sign of c, when  $|c| = 1.$ 

 $\langle$  Get the buffer ready for appending the new information 102 $\rangle \equiv$ restart: case out\_state of num\_or\_id: if  $t \neq frac$  then begin break\_ptr  $\leftarrow out\_ptr$ ; if  $t = ident$  then  $app("_1")$ ; end; sign: begin app("," – out\_app); check\_break; break\_ptr  $\leftarrow$  out\_ptr; end; sign\_val, sign\_val\_sign: **begin**  $\langle$  Append *out\_val* to buffer 103 $\rangle$ ;  $out\_state \leftarrow out\_state - 2$ ; goto restart; end; sign\_val\_val:  $\langle$ Reduce sign\_val\_val to sign\_val and **goto** restart 104 $\rangle$ ; misc: if  $t \neq frac$  then break\_ptr  $\leftarrow out\_ptr$ ; othercases *do\_nothing* { this is for *unbreakable* state } endcases

This code is used in section [101.](#page-33-0)

103. (Append *out\_val* to buffer  $103$ )  $\equiv$ if  $(out\_val < 0) \vee ((out\_val = 0) \wedge (last\_sign < 0))$  then  $app("-")$ else if  $out\_sign > 0$  then  $app(out\_sign)$ ;  $app\_val(abs(out\_val))$ ; check\_break;

This code is used in sections 102 and 104.

104. {Reduce sign\_val\_val to sign\_val and goto restart  $104$  i ≡ **begin if**  $(t = frac) \vee (\langle$  Contribution is  $*$  or / or DIV or MOD 105) then **begin**  $\langle$  Append *out\_val* to buffer 103 $\rangle$ ;  $out\_sign \leftarrow " + "; out\_val \leftarrow out\_app;$ end else  $out\_val \leftarrow out\_val + out\_app;$  $out\_state \leftarrow sign\_val$ ; goto restart; end

This code is used in section 102.

105.  $\langle$  Contribution is \* or / or DIV or MOD  $105 \rangle \equiv$ 

 $((t = ident) \wedge (v = 3) \wedge (((out_{\text{contr}} i[1] = "D") \wedge (out_{\text{contr}} i[2] = "I") \wedge (out_{\text{contr}} i[3] = "V") \vee$  $((out\_{control}[1] = "M") \land (out\_{control}[2] = "0") \land (out\_{control}[3] = "))) \lor$  $((t = misc) \wedge ((v = "\n") \vee (v = "\n")))$ 

This code is used in section 104.

**106.** The following routine is called with  $v = \pm 1$  when a plus or minus sign is appended to the output. It extends Pascal to allow repeated signs (e.g., '−−' is equivalent to '+'), rather than to give an error message. The signs following 'E' in real constants are treated as part of a fraction, so they are not seen by this routine.

```
procedure send\_sign(v : integer);
```

```
begin case out_state of
  sign, sign\_val\_sign: out\_app \leftarrow out\_app * v;sign\_val: begin out\_app \leftarrow v; out\_state \leftarrow sign\_val\_sign;
     end;
  sign\_val\_val: begin out\_val \leftarrow out\_val + out\_app; out\_app \leftarrow v; out\_state \leftarrow sign\_val\_sign;
     end;
  othercases begin break ptr \leftarrow out\_ptr; out app \leftarrow v; out state \leftarrow sign;
     end
  endcases;
  last\_sign \leftarrow out\_app;end;
107. When a (signed) integer value is to be output, we call send-val.
  define bad\_case = 666 {this is a label used below }
procedure send_val(v: integer); { output the (signed) value v}
  label bad case, { go here if we can't keep v in the output state }
     exit;
  begin case out_state of
  110);
     out\_sign \leftarrow "\sqcup", out\_state \leftarrow sign\_val; out\_val \leftarrow v; break\_ptr \leftarrow out\_ptr; last\_sign \leftarrow +1;end;
  misc: begin (If previous output was * or /, goto109);
     out\_sign \leftarrow 0; out\_state \leftarrow sign\_val; out\_val \leftarrow v; break\_ptr \leftarrow out\_ptr; last\_sign \leftarrow +1;end;
  \{H\} Handle cases of send_val when out_state contains a sign 108 \}othercases goto bad_case
  endcases;
  return;
bad\_case: \langle111\rangle;
exit: end;
108. (Handle cases of send_val when out_state contains a sign 108) \equivsign: begin out_sign ← "+"; out_state ← sign_val; out_val ← out_app * v;
  end;
sign_val: begin out_state \leftarrow sign_val_val; out_app \leftarrow v;
  err\_print( '!_1Two_1numbers_1occurred_1without_1a_1sign_1between_1them<sup>-</sup>);
  end;
sign\_val\_sign: begin out_state \leftarrow sign\_val\_val; out_app \leftarrow out\_app * v;
  end;
signal\_val: begin out\_val \leftarrow out\_val + out\_app; out\_app \leftarrow v;
  err\_print( '!_1Two_1numbers_1occurred_1without_1a_1sign_1between_1them<sup>-</sup>);
  end;
This code is used in section 107.
```
<span id="page-36-0"></span>109. (If previous output was \* or /, goto bad\_case  $109$ )  $\equiv$ if  $(out\_ptr = break\_ptr + 1) \wedge ((out\_buf[break\_ptr] = "\cdot") \vee (out\_buf[break\_ptr] = "\cdot")$  then goto bad\_case

This code is used in section [107.](#page-35-0)

110. (If previous output was DIV or MOD, goto bad\_case  $110$  i ≡ if  $(out\_ptr = break\_ptr + 3) \vee ((out\_ptr = break\_ptr + 4) \wedge (out\_buf[break\_ptr] = "u")$  then if  $((out_buf[out_ptr - 3] = "D") \wedge (out_buf[out_ptr - 2] = "I") \wedge (out_buf[out_ptr - 1] = "V") \vee$  $((out\_buf[out\_ptr-3] = "M") \wedge (out\_buf[out\_ptr-2] = "0") \wedge (out\_buf[out\_ptr-1] = "D")$  then  $\gcd$  bad\_case

This code is used in section [107.](#page-35-0)

111.  $\langle$  Append the decimal value of v, with parentheses if negative 111  $\rangle \equiv$ 

if  $v > 0$  then begin if  $out\_state = num\_or\_id$  then begin break\_ptr  $\leftarrow out\_ptr$ ; app(" $\sqcup$ "); end;  $app\_val(v);$  check\_break; out\_state  $\leftarrow num\_or\_id;$ end else begin app("("); app("-"); app\_val(-v); app(")"); check\_break; out\_state ← misc; end

This code is used in section [107.](#page-35-0)

<span id="page-37-0"></span>112. The big output switch. To complete the output process, we need a routine that takes the results of get\_output and feeds them to send\_out, send\_val, or send\_sign. This procedure 'send\_the\_output' will be invoked just once, as follows:

 $\langle$  Phase II: Output the contents of the compressed tables 112 $\rangle \equiv$ 

```
if text\_link[0] = 0 then
  begin print\_nl( \lceil \cdot \cdot \rceil_{\sqcup} No\sqcupoutput\sqcupwas\sqcupspecified. \lceil \cdot \rceil; mark_harmless;
  end
else begin print\_nl ('Writing the output file'); update terminal;
   \langle Initialize the output stacks 83;
   \langle Initialize the output buffer 96;
   send\_the\_output;\langle98\rangle;
  print\_nl( Done. \cdot);
  end
```
This code is used in section [182.](#page-65-0)

113. A many-way switch is used to send the output:

define  $get\_fraction = 2$  {this label is used below}

```
procedure send_the_output;
```

```
label get fraction, { go here to finish scanning a real constant }
  reswitch, continue;
var cur char: eight bits; { the latest character received }
  k: 0.. line_length; {index into out_contrib }
  j: 0 . . max_bytes; {index into byte_mem}
  w: 0 \ldots ww - 1; { segment of byte_mem }
  n: integer; { number being scanned }
begin while stack\_ptr > 0 do
  begin cur_char \leftarrow get_output;
reswitch: case cur_char of
  0: do\_nothing; {this case might arise if output ends unexpectedly }
  \langle116\rangle\langle Cases related to constants, possibly leading to get_fraction or reswitch119\rangle"+", "−": send_sign(", " – cur_char);
  \langle Cases like \langle114\rangle"'": \langle Send a string, goto117 ;
  \langle115\rangle: send_out(misc, cur_char);
  \langle Cases involving \mathcal{Q}\{\text{ and } \mathcal{Q}\}\121 \ranglejoin: begin send_out(frac, 0); out_state \leftarrow unbreakable;
    end;
  verbatim: \langle118\rangle;
  force_line: \langle122\rangle;
  othercases err\_print('! \text{_Gan}^t \text{t}_\text{u}output\text{L}\text{A}\text{SCII}_\text{u} \text{code}_\text{u}^t, cur\_char:1)endcases;
  goto continue ;
get_fraction: \langle120\rangle;
continue: end;
end;
```
<span id="page-38-0"></span>114.  $\langle$  Cases like  $\langle$  and := 114 $\rangle \equiv$ 

- and\_sign: begin out\_contrib $[1] \leftarrow "A"$ ; out\_contrib $[2] \leftarrow "N"$ ; out\_contrib $[3] \leftarrow "D"$ ; send\_out(ident, 3); end;
- not sign: begin out contrib  $[1] \leftarrow "N"$ ; out contrib  $[2] \leftarrow "0"$ ; out contrib  $[3] \leftarrow "T"$ ; send out (ident, 3); end;
- $set\_element\_sign: \textbf{begin} out\_control[1] \leftarrow "I"; \textbf{out\_contrib[2]} \leftarrow "N"; \textbf{send\_out} (ident, 2);$ end;
- or\_sign: begin out\_contrib $[1] \leftarrow "0"$ ; out\_contrib $[2] \leftarrow "R"$ ; send\_out(ident, 2); end;
- left\_arrow: begin out\_contrib $[1] \leftarrow$ ":"; out\_contrib $[2] \leftarrow$ "="; send\_out(str, 2); end;
- not equal: begin out contrib $[1] \leftarrow$  " $\le$ "; out contrib $[2] \leftarrow$  " $\ge$ "; send out (str, 2);

## end;

- less\_or\_equal: begin out\_contrib $[1] \leftarrow$  "<"; out\_contrib $[2] \leftarrow$ "="; send\_out(str, 2); end;
- $greater\_or\_equal$ : begin  $out\_contrib[1] \leftarrow ">"; out\_contrib[2] \leftarrow "="; send\_out(str, 2);$

end;

- equivalence sign: begin out contrib  $[1] \leftarrow$  "="; out contrib  $[2] \leftarrow$ "="; send out  $(str, 2)$ ; end;
- double\_dot: begin out\_contrib  $[1] \leftarrow " \cdot "$ ; out\_contrib  $[2] \leftarrow " \cdot "$ ; send\_out (str, 2);

```
end;
```
This code is used in section [113.](#page-37-0)

115. Please don't ask how all of the following characters can actually get through TANGLE outside of strings. It seems that """" and "{" cannot actually occur at this point of the program, but they have been included just in case TANGLE changes.

If TANGLE is producing code for a Pascal compiler that uses  $( \cdot , \cdot )$  instead of square brackets (e.g., on machines with EBCDIC code), one should remove "[" and "]" from this list and put them into the preceding module in the appropriate way. Similarly, some compilers want '^' to be converted to '@'.

 $\langle$  Other printable characters 115  $\rangle \equiv$ 

```
"!", """", "#", "$", "%", "&", "(", ")", "*", ",", "/", ":", ";", "<", "=", ">", "?", "@", "[", "\", "]", "^",
     "_", "`", "{", "|"
```
This code is used in section [113.](#page-37-0)

<span id="page-39-0"></span>116. Single-character identifiers represent themselves, while longer ones appear in byte\_mem. All must be converted to uppercase, with underlines removed. Extremely long identifiers must be chopped.

(Some Pascal compilers work with lowercase letters instead of uppercase. If this module of TANGLE is changed, it's also necessary to change from uppercase to lowercase in the modules that are listed in the index under "uppercase".)

define  $up\_to(\#) \equiv #-24, #-23, #-22, #-21, #-20, #-19, #-18, #-17, #-16, #-15, #-14, #-13,$  $\sharp -12, \sharp -11, \sharp -10, \sharp -9, \sharp -8, \sharp -7, \sharp -6, \sharp -5, \sharp -4, \sharp -3, \sharp -2, \sharp -1, \sharp$  $\langle$  Cases related to identifiers 116  $\rangle \equiv$  $\mathbb{P} \mathbf{A}^n, up\_to(\mathbb{P} \mathbf{Z}^n)$ : begin out\_contrib $[1] \leftarrow cur\_char$ ; send\_out(ident, 1); end; "a", up\_to("z"): begin out\_contrib $[1] \leftarrow cur$ \_char  $-$  '40; send\_out(ident, 1); end; identifier: begin  $k \leftarrow 0$ ;  $j \leftarrow byte\_start[cur\_val]$ ;  $w \leftarrow cur\_val \mod ww$ ; while  $(k < max_id_length) \wedge (j < byte\_start[cur\_val + ww])$  do **begin**  $\text{incr}(k)$ ;  $\text{out\_contrib}[k] \leftarrow \text{byte\_mem}[w, j]$ ;  $\text{incr}(j)$ ; if out\_contrib $|k| >$  "a" then out\_contrib $|k| \leftarrow out_{\text{con}}$  contrib $|k| - 2\mu$ else if  $out\_contrib[k] = "$  then  $decr(k);$ end;  $send\_out(ident, k);$ end; This code is used in section [113.](#page-37-0)

117. After sending a string, we need to look ahead at the next character, in order to see if there were two consecutive single-quote marks. Afterwards we go to reswitch to process the next character.

```
\langle Send a string, goto reswitch 117\rangle \equivbegin k \leftarrow 1; out_contrib[1] \leftarrow "'";
  repeat if k < line length then incr(k);
     out\_contrib[k] \leftarrow get\_output;until (out\_contrib[k] = " "") \vee (stack\_ptr = 0);if k = line\_length then err\_print( '!
  send\_out(str, k); \ cur\_char \leftarrow get\_output;if cur\_char = "`" then out\_state \leftarrow unbreakable;goto reswitch ;
  end
```
This code is used in section [113.](#page-37-0)

118. Sending a verbatim string is similar, but we don't have to look ahead.

```
\langle Send verbatim string 118\rangle \equivbegin k \leftarrow 0;
  repeat if k < line length then incr(k);
     out\_contrib[k] \leftarrow get\_output;until (out\_contrib[k] = verbatim) \vee (stack\_ptr = 0);if k = line_length then err\_print('! \cup Verbatim \cup string \cup too \cup long;
  send\_out(str, k-1);end
```
This code is used in section [113.](#page-37-0)

<span id="page-40-0"></span>119. In order to encourage portable software, TANGLE complains if the constants get dangerously close to the largest value representable on a 32-bit computer  $(2^{31} – 1)$ .

```
define \text{ digits} \equiv 90^\circ, 40^\circ, 40^\circ, 40^\circ, 40^\circ, 40^\circ, 40^\circ, 40^\circ, 40^\circ\langle Cases related to constants, possibly leading to get_fraction or reswitch 119\rangle \equivdigits: begin n \leftarrow 0;
  repeat cur\_char \leftarrow cur\_char - "0";if n \geq 1463146314 then err\_print('! Constant too big')
     else n \leftarrow 10 * n + cur\_char;
     cur\_char \leftarrow get\_output;until (cur\_char > "9") \vee (cur\_char < "0");
  send\_val(n); k \leftarrow 0;if cur\_char = "e" then cur\_char \leftarrow "E";
  if cur_{\mathcal{L}} cur char = "E" then goto get fraction
  else goto reswitch;
  end;
check\_sum: send\_val(pool\_check\_sum);octal: begin n \leftarrow 0; cur_char \leftarrow "0";
  repeat cur\_char \leftarrow cur\_char - "0";if n \geq 2000000000 then err\_print('! \cup Constant \cup too \cup big')else n \leftarrow 8 * n + cur\_char;cur\_char \leftarrow get\_output;until (cur\_char > "7") \vee (cur\_char < "0");
  send\_val(n); goto reswitch;
  end;
hex: begin n \leftarrow 0; cur_char \leftarrow "0";
  repeat if cur\_char \geq "A" then cur\_char \leftarrow cur\_char + 10 - "A"else cur\_char \leftarrow cur\_char - "0";if n \geq "8000000 then err_print('! Constant too big')
     else n \leftarrow 16 * n + \text{cur\_char};
     cur\_char \leftarrow get\_output;until (cur_{\text{c}}char > "F") \lor (cur_{\text{c}}char < "0") \lor ((cur_{\text{c}}char > "9") \land (cur_{\text{c}}char < "A"));
  send\_val(n); goto reswitch;
  end;
number: send\_val(cur\_val);".": begin k \leftarrow 1; out_contrib[1] \leftarrow"."; cur_char \leftarrow get\_output;
  if cur\_char = "." then
     begin out_contrib[2] \leftarrow "."; send_out(str, 2);
     end
  else if (cur\_char > "0") \wedge (cur\_char < "9") then goto get fraction
     else begin send\_out(misc, "."'); goto result;
        end;
  end;
This code is used in section 113.
```
<span id="page-41-0"></span>120. The following code appears at label 'get-fraction', when we want to scan to the end of a real constant. The first k characters of a fraction have already been placed in *out\_contrib*, and *cur\_char* is the next character.

 $\langle$  Special code to finish real constants 120  $\rangle \equiv$ 

repeat if  $k < line\_length$  then  $incr(k)$ ;  $out\_contrib[k] \leftarrow cur\_char; cur\_char \leftarrow get\_output;$ **if**  $(out\_contrib[k] = "E") \land ((cur\_char = "+") \lor (cur\_char = "−")$  then begin if  $k < line$  length then  $incr(k)$ ;  $out\_contrib[k] \leftarrow cur\_char; cur\_char \leftarrow get\_output;$ end else if  $cur\_char = "e"$  then  $cur\_char \leftarrow "E"$ ; until  $(cur\_char \neq "E") \wedge ((cur\_char < "0") \vee (cur\_char > "9"));$ if  $k = line_length$  then  $err\_print('!)$  Fraction too long<sup>-</sup>);  $send\_out(frac, k)$ ; goto reswitch

This code is used in section [113.](#page-37-0)

121. Some Pascal compilers do not recognize comments in braces, so the comments must be delimited by '(\*' and '\*)'. In such cases the statement '*out\_contrib*  $[1] \leftarrow$  "{"' that appears here should be replaced by 'begin out\_contrib  $[1] \leftarrow$  "("; out\_contrib  $[2] \leftarrow$  "\*"; incr(k); end', and a similar change should be made to  $'out_{\text{1}}(k) \leftarrow "}''.$ 

```
\langle Cases involving @{ and @} 121 \rangle \equivbegin_comment: begin if brace\_level = 0 then send_out(misc, "{")
  else send\_out(misc, "['<sub>;</sub>
  incr (brace_level);
  end;
end_comment: if brace: space\_level > 0 then
     begin decr (brace_level);
     if brace_level = 0 then send_out(misc, "}")
     else send\_out(misc, "]");
     end
  else err\_print( '!_LExtra_4@}');
module_number: begin k \leftarrow 2;
  if brace_level = 0 then out_contrib [1] \leftarrow "{"
  else out_contrib[1] ← "[";
  if cur\_val < 0 then
     begin out_contrib [k] \leftarrow ":"; cur_val \leftarrow -\text{cur}_\text{-val}; incr(k);
     end;
  n \leftarrow 10;while cur\_val > n do n \leftarrow 10*n;
  repeat n \leftarrow n div 10; out_contrib[k] \leftarrow "0" + (cur\_val \text{ div } n); \text{ cur\_val } \leftarrow cur\_val \text{ mod } n; \text{ incr}(k);until n = 1;
  if out_contrib[2] \neq ":" then
     begin out\_contrib[k] \leftarrow ": "; incr(k);
     end;
  if brace_level = 0 then out_contrib [k] \leftarrow "}"
  else \mathit{out\_contrib}[k] \leftarrow "]";
  send\_out(str, k);end;
This code is used in section 113.
```
<span id="page-42-0"></span>122.  $\langle$  Force a line break 122 $\rangle \equiv$ **begin**  $send\_out(str, 0)$ ; { normalize the buffer } while  $out\_ptr > 0$  do begin if  $out\_ptr \leq line\_length$  then  $break\_ptr \leftarrow out\_ptr;$  $flush_buffer;$ end;  $out\_state \leftarrow{} mise;$ end This code is used in section [113.](#page-37-0)

<span id="page-43-0"></span>123. Introduction to the input phase. We have now seen that TANGLE will be able to output the full Pascal program, if we can only get that program into the byte memory in the proper format. The input process is something like the output process in reverse, since we compress the text as we read it in and we expand it as we write it out.

There are three main input routines. The most interesting is the one that gets the next token of a Pascal text; the other two are used to scan rapidly past T<sub>E</sub>X text in the WEB source code. One of the latter routines will jump to the next token that starts with ' $\mathbb{C}^{\prime}$ , and the other skips to the end of a Pascal comment.

124. But first we need to consider the low-level routine *get line* that takes care of merging *change file* into web file. The get line procedure also updates the line numbers for error messages.

 $\langle$  Globals in the outer block [9](#page-3-0)  $\rangle$  + $\equiv$ 

ii: integer; { general purpose for loop variable in the outer block } *line: integer*: {the number of the current line in the current file } other line: integer; {the number of the current line in the input file that is not currently being read }  $temp\_line:integer; \{ used when interchanging line with other\_line} \}$  $limit: 0$ ..  $buf\_size$ ; {the last character position occupied in the buffer}  $loc: 0$ .. buf-size; {the next character position to be read from the buffer}  $input\_has\_ended:boolean; \{ \text{ if } true, \text{ there is no more input } \}$ *changing: boolean;* { if *true, the current line is from <i>change-file* }

125. As we change *changing* from *true* to *false* and back again, we must remember to swap the values of line and other-line so that the err-print routine will be sure to report the correct line number.

define change\_changing  $\equiv$  changing  $\leftarrow$  ¬changing; temp\_line  $\leftarrow$  other\_line; other\_line  $\leftarrow$  line;  $line \leftarrow temp\_line \{ line \leftrightarrow other\_line \}$ 

**126.** When changing is false, the next line of change-file is kept in change-buffer  $[0 \dots change-limit]$ , for purposes of comparison with the next line of web file . After the change file has been completely input, we set *change\_limit*  $\leftarrow 0$ , so that no further matches will be made.

 $\langle$  Globals in the outer block [9](#page-3-0)  $\rangle$  + $\equiv$ change\_buffer:  $array [0..$  buf\_size  $]$  of  $ASCII\_code$ ; change limit:  $0$ .. but size: { the last position occupied in change buffer }

127. Here's a simple function that checks if the two buffers are different.

function lines\_dont\_match: boolean;

label exit: var  $k: 0$ ..  $buf\_size; \{index into the buffers\}$ **begin** lines\_dont\_match  $\leftarrow$  true; if change-limit  $\neq$  limit then return; if  $limit > 0$  then for  $k \leftarrow 0$  to limit  $-1$  do if change\_buffer[k]  $\neq$  buffer[k] then return;  $lines\_dont\_match \leftarrow false;$ exit: end;

<span id="page-44-0"></span>128. Procedure *prime\_the\_change\_buffer* sets *change\_buffer* in preparation for the next matching operation. Since blank lines in the change file are not used for matching, we have  $(charge\_limit = 0) \land \neg changing$  if and only if the change file is exhausted. This procedure is called only when *changing* is true; hence error messages will be reported correctly.

procedure  $prime\_the\_change\_buffer$ ;

label *continue*, *done*, *exit*; var k:  $0 \ldots \text{buf\_size}$ ; {index into the buffers} **begin** change limit  $\leftarrow 0$ ; { this value will be used if the change file ends } (Skip over comment lines in the change file; return if end of file  $129$ ); (Skip to the next nonblank line; return if end of file  $130$ ); (Move buffer and limit to change buffer and change limit  $131$ );

exit: end;

129. While looking for a line that begins with @x in the change file, we allow lines that begin with @, as long as they don't begin with @y or @z (which would probably indicate that the change file is fouled up).

 $\langle$  Skip over comment lines in the change file; return if end of file 129  $\rangle \equiv$ 

loop begin  $\text{incr}(line);$ 

if  $\neg input\_ln(change\_file)$  then return; if  $limit < 2$  then goto *continue*; if  $buffer[0] \neq "Q"$  then goto *continue*; **if**  $(buffer[1] > "X") \wedge (buffer[1] < "Z")$  then  $buffer[1] \leftarrow buffer[1] + "Z" - "Z";$  {lowercasify} if  $buffer[1] = "x"$  then goto *done*; if  $(buffer[1] = "y") \vee (buffer[1] = "z")$  then begin  $loc \leftarrow 2$ ;  $err\_print($  '! Where is the matching  $\mathfrak{g}_X$ ?'); end;  $continue: end;$ done :

This code is used in section 128.

130. Here we are looking at lines following the @x.

```
\langle Skip to the next nonblank line; return if end of file 130 \equivrepeat \text{incr}(\text{line});
       if \neg input\_ln(change\_file) then
          beginer_{\perp} print(\ulcorner ! \ulcorner \text{Change} \ulcorner file \ulcorner \text{ended} \ulcorner after \ulcorner \text{Qx} \urcorner); return;end;
   until limit > 0;
```
This code is used in section 128.

```
131. (Move buffer and limit to change buffer and change limit 131) \equivbegin change_limit \leftarrow limit;
  if limit > 0 then
     for k \leftarrow 0 to limit -1 do change_buffer[k] \leftarrow buffer[k];
  end
```
This code is used in sections 128 and [132](#page-45-0).

<span id="page-45-0"></span>132. The following procedure is used to see if the next change entry should go into effect; it is called only when *changing* is false. The idea is to test whether or not the current contents of *buffer* matches the current contents of change buffer . If not, there's nothing more to do; but if so, a change is called for: All of the text down to the @y is supposed to match. An error message is issued if any discrepancy is found. Then the procedure prepares to read the next line from change file .

```
procedure check change; { switches to change file if the buffers match }
  label exit;
  var n: integer; {the number of discrepancies found }
     k: 0 \ldots \text{buf\_size}; {index into the buffers }
  begin if lines_dont_match then return;
  n \leftarrow 0;
  loop begin change_changing; { now it's true }
     incr (line):
     if \neg input\_ln(change\_file) then
        begin err\_print(\lceil \cdot \cdot \rceilChange<sub>U</sub>file<sub>U</sub>ended<sub>U</sub>before<sub>U</sub>@y<sup>\cdot</sup>); change_limit \leftarrow 0; change_changing;
             \{ false \text{ again } \}return;
        end;
     If the current line starts with \mathbb{Q}_2, report any discrepancies and return 133;
     (Move buffer and limit to change_buffer and change_limit131);
     change changing; { now it's false }
     \textit{incr}(\textit{line});
     if \neg input\_ln(web\_file) then
        begin err\_print('! WEB file ended during a change'); input\_has\_ended \leftarrow true; return;
        end;
     if lines_dont_match then \text{incr}(n);
     end;
exit: end:
```

```
133. \langle If the current line starts with \mathbb{Q}_y, report any discrepancies and return 133\rangle \equivif limit > 1 then
```

```
if buffer[0] = "Q" thenbegin if (\text{buffer}[1] \geq "X") \land (\text{buffer}[1] \leq "Z") then \text{buffer}[1] \leftarrow \text{buffer}[1] + "Z" - "Z";{ lowercasify }
   if (buffer[1] = "x") \vee (buffer[1] = "z") then
      begin loc \leftarrow 2; err\_print( '! Where is the matching \gamma');
     end
   else if buffer[1] = "y" then
        begin if n > 0 then
           begin loc \leftarrow 2;
           err\_print(^\text{-}!\text{\_Hmm.}\dots\text{\_}^\text{-}, n \text{ : } 1, \text{ ``\_of\_the\_preceding\_lines\_failed\_to\_match~'});end;
        return;
        end;
   end
```
This code is used in section 132.

```
134. (Initialize the input system 134) \equivopen_input; line \leftarrow 0; other_line \leftarrow 0;
   changing \leftarrow true; prime\_the\_change\_buffer; change\_changing;limit \leftarrow 0; loc \leftarrow 1; buffer[0] \leftarrow "\sqcup"; input\_has\_ended \leftarrow false;This code is used in section 182.
```
<span id="page-46-0"></span>135. The get line procedure is called when  $loc > limit$ ; it puts the next line of merged input into the buffer and updates the other variables appropriately. A space is placed at the right end of the line.

```
procedure qet_line; {inputs the next line }
  label restart;
  begin restart: if changing then \langle Read from change file and maybe turn off changing 137\rangle;
  if \neg changing then
     begin \langle Read from web file and maybe turn on changing 136\rangle;
     if changing then goto restart;
     end;
  loc \leftarrow 0; buffer \left[ limit\right] \leftarrow "\left\| \cdot \right\|";
  end;
136. \langle Read from web file and maybe turn on changing 136\rangle \equivbegin \textit{incr}(\textit{line});
  if \neg input\_ln(web\_file) then input_has_ended ← true
  else if change\_limit > 0 then check\_change;
  end
This code is used in section 135.
137. \langle Read from change_file and maybe turn off changing 137\rangle \equivbegin \text{incr}(\text{line});
  if \neg input\_ln(change\_file) then
     begin err\_print('! \BoxChange\Boxfile\Boxended\Boxwithout\Box@z'); buffer[0] \leftarrow "0"; buffer[1] \leftarrow "z"; limit \leftarrow 2;
     end;
  if limit > 1 then { check if the change has ended }
     if buffer[0] = "Q" thenbegin if (buffer[1] \ge "X") \wedge (buffer[1] \le "Z") then buffer[1] \leftarrow buffer[1] + "z" - "Z";{ lowercasify }
        if (buffer[1] = "x") \vee (buffer[1] = "y") then
          begin loc \leftarrow 2; err\_print( '! Where is the matching @z?');
          end
        else if buffer[1] = "z" then
             begin prime_the_change_buffer; change_changing;
             end;
        end;
  end
This code is used in section 135.
```
138. At the end of the program, we will tell the user if the change file had a line that didn't match any relevant line in  $web$ -file.

 $\langle$  Check that all changes have been read  $138$   $\equiv$ if change\_limit  $\neq 0$  then { changing is false } begin for  $ii \leftarrow 0$  to change\_limit – 1 do buffer [ii]  $\leftarrow$  change\_buffer [ii];  $limit \leftarrow change\_limit$ ; changing  $\leftarrow true$ ; line  $\leftarrow other\_line$ ; loc  $\leftarrow change\_limit$ ;  $err\_print('!)$  Change file entry did not match<sup>2</sup>); end

This code is used in section [183.](#page-65-0)

<span id="page-47-0"></span>139. Important milestones are reached during the input phase when certain control codes are sensed.

Control codes in WEB begin with ' $\mathcal{C}'$ , and the next character identifies the code. Some of these are of interest only to WEAVE, so TANGLE ignores them; the others are converted by TANGLE into internal code numbers by the *control-code* function below. The ordering of these internal code numbers has been chosen to simplify the program logic; larger numbers are given to the control codes that denote more significant milestones.

```
define \text{ignore} = 0 { control code of no interest to TANGLE}
  define control text = 203 \{ control code for \mathfrak{e}t', \mathfrak{e}', etc. }
  define format = 204 { control code for '\mathfrak{C}f'}
  define definition = '205 { control code for '\mathcal{A}'}
  define begin{cases} \text{begin} -206 \\ \text{control code for 'Op'} \end{cases}define module\_name = '207 { control code for '\mathbb{C}'}
  define new-module = '210 { control code for '\mathbb{Q}_1' and '\mathbb{Q}^*'}
function control\_code(c : ASCII\_code): \epsilon i q h t\_bits; { convert c after \mathcal{Q}}
  begin case c of
  "\mathbb{C}": control_code \leftarrow "\mathbb{C}"; { 'quoted' at sign }
  "'": control\_code \leftarrow octal; { precedes octal constant }
  """: control\_code \leftarrow hex; { precedes hexadecimal constant }
  "\mathbf{\$}": control_code \leftarrow check_sum; { string pool check sum }
  "\Box", tab_mark: control_code \leftarrow new_module; { beginning of a new module }
  "*": begin print('*', module_count + 1 : 1); update_terminal; { print a progress report }
     control\_code \leftarrow new\_module; \{begin{array}{l} \{begin\} \{begin{array}{c} \{begin\} \{array}{c} \{ \\ \end{array} \}end;
  "D", "d": control\_code \leftarrow definition; { macro definition }
  "F", "f": control\_code \leftarrow format; \{ format \ definition\}"{\{\cdot\}}: control\_code \leftarrow begin\_comment; \{begin} begin-comment delimiter
  "}": control_code \leftarrow end_comment; { end-comment delimiter }
  "P", "p": control\_code \leftarrow begin\_Pascal; {Pascal text in unnamed module}
  "T", "t", "<sup>o"</sup>, ".", ":": control.code ← control.text; { control text to be ignored }
  "\&": control_code \leftarrow join; { concatenate two tokens}
  "\leq": control_code \leftarrow module_name; { beginning of a module name}
  "=": control\_code \leftarrow verbatim: \{ beginning of Pascal verbatim mode \}"\": control_code \leftarrow force_line; { force a new line in Pascal output }
  othercases control\_code \leftarrow ignore {ignore all other cases}
  endcases;
  end;
```
<span id="page-48-0"></span>140. The *skip ahead* procedure reads through the input at fairly high speed until finding the next nonignorable control code, which it returns.

function  $skip\_shape$  : eight bits; { skip to next control code }

```
label done;
  var c: eight_bits; { control code found }
  begin loop
    begin if loc > limit then
       begin get line;
       if input_has_ended then
         begin c \leftarrow new\_module; goto done;
         end;
       end;
     buffer[limit + 1] \leftarrow "Q".while buffer[loc] \neq "@" do incr(loc);if loc \leq limit then
       begin loc \leftarrow loc + 2; c \leftarrow control\_code(buffer[loc - 1]);
       if (c ≠ ignore) ∨ (buffer[loc - 1] = ">") then goto done;
       end;
    end;
done: skip\_ahead \leftarrow c;end;
```
141. The *skip-comment* procedure reads through the input at somewhat high speed until finding the first unmatched right brace or until coming to the end of the file. It ignores characters following '\' characters, since all braces that aren't nested are supposed to be hidden in that way. For example, consider the process of skipping the first comment below, where the string containing the right brace has been typed as  $\setminus \setminus$ in the WEB file.

```
procedure skip_comment; { skips to next unmatched '}' }
  label exit;
  var bal: eight_bits; { excess of left braces }
     c: ASCII\_code; { current character }
  begin bal \leftarrow 0;
  loop begin if loc > limit then
       begin get_line;
       if input_has_ended then
          begin err\_print('!) Input ended in mid-comment´); return;
          end;
       end;
     c \leftarrow \text{buffer} [\text{loc}]; \text{incr}(\text{loc}); \text{ }} Do special things when c = "\mathbb{Q}", "\setminus "\mathbb{F}"142);
     end;
exit: end;
```
begin if  $bal = 0$  then return;

<span id="page-49-0"></span>142.  $\langle$  Do special things when  $c = "@", "\}'$ , "{", "}"; return at end  $\langle 142 \rangle \equiv$ if  $c = "Q"$  then **begin**  $c \leftarrow \text{buffer} [\text{loc}];$ if  $(c ≠ "_u") \land (c ≠ tab\_mark) \land (c ≠ "*")$  then  $incr(loc)$ else begin err\_print(´! Section ended in mid-comment´); decr(loc); return; end end else if  $(c = "\"\) \wedge (buffer[loc] \neq "\mathbb{Q}")$  then  $incr(loc)$ else if  $c = "{\text{``then}}\; \mathit{incr}(\mathit{bal})$ else if  $c = "}'$  then

> $decr(bal);$ end

This code is used in section [141.](#page-48-0)

<span id="page-50-0"></span>143. Inputting the next token. As stated above, TANGLE's most interesting input procedure is the get next routine that inputs the next token. However, the procedure isn't especially difficult.

In most cases the tokens output by *get\_next* have the form used in replacement texts, except that two-byte tokens are not produced. An identifier that isn't one letter long is represented by the output 'identifier ', and in such a case the global variables *id\_first* and *id\_loc* will have been set to the appropriate values needed by the *id*-lookup procedure. A string that begins with a double-quote is also considered an *identifier*, and in such a case the global variable double chars will also have been set appropriately. Control codes produce the corresponding output of the *control code* function above; and if that code is *module name*, the value of cur module will point to the *byte\_start* entry for that module name.

Another global variable, *scanning hex*, is true during the time that the letters A through F should be treated as if they were digits.

 $\langle$  Globals in the outer block [9](#page-3-0)  $\rangle$  +≡  $cur_model: name\_pointer: \{ name of module just scanned\}$ scanning hex: boolean; { are we scanning a hexadecimal constant?}

```
144. (Set initial values 10) +≡
  scanning\_hex \leftarrow false;
```
145. At the top level, get next is a multi-way switch based on the next character in the input buffer. A new module code is inserted at the very end of the input file.

```
function get next: eight bits; { produces the next input token }
  label restart, done, found;
  var c: \text{ eight\_bits}; { the current character }
    d: eight_bits; { the next character }
    j, k: 0... longest_name; {indices into mod_text}
  begin restart: if loc > limit then
    begin get line;
    if input_has_ended then
      begin c \leftarrow new\_module; goto found;
      end;
    end;
  c \leftarrow \text{buffer} [\text{loc}]; incr(loc);
  if scanning hex then \langle Go to found if c is a hexadecimal digit, otherwise set scanning hex \langle146 \rangle;
  case c of
  "A", up\_to ("Z"), "a", up\_to ("z"): \langle148\rangle;
  """": \langle149\rangle;
  "\mathbb{C}": \langle Get control code and possible module name 150;
  \langle147\rangle"\Box", tab_mark: goto restart; {ignore spaces and tabs}
  "{": begin skip comment; goto restart;
    end;
  "}": begin err\_print( '! _{L}Extra_{L}}'); goto restart;end;
  othercases if c \geq 128 then goto restart { ignore nonstandard characters }
    else do_nothing
  endcases;
found: debug if trouble_shooting then debug_help; gubed
  get.next \leftarrow c;end;
```
<span id="page-51-0"></span>**146.**  $\langle$  Go to *found* if c is a hexadecimal digit, otherwise set scanning hex ← false 146  $\rangle \equiv$ if  $((c \geq "0") \land (c \leq "9") \lor ((c \geq "A") \land (c \leq "F")$  then goto found else scanning hex  $\leftarrow$  false

This code is used in section [145.](#page-50-0)

147. Note that the following code substitutes @{ and @} for the respective combinations '(\*' and '\*)'. Explicit braces should be used for T<sub>EX</sub> comments in Pascal text.

```
define compress(\#) \equivbegin if loc \leq limit then
               begin c \leftarrow \#; \textit{incr}(\textit{loc});
               end;
            end
```

```
\langle Compress two-symbol combinations like ':=' 147 \rangle \equiv".": if buffer[loc] = "." then compress(double\_dot)else if buffer[loc] = ")" then compress("]");
":": if buffer[loc] = "=" then compress(left_arrow);"=": if buffer[loc] = "=" then compress(equivalence\_sign);">": if buffer[loc] = "=" then compress(greater_or_equal);"\leq": if buffer [loc] = "=" then compress (less_or_equal)
  else if buffer[loc] = ">" then compress(not\_equal);"(": if buffer[loc] = "*" then compress(begin_{com} + commut)else if buffer[loc] = "." then compress("["");"*": if buffer[loc] = "" then compress(end_{comment});This code is used in section 145.
```
148. We have to look at the preceding character to make sure this isn't part of a real constant, before trying to find an identifier starting with 'e' or 'E'.

 $\langle$  Get an identifier 148  $\rangle \equiv$ begin if  $((c = "e") \vee (c = "E") \wedge (loc > 1)$  then if (buffer [loc − 2]  $\le$  "9")  $\land$  (buffer [loc − 2]  $\ge$  "0") then  $c \leftarrow 0;$ if  $c \neq 0$  then **begin**  $decr(loc); id\_first \leftarrow loc;$ repeat  $\text{incr}(loc); d \leftarrow \text{buffer}[\text{loc}];$ until  $((d < "0") \lor ((d > "9") \land (d < "A") ) \lor ((d > "Z") \land (d < "a") ) \lor (d > "z") ) \land (d ≠ "_ ");$ if  $loc > id\_first + 1$  then **begin**  $c \leftarrow identifier$ ; *id\_loc*  $\leftarrow loc$ ; end; end else  $c$  ← "E"; { exponent of a real constant } end This code is used in section [145.](#page-50-0)

<span id="page-52-0"></span>149. A string that starts and ends with double-quote marks is converted into an identifier that behaves like a numeric macro by means of the following piece of the program.

```
\langle Get a preprocessed string 149 \rangle \equivbegin double_chars \leftarrow 0; id_first \leftarrow loc -1;
   repeat d \leftarrow buffer[loc]; incr(loc);
     if (d = """") \vee (d = "@") then
         if buffer[loc] = d then
            begin \text{incr}(loc); d \leftarrow 0; \text{incr}(double{\text{chars}});end
         else begin if d = "Q" then err\_print('! \text{pDouble} \text{log} \text{sign} \text{min} \text{sign}^{\dagger})end
      else if loc > limit then
            begin err\_print('!) String constant didn<sup>\leq</sup>t end\leq); d \leftarrow """;
            end;
   until d = """";
   id\_loc \leftarrow loc - 1; c \leftarrow identifier;
   end
This code is used in section 145.
```
150. After an @ sign has been scanned, the next character tells us whether there is more work to do.

```
\langle Get control code and possible module name 150 \rangle \equivbegin c \leftarrow control\_code(buffer[loc]); incr(loc);
  if c = \text{ignore} then goto restart
  else if c = hex then scanning hex \leftarrow trueelse if c = module_name then \langle Scan the module name and make cur module point to it 151 \rangleelse if c = control \text{.} text then
            begin repeat c \leftarrow skip\_ahead;until c \neq "Q";if buffer[loc - 1] ≠ ">= "them err\_print("!_JImproper_J@_within_Jcontrol_ttext);
            goto restart;
            end;
  end
```
This code is used in section [145.](#page-50-0)

151. Scan the module name and make cur\_module point to it  $151$   $\equiv$ **begin**  $\langle$  Put module name into  $mod\_text[1 .. k]$  [153](#page-53-0) $\rangle$ ;

```
if k > 3 then
  begin if (mod\_text[k] = "."') \wedge (mod\_text[k-1] = "."') \wedge (mod\_text[k-2] = "."') then
     cur\_module \leftarrow prefix\_lookup(k-3)else cur\_module \leftarrow mod\_lookup(k);end
else cur\_module \leftarrow mod\_lookup(k);end
```
This code is used in section 150.

152. Module names are placed into the *mod\_text* array with consecutive spaces, tabs, and carriage-returns replaced by single spaces. There will be no spaces at the beginning or the end. (We set  $mod\_text[0] \leftarrow "[]"$ to facilitate this, since the mod-lookup routine uses  $mod\_text[1]$  as the first character of the name.)

 $\langle$  Set initial values [10](#page-3-0)  $\rangle$  +≡  $mod\_text[0] \leftarrow$  " $\cdots$ ";

<span id="page-53-0"></span>**153.**  $\langle$  Put module name into mod\_text[1 . . k]  $153$   $\equiv$  $k \leftarrow 0$ ; loop begin if  $loc > limit$  then begin get\_line; if input\_has\_ended then begin  $err\_print($  '! $\Box$ Input $\Box$ ended $\Box$ in $\Box$ section $\Box$ name '); goto  $done$ ; end; end;  $d \leftarrow \text{buffer} [\text{loc}]$ ; (If end of name, **goto** done 154);  $incr(loc);$ if  $k <$  longest\_name - 1 then  $\text{incr}(k)$ ; if  $(d = "\sqcup"') \vee (d = tab\_mark)$  then begin  $d \leftarrow$  " $\sqcup$ "; if  $mod\_text[k-1] = "^"$  then  $decr(k);$ end;  $mod\_text[k] \leftarrow d;$ end; *done:*  $\langle$  Check for overlong name 155 $\rangle$ ; if  $(mod\_text[k] = "\sqcup" ) \wedge (k > 0)$  then  $decr(k);$ This code is used in section [151.](#page-52-0) 154. (If end of name, goto done  $154$ )  $\equiv$ if  $d = "Q"$  then **begin**  $d \leftarrow \text{buffer} [\text{loc} + 1];$ if  $d = ">"$  then begin  $loc \leftarrow loc + 2$ ; goto done; end; if  $(d = "\sqcup") \vee (d = tab\_mark) \vee (d = "\star")$  then begin  $err\_print($  '! $_$ Section name didn 't end'); goto  $done$ ; end;  $incr(k); \text{ mod\_text}[k] \leftarrow \text{``@"; \text{ }incr(loc); \text{ } \{\text{now } d = buffer[loc] \text{ again } \}$ end

This code is used in section 153.

155.  $\langle$  Check for overlong name 155  $\rangle \equiv$ if  $k ≥ longer_name - 2$  then  $begin *begin min\_nl*(<sup>-!</sup> <sub>L</sub>Section<sub>LI</sub>name<sub>L</sub>too<sub>L</sub>long:<sub>L</sub>');$ for  $j \leftarrow 1$  to 25 do print(xchr[mod\_text[j]]);  $print(\ulcorner \ldots \ulcorner); mark_harmless;$ end

This code is used in section 153.

<span id="page-54-0"></span>156. Scanning a numeric definition. When TANGLE looks at the Pascal text following the '=' of a numeric macro definition, it calls on the procedure  $scan_number(c(p)$ , where p points to the name that is to be defined. This procedure evaluates the right-hand side, which must consist entirely of integer constants and defined numeric macros connected with + and − signs (no parentheses). It also sets the global variable next control to the control code that terminated this definition.

A definition ends with the control codes *definition*, format, module name, begin Pascal, and new module, all of which can be recognized by the fact that they are the largest values  $get.next$  can return.

**define** end\_of\_definition(#)  $\equiv$  (#  $\geq$  format) { is # a control code ending a definition?}

 $\langle$  Globals in the outer block [9](#page-3-0)  $\rangle$  +≡ next\_control: eight\_bits; { control code waiting to be acted upon }

157. The evaluation of a numeric expression makes use of two variables called the accumulator and the next sign. At the beginning, accumulator is zero and next sign is +1. When a + or − is scanned, next sign is multiplied by the value of that sign. When a numeric value is scanned, it is multiplied by next sign and added to the *accumulator*, then *next\_sign* is reset to  $+1$ .

define  $add_in(\#) \equiv$ **begin** accumulator  $\leftarrow$  accumulator + next\_sign  $\ast$  (#); next\_sign  $\leftarrow$  +1; end

**procedure** scan numeric(p : name pointer); { defines numeric macros }

label  $resultch, done;$ 

var *accumulator: integer*; { $\{$  accumulates sums}

 $next\_sign: -1...+1; \{ sign to attach to next value \}$ 

q: name\_pointer; { points to identifiers being evaluated }

*val: integer*; { constants being evaluated }

**begin**  $\langle$  Set *accumulator* to the value of the right-hand side [158](#page-55-0) $\rangle$ ;

if abs (accumulator)  $\geq$  '100000 then

begin  $err\_print(^{\dagger} \cup \text{Value} \cup \text{to} \text{Object})$ ; accumulator : 1); accumulator  $\leftarrow 0$ ; end;

equiv  $[p] \leftarrow accumulatedor + '100000$ ; { name p now is defined to equal accumulator } end;

```
158. (Set accumulator to the value of the right-hand side 158) \equivaccumulator \leftarrow 0; next\_sign \leftarrow +1;loop begin next_{control} \leftarrow get_{next};reswitch: case next-control of
     digits: begin \langle Set val to value of decimal constant, and set next control to the following token 160\rangle;
       add\_in(val); goto reswitch;
       end;
     octal: begin \langle Set val to value of octal constant, and set next control to the following token 161\rangle;
       add\_in(val); goto reswitch;
       end;
     hex: begin \langle162\rangle;
       add_in(val); goto reswitch;
       end;
     identifier: begin q \leftarrow id\_lookup(normal);if ilk[q] \neq numeric then
          begin next_control \leftarrow "*"; goto reswitch; { leads to error }
          end;
       add\_in\left( \text{equiv}\left[ q\right] - 100000\right);end;
     "+": do_nothing;
     "<sup>-"</sup>: next_sign \leftarrow -next_sign;
    format, definition, module_name, begin\_Pascal, new\_module: <b>goto</b> done;";": err\_print( '!
{\sf Quint}
semicolon
{\sf unim}
{\sf unim}eric
{\sf definition} ');
     othercases \langle Signal error, flush rest of the definition 159\rangleendcases;
     end;
done:
This code is used in section 157.
159. (Signal error, flush rest of the definition 159) \equivbegin err\_print( \lceil Improper numeric definition will be flushed \lceil;
  repeat next_{control} \leftarrow skip_{}\text{a}until end_{of\_definition(next_{control});
  if next_control = module_name then
     begin { we want to scan the module name too }
     loc \leftarrow loc - 2; next_control \leftarrow get_next;
     end;
  accumulator \leftarrow 0; goto done;
  end
This code is used in section 158.
160. (Set val to value of decimal constant, and set next control to the following token 160 i ≡
  val \leftarrow 0:
```

```
repeat val \leftarrow 10 * val + next-control - "0"; next-control \leftarrow get.next;until (next_{control} > "9") \vee (next_{control} < "0")
```
This code is used in section 158.

```
161. \langle Set val to value of octal constant, and set next control to the following token 161\rangle \equivval \leftarrow 0; next_control \leftarrow "0";
  repeat val \leftarrow 8 * val + next_control – "0"; next_control \leftarrow get_next;
  until (next_{control} > "7") \vee (next_{control} < "0")This code is used in section 158.
```
<span id="page-56-0"></span>162. Set val to value of hexadecimal constant, and set next control to the following token  $162$  i ≡  $val \leftarrow 0; \ next\_control \leftarrow "0";$ 

repeat if  $next-control \ge "A"$  then  $next-control \leftarrow next-control + "O" + 10 - "A";$  $val \leftarrow 16 * val + next-control - "0"; next-control \leftarrow get.next;$ 

until  $(next_{control} > "F") \vee (next_{control} < "0") \vee ((next_{control} > "9") \wedge (next_{control} < "A")$ This code is used in section [158.](#page-55-0)

<span id="page-57-0"></span>163. Scanning a macro definition. The rules for generating the replacement texts corresponding to simple macros, parametric macros, and Pascal texts of a module are almost identical, so a single procedure is used for all three cases. The differences are that

- a) The sign # denotes a parameter only when it appears outside of strings in a parametric macro; otherwise it stands for the ASCII character #. (This is not used in standard Pascal, but some Pascals allow, for example, '/#' after a certain kind of file name.)
- b) Module names are not allowed in simple macros or parametric macros; in fact, the appearance of a module name terminates such macros and denotes the name of the current module.
- c) The symbols @d and @f and @p are not allowed after module names, while they terminate macro definitions.

164. Therefore there is a procedure *scan\_repl* whose parameter t specifies either *simple* or *parametric* or module\_name. After scan\_repl has acted, cur\_repl\_text will point to the replacement text just generated, and next\_control will contain the control code that terminated the activity.

 $\langle$  Globals in the outer block [9](#page-3-0)  $\rangle$  +≡

 $cur\_repl\_text$ :  $text\_poster$ ; { replacement text formed by  $scan\_repl$ }

## 165.

```
procedure scan\_repl(t: eight\_bits); { creates a replacement text }
  label continue, done, found, reswitch;
  var a: sixteen_bits; { the current token }
     b: ASCII\_{code}; \{a \text{ character from the buffer }\}bal: eight_bits; { left parentheses minus right parentheses }
  begin bal \leftarrow 0;
  loop begin continue: a \leftarrow get\_next;case a of
     "(": \text{incr}(bal);
     ")": if bal = 0 then err\_print('!\perp \text{Extra} \perp)'else decr(bal);
```

```
"'": \langle Copy a string from the buffer to tok_mem168\rangle;
```

```
"#": if t = parametric then a \leftarrow param;
```
In cases that a is a non-ASCII token *(identifier, module name, etc.)*, either process it and change a to a byte that should be stored, or **goto** *continue* if a should be ignored, or **goto** done if a signals the end of this replacement text  $167$ 

othercases do nothing

endcases;

 $app\_repl(a);$  {store a in tok\_mem} end;

```
done: next_control \leftarrow a; \langle166\rangle;
```

```
if text_ptr > max_texts – zz then overflow('text');
cur_repl_text \leftarrow \text{text\_ptr}; tok_start [\text{text\_ptr} + zz] \leftarrow \text{tok\_ptr}[z]; incr(text_ptr);
if z = zz - 1 then z \leftarrow 0 else \text{incr}(z);
end;
```

```
166. (Make sure the parentheses balance 166) \equiv
```

```
if bal > 0 then
  begin if bal = 1 then err\_print('! Missing )else err\_print('! \Delta'')issing\Delta; bal : 1, \Delta'`s´);
  while bal > 0 do
    begin app\_repl(")"); decr(bal);
    end;
  end
```
This code is used in section [165.](#page-57-0)

167. (In cases that a is a non-ASCII token *(identifier, module name, etc.), either process it and change a* to a byte that should be stored, or **goto** *continue* if a should be ignored, or **goto** done if a signals the end of this replacement text  $167$  i ≡

```
identifier: begin a \leftarrow id\_lookup(normal); app_repl((a div '400) + '200); a \leftarrow a \mod 400;
  end;
module_name: if t \neq module\_name then goto done
  else begin app_repl((cur_module div '400) + '250); a \leftarrow cur_module mod '400;
     end;
verbatim: \langle169\rangle;
definition, format, begin_Pascal: if t \neq module_name then goto done
  else begin err\_print('! \cup \mathcal{C}, xchr[buffer[loc - 1]], ' \cup \text{is} \cup \text{ignore} \cup \text{index} \cup \text{next}; goto continue;
     end;
new_model: \textbf{goto} done;
This code is used in section 165.
168. \langle Copy a string from the buffer to tok mem 168 \rangle \equivbegin b \leftarrow "\cdot";
  loop begin app\_repl(b);
    if b = "Q" then
```

```
if buffer[loc] = "Q" then incr(loc) {store only one Q}
else err\_print('!<sub>\cup</sub>You\cupshould\cupdouble\cup@\cupsigns\cupin\cupstrings');
```

```
if loc = limit then
```

```
begin err\_print('! \text{``String\_didn''t\_end'); buffer [loc] \leftarrow "'"; buffer [loc + 1] \leftarrow 0;
end;
```

```
b \leftarrow \text{buffer} [\text{loc}]; \ \text{incr} (\text{loc});
```

```
if b = "'" then
```

```
begin if buffer[loc] \neq "" then goto found
```

```
else begin \text{incr}(loc); \text{app\_repl}("");
```

```
end;
```

```
end;
```

```
end;
```
found: end { now a holds the final " $\lceil$ " that will be stored } This code is used in section [165.](#page-57-0)

<span id="page-59-0"></span>169.  $\langle$  Copy verbatim string from the buffer to tok mem 169  $\rangle \equiv$ begin app\_repl(verbatim); buffer  $[limit + 1] \leftarrow "Q";$ *reswitch*: if  $buffer[loc] = "Q" then$ begin if  $loc < limit$  then if  $buffer[loc + 1] = "Q" then$ begin app\_repl(" $\mathbb{Q}$ "); loc  $\leftarrow$  loc + 2; goto reswitch; end; end else begin  $app\_repl(buffer[loc])$ ;  $incr(loc)$ ; goto reswitch; end; if  $loc \geq limit$  then  $err\_print('!$  Verbatim string didn<sup> $\leq t$ </sup> end<sup> $\leq$ </sup>) else if  $buffer[loc + 1] \neq ">"$  then  $err\_print('! \cup \text{Sou\_should} \downarrow double \downarrow \text{Q}_\text{Sigma} \downarrow in \downarrow verbating strings');$  $loc \leftarrow loc + 2;$ end { another *verbatim* byte will be stored, since  $a = verbatim$ } This code is used in section [167.](#page-58-0)

170. The following procedure is used to define a simple or parametric macro, just after the '==' of its definition has been scanned.

procedure  $define\_macro(t : eight\_bits);$ var p: name\_pointer; { the identifier being defined } **begin**  $p \leftarrow id\_lookup(t); scan\_repl(t);$  $equiv[p] \leftarrow cur\_repLtext; text\_link[cur\_repLtext] \leftarrow 0;$ end;

<span id="page-60-0"></span>171. Scanning a module. The scan module procedure starts when  $\mathcal{C}_{\mathsf{L}}'$  or  $\mathcal{C}$ \*' has been sensed in the input, and it proceeds until the end of that module. It uses module\_count to keep track of the current module number; with luck, WEAVE and TANGLE will both assign the same numbers to modules.

 $\langle$  Globals in the outer block  $9$   $\rangle$  +≡ module\_count:  $0 \ldots$   $27777$ ; {the current module number}

172. The top level of *scan\_module* is trivial.

```
procedure scan\_module;
  label continue, done, exit;
  var p: name_pointer; { module name for the current module }
  begin \text{incr}(\text{module\_count}); \langle Scan the definition part of the current module 173\rangle;
  \langle175\rangle;
exit: end;
173. (Scan the definition part of the current module 173) \equivnext\_control \leftarrow 0;loop begin continue: while next\_control \leq format do
       begin next-control \leftarrow skip\_ahead;if next_{control} = module_name then
          begin { we want to scan the module name too }
          loc \leftarrow loc - 2; next_{control} \leftarrow get_{next};end;
       end;
     if next_control \neq definition then goto done;
     next_{control} \leftarrow get_{next}; \{ get \, identifier \, name\}if next control \neq identifier then
       begin err\_print('! \cup \text{Definition} \cup \text{fusion}, \text{matrix} \cup \text{start} \cup \text{with} \cup ´, ´identifier \text{of} \cup \text{length} \cup \text{high}');
       goto continue ;
       end;
     next-control \leftarrow get.next; \{ get token after the identifier \}if next\_control = "=" thenbegin scan_numberic(id\_lookup(numeric)); goto continue;
       end
     else if next-control = equivalence\_sign then
          begin define\_macro(simple); goto continue;
          end
       else \langle If the next text is '(#)==', call define macro and goto continue174\rangle;
     err\_print( \lceil l<sub>u</sub>Definition flushed since it starts badly \lceil;
     end;
done:
This code is used in section 172.
```

```
174. (If the next text is '(#)==', call define macro and goto continue 174) \equivif next_{control} = "("then"begin next_{control} \leftarrow get_{next};if next_{control} = "#" thenbegin next\_control \leftarrow get\_next;if next\_control = ")" then
          begin next_control \leftarrow get_next;
          if next\_control = "-" then
             begin err\_print('! \sqcup \text{Use} \sqcup \text{=}\sqcup \text{for} \sqcup \text{macros}; next\_control \leftarrow equivalence\_sign;end;
          if next-control = equivalence sign then
             begin define_macro(parametric); goto continue;
             end;
          end;
       end;
     end;
This code is used in section 173.
175. (Scan the Pascal part of the current module 175) \equivcase next_control of
  begin_Pascal: p \leftarrow 0;
  module_name: begin p \leftarrow cur\_module;
     \langle Check that = or \equiv follows this module name, otherwise return 176\rangle;
     end;
  othercases return
  endcases;
```
 $\langle$  Insert the module number into *tok\_mem* 177 $\rangle$ ;

 $scan\_repl(model_name);$  {now *cur\_repl\_text* points to the replacement text} (Update the data structure so that the replacement text is accessible  $178$ ); This code is used in section [172.](#page-60-0)

176. (Check that = or  $\equiv$  follows this module name, otherwise return 176)  $\equiv$ repeat  $next_{control} \leftarrow get_{next};$ until  $next-control \neq "+";$  { allow optional '+=' } **if** (next\_control  $\neq$  "=") ∧ (next\_control  $\neq$  equivalence\_sign) **then** begin  $err\_print($   $\lceil$   $\cdot \rceil$   $\leq$   $\lceil$   $\cdot \rceil$   $\lceil$   $\cdot \rceil$   $\lceil$   $\cdot \rceil$   $\lceil$   $\cdot \rceil$   $\lceil$   $\cdot \rceil$   $\lceil$   $\cdot \rceil$   $\lceil$   $\cdot \rceil$   $\lceil$   $\cdot \rceil$   $\lceil$   $\cdot \rceil$   $\lceil$   $\lceil \cdot \rceil$   $\lceil \cdot \rceil$   $\lceil \cdot \rceil$   $\lceil \cdot \rceil$   $\lceil \cdot \rceil$  repeat  $next\_control \leftarrow skip\_ahead;$ until  $next\_control = new\_module;$ return; end

This code is used in section 175.

177. (Insert the module number into  $tok\_mem$  177)  $\equiv$ store\_two\_bytes('150000 + module\_count); { '150000 = '320  $*$ '400 } This code is used in section 175.

<span id="page-62-0"></span>178. (Update the data structure so that the replacement text is accessible  $178$ )  $\equiv$ 

if  $p = 0$  then { unnamed module } **begin** text\_link [last\_unnamed]  $\leftarrow$  cur\_repl\_text; last\_unnamed  $\leftarrow$  cur\_repl\_text; end

else if  $equiv[p] = 0$  then  $equiv[p] \leftarrow cur\_repl\_text$  { first module of this name} else begin  $p \leftarrow equiv[p]$ ;

while text link  $[p] < module$  flag do  $p \leftarrow text$  link  $[p]$ ; {find end of list}  $text_{link}[p] \leftarrow cur\_repl\_text;$ 

end;

text\_link  $[cur\_repl\_text] \leftarrow module\_flag; \{ mark this replacement text as a nonmacro }\}$ This code is used in section [175.](#page-61-0)

<span id="page-63-0"></span>179. Debugging. The Pascal debugger with which TANGLE was developed allows breakpoints to be set, and variables can be read and changed, but procedures cannot be executed. Therefore a 'debug help' procedure has been inserted in the main loops of each phase of the program; when ddt and dd are set to appropriate values, symbolic printouts of various tables will appear.

The idea is to set a breakpoint inside the *debug-help* routine, at the place of '*breakpoint*:' below. Then when *debug-help* is to be activated, set *trouble-shooting* equal to *true*. The *debug-help* routine will prompt you for values of ddt and dd, discontinuing this when  $ddt \leq 0$ ; thus you type  $2n + 1$  integers, ending with zero or a negative number. Then control either passes to the breakpoint, allowing you to look at and/or change variables (if you typed zero), or to exit the routine (if you typed a negative value).

Another global variable, *debug-cycle*, can be used to skip silently past calls on *debug-help*. If you set  $debug\_cycle > 1$ , the program stops only every  $debug\_cycle$  times  $debug\_help$  is called; however, any error stop will set *debug\_cycle* to zero.

 $\langle$  Globals in the outer block [9](#page-3-0)  $\rangle$  +≡

debug trouble\_shooting: boolean; { is debug\_help wanted? } ddt: integer; { operation code for the *debug\_help* routine } dd: integer; { operand in procedures performed by  $debug\_help$  }  $debug\_cycle$ :  $integer$ ; {threshold for  $debug\_help$  stopping} debug\_skipped: integer; { we have skipped this many debug\_help calls } term in: text file; { the user's terminal as an input file } gubed

180. The debugging routine needs to read from the user's terminal.

 $\langle$  Set initial values [10](#page-3-0)  $\rangle$  +≡

debug trouble\_shooting  $\leftarrow$  true; debug\_cycle  $\leftarrow$  1; debug\_skipped  $\leftarrow$  0; trouble\_shooting  $\leftarrow$  false; debug\_cycle  $\leftarrow$  99999; {use these when it almost works} reset(term\_in,  $TTY: \tilde{\mathcal{F}}(I^*)$ ; { open term in as the terminal, don't do a get } gubed

```
181. define breakpoint = 888 { place where a breakpoint is desirable }
  debug procedure \text{debug}\text{-}\text{help}; { routine to display various things }
  label breakpoint, exit;
  var k: integer; {index into various arrays}
  begin \text{incr}(debug\_skipped);if debug_skipped \langle debug_cycle then return;
  debug\_skipped \leftarrow 0;loop begin print\_nl (*#*); update_terminal; { prompt }
     read(term_in, ddt); {read a debug-command code}
    if ddt < 0 then return
    else if ddt = 0 then
         begin goto breakpoint; \& { go to every label at least once }
       breakpoint: ddt \leftarrow 0; \mathbb{Q} \setminusend
       else begin read(term_in, dd);case ddt of
         1: print_id(dd);
         2: print\_repl(dd);3: for k \leftarrow 1 to dd do print(xchr[buffer[k]]);
         4: for k \leftarrow 1 to dd do print(xchr[mod_text[k]]);
         5: for k \leftarrow 1 to out_ptr do print(xchr[out_buf[k]]);
         6: for k \leftarrow 1 to dd do print(xchr[out_contrib[k]]);
         othercases print('?')endcases;
         end;
    end;
exit: end;
  gubed
```
<span id="page-65-0"></span>182. The main program. We have defined plenty of procedures, and it is time to put the last pieces of the puzzle in place. Here is where TANGLE starts, and where it ends.

**begin** *initialize*;  $\langle$  Initialize the input system [134](#page-45-0) $\rangle$ ; print\_ln(banner); { print a "banner line" }  $\langle$  Phase I: Read all the user's text and compress it into tok\_mem 183 $\rangle$ ; stat for  $ii \leftarrow 0$  to  $zz - 1$  do  $max\_tok\_ptr[i] \leftarrow tok\_ptr[i];$ tats  $\langle$  Phase II: Output the contents of the compressed tables [112](#page-37-0) $\rangle$ ; end of TANGLE: if string ptr > 256 then  $\langle$  Finish off the string pool file 184 $\rangle$ ; stat  $\langle$  Print statistics about memory usage 186 $\rangle$ ; tats { here files should be closed if the operating system requires it }  $\langle$  Print the job *history* [187](#page-66-0) $\rangle$ ; end. **183.**  $\langle$  Phase I: Read all the user's text and compress it into tok mem 183  $\rangle \equiv$ 

 $phase\_one \leftarrow true; module\_count \leftarrow 0;$ repeat  $next_{control} \leftarrow skip_{}\text{a}$ : until  $next\_control = new\_module;$ while  $\neg input\_has\_ended$  do scan\_module;  $\langle$  Check that all changes have been read [138](#page-46-0) $\rangle$ ;  $phase\_one \leftarrow false;$ 

This code is used in section 182.

184.  $\langle$  Finish off the string pool file 184 $\rangle \equiv$ begin  $print_0(\text{string\_ptr} - 256 : 1, \cdot)$  strings written to string pool file.  $\cdot$ ; write  $pool, \cdot \cdot)$ ; for  $ii \leftarrow 1$  to 9 do **begin** out buf  $[ii] \leftarrow pool\_check\_sum \mod 10$ ; pool check sum  $\leftarrow pool\_check\_sum \mod 10$ ; end; for  $ii \leftarrow 9$  downto 1 do write (pool, xchr ["0" + out\_buf [ii]]);  $write\_ln(pool);$ end

This code is used in section 182.

185. (Globals in the outer block  $9$ ) +≡ stat wo:  $0 \ldots ww - 1$ ; { segment of memory for which statistics are being printed } tats

```
186. \langle Print statistics about memory usage 186 \rangle \equivprint\_nl ('Memory usage statistics:');
   print_n1(name\_ptr : 1, \mathcal{L}_names, \mathcal{L}_n, text ptr : 1, \mathcal{L}_nreplacement \mathcal{L}_ntexts;\mathcal{L}_n; print nl(byte\_ptr[0] : 1);
   for wo \leftarrow 1 to ww - 1 do print(\rightarrow \cdot, byte\_ptr[wo]:1);if phase_one then
      for ii \leftarrow 0 to zz - 1 do max\_tok\_ptr[i] \leftarrow tok\_ptr[i];print(\ulcorner\text{bytes}, \ulcorner, max\_tok\_ptr[0]:1);for ii \leftarrow 1 to zz - 1 do print(\hat{\tau}^*, max\_tok\_ptr[i] : 1);print(\ulcorner \_ \mathsf{t} okens. \cdot);
This code is used in section 182.
```
<span id="page-66-0"></span>187. Some implementations may wish to pass the *history* value to the operating system so that it can be used to govern whether or not other programs are started. Here we simply report the history to the user.

 $\langle$  Print the job *history* 187 $\rangle \equiv$ case history of  $spotless: \ print\_nl($  (No<sub> $\sqcup$ </sub>errors $\sqcup$ were $\sqcup$ found.)  $\land$ );  $harmless\_message: \ print\_nl(^\mathsf{'}(\texttt{Did}_\sqcup \texttt{you}_\sqcup \texttt{see}_\sqcup \texttt{then}_\sqcup \texttt{warning}_\sqcup \texttt{message}_\sqcup \texttt{above?})^\mathsf{T});$  $error\_message: \ print\_nl($  (Pardon  $\text{m}$ e, but I think I ispotted something wrong.)  $^{\prime}$ ;  $\mathit{fatal\_message}: \mathit{print\_nl}(\texttt{`(That} \texttt{ } \texttt{was} \texttt{ } \texttt{a} \texttt{a} \texttt{ } \texttt{if} \texttt{and} \texttt{if} \texttt{if} \texttt{if} \texttt{and} \texttt{if} \texttt{if} \texttt{if} \texttt{if} \texttt{if} \texttt{if} \texttt{if} \texttt{if} \texttt{if} \texttt{if} \texttt{if} \texttt{if} \texttt{if} \texttt{if} \texttt{if} \texttt{if} \texttt{if} \texttt{if} \texttt{if} \texttt{if} \texttt{if}$ end { there are no other cases }

This code is used in section [182.](#page-65-0)

<span id="page-67-0"></span>188. System-dependent changes. This module should be replaced, if necessary, by changes to the program that are necessary to make TANGLE work at a particular installation. It is usually best to design your change file so that all changes to previous modules preserve the module numbering; then everybody's version will be consistent with the printed program. More extensive changes, which introduce new modules, can be inserted here; then only the index itself will get a new module number.

189. Index. Here is a cross-reference table for the TANGLE processor. All modules in which an identifier is used are listed with that identifier, except that reserved words are indexed only when they appear in format definitions, and the appearances of identifiers in module names are not indexed. Underlined entries correspond to where the identifier was declared. Error messages and a few other things like "ASCII code" are indexed here too.

Od is ignored in Pascal text: [167.](#page-58-0) Of is ignored in Pascal text:  $167$ . Op is ignored in Pascal text:  $167$ . a:  $74, 87, 165$  $74, 87, 165$  $74, 87, 165$  $74, 87, 165$  $74, 87, 165$ . abs: [103](#page-34-0), [157](#page-54-0). accumulator: [157](#page-54-0), [158,](#page-55-0) [159.](#page-55-0)  $add_in: 157, 158.$  $add_in: 157, 158.$  $add_in: 157, 158.$  $add_in: 157, 158.$ Ambiguous prefix : [69.](#page-21-0) and sign: [15](#page-6-0), [114.](#page-38-0) app: [99](#page-33-0), [101,](#page-33-0) [102,](#page-34-0) [103](#page-34-0), [111](#page-36-0). app\_repl: [93](#page-29-0), [165](#page-57-0), [166,](#page-58-0) [167,](#page-58-0) [168](#page-58-0), [169](#page-59-0).  $app\_val$ : [99,](#page-33-0) [103](#page-34-0), [111.](#page-36-0) ASCII code: [11](#page-4-0), [72.](#page-22-0)  $ASCII\_code: \underline{11}, 13, 27, 28, 38, 50, 65, 94, 95,$  $ASCII\_code: \underline{11}, 13, 27, 28, 38, 50, 65, 94, 95,$ [100](#page-33-0), [126,](#page-43-0) [139,](#page-47-0) [141](#page-48-0), [165](#page-57-0). b:  $87, 97, 165$  $87, 97, 165$  $87, 97, 165$  $87, 97, 165$  $87, 97, 165$ .  $bad\_case: \underline{107}, 109, 110.$  $bad\_case: \underline{107}, 109, 110.$  $bad\_case: \underline{107}, 109, 110.$  $bad\_case: \underline{107}, 109, 110.$  $bad\_case: \underline{107}, 109, 110.$  $bad\_case: \underline{107}, 109, 110.$ bal:  $87, 93, 141, 142, 165, 166$  $87, 93, 141, 142, 165, 166$  $87, 93, 141, 142, 165, 166$  $87, 93, 141, 142, 165, 166$  $87, 93, 141, 142, 165, 166$  $87, 93, 141, 142, 165, 166$  $87, 93, 141, 142, 165, 166$  $87, 93, 141, 142, 165, 166$  $87, 93, 141, 142, 165, 166$  $87, 93, 141, 142, 165, 166$ . *banner*:  $1, 182$  $1, 182$ . begin: [3.](#page-1-0) begin\_comment:  $\frac{72}{76}$  $\frac{72}{76}$  $\frac{72}{76}$  $\frac{72}{76}$  $\frac{72}{76}$ , 76, [121,](#page-41-0) [139,](#page-47-0) [147](#page-51-0). begin\_Pascal: [139](#page-47-0), [156,](#page-54-0) [158,](#page-55-0) [167](#page-58-0), [175](#page-61-0). boolean: [28](#page-9-0), [29](#page-10-0), [124](#page-43-0), [127,](#page-43-0) [143,](#page-50-0) [179.](#page-63-0) brace\_level: [82](#page-25-0), [83](#page-26-0), [98,](#page-32-0) [121.](#page-41-0)  $break: 22.$  $break: 22.$ break ptr:  $94, 95, 96, 97, 98, 101, 102, 106, 107,$  $94, 95, 96, 97, 98, 101, 102, 106, 107,$  $94, 95, 96, 97, 98, 101, 102, 106, 107,$  $94, 95, 96, 97, 98, 101, 102, 106, 107,$  $94, 95, 96, 97, 98, 101, 102, 106, 107,$  $94, 95, 96, 97, 98, 101, 102, 106, 107,$  $94, 95, 96, 97, 98, 101, 102, 106, 107,$  $94, 95, 96, 97, 98, 101, 102, 106, 107,$  $94, 95, 96, 97, 98, 101, 102, 106, 107,$  $94, 95, 96, 97, 98, 101, 102, 106, 107,$  $94, 95, 96, 97, 98, 101, 102, 106, 107,$  $94, 95, 96, 97, 98, 101, 102, 106, 107,$  $94, 95, 96, 97, 98, 101, 102, 106, 107,$  $94, 95, 96, 97, 98, 101, 102, 106, 107,$  $94, 95, 96, 97, 98, 101, 102, 106, 107,$  $94, 95, 96, 97, 98, 101, 102, 106, 107,$  $94, 95, 96, 97, 98, 101, 102, 106, 107,$  $94, 95, 96, 97, 98, 101, 102, 106, 107,$ [109](#page-36-0), [110,](#page-36-0) [111](#page-36-0), [122.](#page-42-0) breakpoint: [179](#page-63-0), [181.](#page-64-0)  $\textit{buf\_size}: \quad \underline{8}, \ 27, \ 28, \ 31, \ 50, \ 53, \ 124, \ 126, \ 127,$  $\textit{buf\_size}: \quad \underline{8}, \ 27, \ 28, \ 31, \ 50, \ 53, \ 124, \ 126, \ 127,$  $\textit{buf\_size}: \quad \underline{8}, \ 27, \ 28, \ 31, \ 50, \ 53, \ 124, \ 126, \ 127,$  $\textit{buf\_size}: \quad \underline{8}, \ 27, \ 28, \ 31, \ 50, \ 53, \ 124, \ 126, \ 127,$  $\textit{buf\_size}: \quad \underline{8}, \ 27, \ 28, \ 31, \ 50, \ 53, \ 124, \ 126, \ 127,$ [128](#page-44-0), [132](#page-45-0). buffer : [27](#page-9-0), [28](#page-9-0), [31,](#page-10-0) [32](#page-11-0), [50,](#page-15-0) [53](#page-16-0), [54,](#page-16-0) [56,](#page-16-0) [57](#page-17-0), [58,](#page-17-0) [61](#page-18-0), [64](#page-19-0), [127](#page-43-0), [129,](#page-44-0) [131,](#page-44-0) [132,](#page-45-0) [133](#page-45-0), [134](#page-45-0), [135,](#page-46-0) [137,](#page-46-0) [138](#page-46-0), [140](#page-48-0), [141](#page-48-0), [142](#page-49-0), [145,](#page-50-0) [147,](#page-51-0) [148,](#page-51-0) [149,](#page-52-0) [150,](#page-52-0) [153](#page-53-0), [154](#page-53-0), [167](#page-58-0), [168](#page-58-0), [169](#page-59-0), [181](#page-64-0). byte\_field:  $\overline{78}$  $\overline{78}$  $\overline{78}$ , [79](#page-25-0). byte\_mem:  $37, 38, 39, 40, 41, 48, 49, 53, 56, 61,$  $37, 38, 39, 40, 41, 48, 49, 53, 56, 61,$  $37, 38, 39, 40, 41, 48, 49, 53, 56, 61,$  $37, 38, 39, 40, 41, 48, 49, 53, 56, 61,$  $37, 38, 39, 40, 41, 48, 49, 53, 56, 61,$  $37, 38, 39, 40, 41, 48, 49, 53, 56, 61,$  $37, 38, 39, 40, 41, 48, 49, 53, 56, 61,$  $37, 38, 39, 40, 41, 48, 49, 53, 56, 61,$  $37, 38, 39, 40, 41, 48, 49, 53, 56, 61,$  $37, 38, 39, 40, 41, 48, 49, 53, 56, 61,$  $37, 38, 39, 40, 41, 48, 49, 53, 56, 61,$  $37, 38, 39, 40, 41, 48, 49, 53, 56, 61,$  $37, 38, 39, 40, 41, 48, 49, 53, 56, 61,$  $37, 38, 39, 40, 41, 48, 49, 53, 56, 61,$  $37, 38, 39, 40, 41, 48, 49, 53, 56, 61,$  $37, 38, 39, 40, 41, 48, 49, 53, 56, 61,$  $37, 38, 39, 40, 41, 48, 49, 53, 56, 61,$  $37, 38, 39, 40, 41, 48, 49, 53, 56, 61,$  $37, 38, 39, 40, 41, 48, 49, 53, 56, 61,$  $37, 38, 39, 40, 41, 48, 49, 53, 56, 61,$ [63](#page-18-0), [66,](#page-20-0) [67](#page-20-0), [68,](#page-21-0) [69](#page-21-0), [75,](#page-23-0) [87](#page-27-0), [90,](#page-28-0) [113](#page-37-0), [116.](#page-39-0) byte\_ptr:  $39, 40, 42, 61, 67, 90, 91, 186$  $39, 40, 42, 61, 67, 90, 91, 186$  $39, 40, 42, 61, 67, 90, 91, 186$  $39, 40, 42, 61, 67, 90, 91, 186$  $39, 40, 42, 61, 67, 90, 91, 186$  $39, 40, 42, 61, 67, 90, 91, 186$  $39, 40, 42, 61, 67, 90, 91, 186$  $39, 40, 42, 61, 67, 90, 91, 186$  $39, 40, 42, 61, 67, 90, 91, 186$  $39, 40, 42, 61, 67, 90, 91, 186$  $39, 40, 42, 61, 67, 90, 91, 186$  $39, 40, 42, 61, 67, 90, 91, 186$  $39, 40, 42, 61, 67, 90, 91, 186$  $39, 40, 42, 61, 67, 90, 91, 186$  $39, 40, 42, 61, 67, 90, 91, 186$ . byte start: [37](#page-12-0), [38](#page-12-0), [39,](#page-12-0) [40](#page-13-0), [42,](#page-13-0) [49](#page-14-0), [50](#page-15-0), [56,](#page-16-0) [61](#page-18-0), [63,](#page-18-0) [67](#page-20-0), [68](#page-21-0), [75,](#page-23-0) [78,](#page-25-0) [81,](#page-25-0) [90,](#page-28-0) [116](#page-39-0), [143](#page-50-0). c:  $53, 66, 69, 139, 140, 141, 145$  $53, 66, 69, 139, 140, 141, 145$  $53, 66, 69, 139, 140, 141, 145$  $53, 66, 69, 139, 140, 141, 145$  $53, 66, 69, 139, 140, 141, 145$  $53, 66, 69, 139, 140, 141, 145$  $53, 66, 69, 139, 140, 141, 145$  $53, 66, 69, 139, 140, 141, 145$  $53, 66, 69, 139, 140, 141, 145$  $53, 66, 69, 139, 140, 141, 145$  $53, 66, 69, 139, 140, 141, 145$  $53, 66, 69, 139, 140, 141, 145$  $53, 66, 69, 139, 140, 141, 145$ . Can't output ASCII code n: [113.](#page-37-0) carriage return: [15,](#page-6-0) [17,](#page-7-0) [28](#page-9-0). Change file ended...:  $130, 132, 137$  $130, 132, 137$  $130, 132, 137$  $130, 132, 137$ . Change file entry did not match:  $138$ .  $change_buffer: \quad \underline{126}, \, 127, \, 128, \, 131, \, 132, \, 138.$  $change_buffer: \quad \underline{126}, \, 127, \, 128, \, 131, \, 132, \, 138.$  $change_buffer: \quad \underline{126}, \, 127, \, 128, \, 131, \, 132, \, 138.$  $change_buffer: \quad \underline{126}, \, 127, \, 128, \, 131, \, 132, \, 138.$  $change_buffer: \quad \underline{126}, \, 127, \, 128, \, 131, \, 132, \, 138.$  $change_buffer: \quad \underline{126}, \, 127, \, 128, \, 131, \, 132, \, 138.$  $change_buffer: \quad \underline{126}, \, 127, \, 128, \, 131, \, 132, \, 138.$  $change_buffer: \quad \underline{126}, \, 127, \, 128, \, 131, \, 132, \, 138.$  $change_buffer: \quad \underline{126}, \, 127, \, 128, \, 131, \, 132, \, 138.$  $change_buffer: \quad \underline{126}, \, 127, \, 128, \, 131, \, 132, \, 138.$ change changing : [125,](#page-43-0) [132,](#page-45-0) [134](#page-45-0), [137](#page-46-0).

 $change_{\text{file}}$ :  $\frac{2}{2}, \frac{23}{24}, \frac{24}{32}, \frac{124}{126}, \frac{129}{130}, \frac{130}{130}$  $\frac{2}{2}, \frac{23}{24}, \frac{24}{32}, \frac{124}{126}, \frac{129}{130}, \frac{130}{130}$  $\frac{2}{2}, \frac{23}{24}, \frac{24}{32}, \frac{124}{126}, \frac{129}{130}, \frac{130}{130}$  $\frac{2}{2}, \frac{23}{24}, \frac{24}{32}, \frac{124}{126}, \frac{129}{130}, \frac{130}{130}$  $\frac{2}{2}, \frac{23}{24}, \frac{24}{32}, \frac{124}{126}, \frac{129}{130}, \frac{130}{130}$  $\frac{2}{2}, \frac{23}{24}, \frac{24}{32}, \frac{124}{126}, \frac{129}{130}, \frac{130}{130}$  $\frac{2}{2}, \frac{23}{24}, \frac{24}{32}, \frac{124}{126}, \frac{129}{130}, \frac{130}{130}$  $\frac{2}{2}, \frac{23}{24}, \frac{24}{32}, \frac{124}{126}, \frac{129}{130}, \frac{130}{130}$  $\frac{2}{2}, \frac{23}{24}, \frac{24}{32}, \frac{124}{126}, \frac{129}{130}, \frac{130}{130}$  $\frac{2}{2}, \frac{23}{24}, \frac{24}{32}, \frac{124}{126}, \frac{129}{130}, \frac{130}{130}$  $\frac{2}{2}, \frac{23}{24}, \frac{24}{32}, \frac{124}{126}, \frac{129}{130}, \frac{130}{130}$ [132](#page-45-0), [137](#page-46-0). change limit: [126,](#page-43-0) [127,](#page-43-0) [128](#page-44-0), [131](#page-44-0), [132](#page-45-0), [136,](#page-46-0) [138.](#page-46-0) changing: [32,](#page-11-0) [124](#page-43-0), [125](#page-43-0), [126](#page-43-0), [128](#page-44-0), [132,](#page-45-0) [134,](#page-45-0) [135](#page-46-0), [138](#page-46-0).  $char: 12, 14.$  $char: 12, 14.$  $char: 12, 14.$  $char: 12, 14.$  $check\$ {break}:  $97, 101, 102, 103, 111.$  $97, 101, 102, 103, 111.$  $97, 101, 102, 103, 111.$  $97, 101, 102, 103, 111.$  $97, 101, 102, 103, 111.$  $97, 101, 102, 103, 111.$  $97, 101, 102, 103, 111.$  $97, 101, 102, 103, 111.$  $97, 101, 102, 103, 111.$  $97, 101, 102, 103, 111.$  $check\_change: 132, 136.$  $check\_change: 132, 136.$  $check\_change: 132, 136.$  $check\_change: 132, 136.$ check sum: [72](#page-22-0), [76,](#page-24-0) [119,](#page-40-0) [139](#page-47-0).  $check\_sum\_prime$ :  $64$ .  $chop\_hash: \quad 50, 52, 60, 62.$  $chop\_hash: \quad 50, 52, 60, 62.$  $chop\_hash: \quad 50, 52, 60, 62.$  $chop\_hash: \quad 50, 52, 60, 62.$  $chop\_hash: \quad 50, 52, 60, 62.$  $chop\_hash: \quad 50, 52, 60, 62.$  $chop\_hash: \quad 50, 52, 60, 62.$  $chop\_hash: \quad 50, 52, 60, 62.$  $chop\_hash: \quad 50, 52, 60, 62.$ chopped  $id$ :  $\frac{50}{50}$ , [53](#page-16-0), [58,](#page-17-0) [63](#page-18-0).  $chr: 12, 13, 17, 18.$  $chr: 12, 13, 17, 18.$  $chr: 12, 13, 17, 18.$  $chr: 12, 13, 17, 18.$  $chr: 12, 13, 17, 18.$  $chr: 12, 13, 17, 18.$  $chr: 12, 13, 17, 18.$  $chr: 12, 13, 17, 18.$ compress: [147](#page-51-0). confusion: [35](#page-11-0), [89](#page-28-0). Constant too big:  $119$ . continue : [5,](#page-2-0) [113,](#page-37-0) [128](#page-44-0), [129](#page-44-0), [165,](#page-57-0) [167](#page-58-0), [172](#page-60-0), [173,](#page-60-0) [174.](#page-61-0) control code : [139,](#page-47-0) [140,](#page-48-0) [143,](#page-50-0) [150.](#page-52-0)  $control\_text: 139, 150.$  $control\_text: 139, 150.$  $control\_text: 139, 150.$  $control\_text: 139, 150.$ count: [69.](#page-21-0)  $cur_b, 78, 79, 83, 84, 85, 87, 90, 93.$  $cur_b, 78, 79, 83, 84, 85, 87, 90, 93.$ cur\_char: [113](#page-37-0), [116](#page-39-0), [117](#page-39-0), [119](#page-40-0), [120.](#page-41-0)  $\textit{cur\_end}:$  [78,](#page-25-0) <u>[79](#page-25-0)</u>, [83](#page-26-0), [84](#page-26-0), [85](#page-26-0), [87,](#page-27-0) [90.](#page-28-0)  $cur_{mod}$ : [78](#page-25-0), [79](#page-25-0), [83,](#page-26-0) [84,](#page-26-0) [87](#page-27-0).  $cur\_module: \quad \underline{143}, \; 151, \; 167, \; 175.$  $cur\_module: \quad \underline{143}, \; 151, \; 167, \; 175.$  $cur\_module: \quad \underline{143}, \; 151, \; 167, \; 175.$  $cur\_module: \quad \underline{143}, \; 151, \; 167, \; 175.$  $cur\_module: \quad \underline{143}, \; 151, \; 167, \; 175.$  $cur\_module: \quad \underline{143}, \; 151, \; 167, \; 175.$  $cur\_module: \quad \underline{143}, \; 151, \; 167, \; 175.$  $cur\_module: \quad \underline{143}, \; 151, \; 167, \; 175.$  $cur\_module: \quad \underline{143}, \; 151, \; 167, \; 175.$ cur\_name: [78](#page-25-0), [79,](#page-25-0) [83,](#page-26-0) [84](#page-26-0), [85](#page-26-0). cur\_repl: [78](#page-25-0), [79](#page-25-0), [80](#page-25-0), [83](#page-26-0), [84,](#page-26-0) [85.](#page-26-0)  $cur\_repl\_text$ :  $\underline{164}$ , [165](#page-57-0), [170](#page-59-0), [175,](#page-61-0) [178](#page-62-0).  $cur\_state: 79, 84, 85.$  $cur\_state: 79, 84, 85.$  $cur\_state: 79, 84, 85.$  $cur\_state: 79, 84, 85.$  $cur\_state: 79, 84, 85.$  $cur\_state: 79, 84, 85.$  $cur_val: 86, 87, 89, 116, 119, 121.$  $cur_val: 86, 87, 89, 116, 119, 121.$  $cur_val: 86, 87, 89, 116, 119, 121.$  $cur_val: 86, 87, 89, 116, 119, 121.$  $cur_val: 86, 87, 89, 116, 119, 121.$  $cur_val: 86, 87, 89, 116, 119, 121.$  $cur_val: 86, 87, 89, 116, 119, 121.$  $cur_val: 86, 87, 89, 116, 119, 121.$  $cur_val: 86, 87, 89, 116, 119, 121.$  $cur_val: 86, 87, 89, 116, 119, 121.$  $cur_val: 86, 87, 89, 116, 119, 121.$  $cur_val: 86, 87, 89, 116, 119, 121.$  $cur_val: 86, 87, 89, 116, 119, 121.$ d: [145](#page-50-0).  $dd: \frac{179}{.}181.$  $dd: \frac{179}{.}181.$ ddt: [179,](#page-63-0) [181.](#page-64-0) debug: [3,](#page-1-0) [4](#page-2-0), [30](#page-10-0), [31](#page-10-0), [74](#page-23-0), [87,](#page-27-0) [90,](#page-28-0) [91,](#page-28-0) [145](#page-50-0), [179](#page-63-0), [180](#page-63-0), [181](#page-64-0). debug cycle: [31](#page-10-0), [179](#page-63-0), [180](#page-63-0), [181.](#page-64-0) debug help:  $30, 31, 87, 145, 179, 181$  $30, 31, 87, 145, 179, 181$  $30, 31, 87, 145, 179, 181$  $30, 31, 87, 145, 179, 181$  $30, 31, 87, 145, 179, 181$  $30, 31, 87, 145, 179, 181$  $30, 31, 87, 145, 179, 181$  $30, 31, 87, 145, 179, 181$  $30, 31, 87, 145, 179, 181$  $30, 31, 87, 145, 179, 181$ . debug\_skipped: [31,](#page-10-0) [179,](#page-63-0) [180,](#page-63-0) [181.](#page-64-0) decr:  $6, 28, 85, 91, 93, 99, 116, 121, 142, 148,$  $6, 28, 85, 91, 93, 99, 116, 121, 142, 148,$  $6, 28, 85, 91, 93, 99, 116, 121, 142, 148,$  $6, 28, 85, 91, 93, 99, 116, 121, 142, 148,$  $6, 28, 85, 91, 93, 99, 116, 121, 142, 148,$  $6, 28, 85, 91, 93, 99, 116, 121, 142, 148,$  $6, 28, 85, 91, 93, 99, 116, 121, 142, 148,$  $6, 28, 85, 91, 93, 99, 116, 121, 142, 148,$  $6, 28, 85, 91, 93, 99, 116, 121, 142, 148,$  $6, 28, 85, 91, 93, 99, 116, 121, 142, 148,$  $6, 28, 85, 91, 93, 99, 116, 121, 142, 148,$  $6, 28, 85, 91, 93, 99, 116, 121, 142, 148,$  $6, 28, 85, 91, 93, 99, 116, 121, 142, 148,$  $6, 28, 85, 91, 93, 99, 116, 121, 142, 148,$  $6, 28, 85, 91, 93, 99, 116, 121, 142, 148,$  $6, 28, 85, 91, 93, 99, 116, 121, 142, 148,$  $6, 28, 85, 91, 93, 99, 116, 121, 142, 148,$  $6, 28, 85, 91, 93, 99, 116, 121, 142, 148,$  $6, 28, 85, 91, 93, 99, 116, 121, 142, 148,$  $6, 28, 85, 91, 93, 99, 116, 121, 142, 148,$ [153](#page-53-0), [165](#page-57-0), [166.](#page-58-0) define *macro*: [170,](#page-59-0) [173](#page-60-0), [174](#page-61-0). definition: [139](#page-47-0), [156](#page-54-0), [158,](#page-55-0) [167,](#page-58-0) [173.](#page-60-0) Definition flushed...: [173.](#page-60-0) digits: [119](#page-40-0), [158](#page-55-0).  $do\_nothing$ :  $\underline{6}$ , [93](#page-29-0), [102,](#page-34-0) [113,](#page-37-0) [145](#page-50-0), [158,](#page-55-0) [165](#page-57-0). done:  $\frac{5}{9}$ , 87, 93, 128, 129, 140, 14[5,](#page-2-0) [153,](#page-53-0) [154,](#page-53-0) [157](#page-54-0), [158](#page-55-0), [159](#page-55-0), [165](#page-57-0), [167](#page-58-0), [172](#page-60-0), [173](#page-60-0).

Double @ sign missing : [149.](#page-52-0) double\_chars: [50](#page-15-0), [64](#page-19-0), [143,](#page-50-0) [149.](#page-52-0) double\_dot: [72,](#page-22-0) [114](#page-38-0), [147.](#page-51-0) EBCDIC: [115](#page-38-0).  $eight\_bits: \quad \underline{37},\ 38,\ 53,\ 82,\ 87,\ 95,\ 101,\ 113,\ 139,$  $eight\_bits: \quad \underline{37},\ 38,\ 53,\ 82,\ 87,\ 95,\ 101,\ 113,\ 139,$ [140](#page-48-0), [141](#page-48-0), [145](#page-50-0), [156](#page-54-0), [165](#page-57-0), [170](#page-59-0). else: [7.](#page-2-0) end: [3,](#page-1-0) [7.](#page-2-0) end\_comment: [72](#page-22-0), [76](#page-24-0), [121,](#page-41-0) [139,](#page-47-0) [147.](#page-51-0) end field:  $78, 79$  $78, 79$  $78, 79$ .  $end\_of\_definition: 156, 159.$  $end\_of\_definition: 156, 159.$  $end\_of\_definition: 156, 159.$  $end\_of\_definition: 156, 159.$  $end\_of\_definition: 156, 159.$ end\_of\_TANGLE:  $2, 34, 182$  $2, 34, 182$  $2, 34, 182$  $2, 34, 182$ . endcases:  $\frac{7}{6}$ . eof: [28.](#page-9-0) eoln: [28.](#page-9-0) equal:  $66, 67, 68$  $66, 67, 68$  $66, 67, 68$  $66, 67, 68$ . equiv: [37](#page-12-0), [38,](#page-12-0) [47,](#page-14-0) [48](#page-14-0), [50](#page-15-0), [60,](#page-17-0) [62,](#page-18-0) [63](#page-18-0), [64](#page-19-0), [67,](#page-20-0) [84,](#page-26-0) [88](#page-27-0), [89](#page-28-0), [90](#page-28-0), [157](#page-54-0), [158](#page-55-0), [170,](#page-59-0) [178.](#page-62-0) equivalence sign: [15](#page-6-0), [114,](#page-38-0) [147](#page-51-0), [173](#page-60-0), [174,](#page-61-0) [176.](#page-61-0) err print: [31](#page-10-0), [59](#page-17-0), [64](#page-19-0), [66](#page-20-0), [69,](#page-21-0) [97,](#page-32-0) [98,](#page-32-0) [108,](#page-35-0) [113,](#page-37-0) [117,](#page-39-0) [118](#page-39-0), [119,](#page-40-0) [120,](#page-41-0) [121](#page-41-0), [125](#page-43-0), [129,](#page-44-0) [130](#page-44-0), [132](#page-45-0), [133,](#page-45-0) [137,](#page-46-0) [138](#page-46-0), [141,](#page-48-0) [142,](#page-49-0) [145](#page-50-0), [149](#page-52-0), [150,](#page-52-0) [153](#page-53-0), [154](#page-53-0), [157,](#page-54-0) [158,](#page-55-0) [159](#page-55-0), [165](#page-57-0), [166,](#page-58-0) [167,](#page-58-0) [168](#page-58-0), [169](#page-59-0), [173,](#page-60-0) [174,](#page-61-0) [176](#page-61-0). error: [28](#page-9-0), [31,](#page-10-0) [34,](#page-11-0) [63](#page-18-0), [88](#page-27-0), [90](#page-28-0).  $error_m \, \text{message:} \quad 9, \, 187.$  $error_m \, \text{message:} \quad 9, \, 187.$  $error_m \, \text{message:} \quad 9, \, 187.$  $error_m \, \text{message:} \quad 9, \, 187.$  $error_m \, \text{message:} \quad 9, \, 187.$  $exit: \underline{5}, 6, 85, 107, 127, 128, 132, 141, 172, 181.$  $exit: \underline{5}, 6, 85, 107, 127, 128, 132, 141, 172, 181.$ extension: [66,](#page-20-0) [68](#page-21-0), [69](#page-21-0). Extra  $): 165.$  $): 165.$ Extra } : [145.](#page-50-0) Extra @} : [121.](#page-41-0) f: [28.](#page-9-0) false: [28,](#page-9-0) [29,](#page-10-0) [125](#page-43-0), [126](#page-43-0), [127](#page-43-0), [132](#page-45-0), [134](#page-45-0), [144](#page-50-0), [146](#page-51-0), [180](#page-63-0), [183.](#page-65-0)  $fatal\_error: 34, 35, 36.$  $fatal\_error: 34, 35, 36.$  $fatal\_error: 34, 35, 36.$  $fatal\_error: 34, 35, 36.$  $fatal\_error: 34, 35, 36.$  $fatal\_error: 34, 35, 36.$  $fatal\_error: 34, 35, 36.$  $fatal_message: 9, 187.$  $fatal_message: 9, 187.$  $fatal_message: 9, 187.$  $fatal_message: 9, 187.$  $final\_limit: 28$  $final\_limit: 28$ . first\_text\_char:  $12$ , [18.](#page-7-0) flush-buffer:  $97, 98, 122$  $97, 98, 122$  $97, 98, 122$  $97, 98, 122$  $97, 98, 122$ .  $force\_line: 72, 76, 113, 139.$  $force\_line: 72, 76, 113, 139.$  $force\_line: 72, 76, 113, 139.$  $force\_line: 72, 76, 113, 139.$  $force\_line: 72, 76, 113, 139.$  $force\_line: 72, 76, 113, 139.$  $force\_line: 72, 76, 113, 139.$  $force\_line: 72, 76, 113, 139.$  $force\_line: 72, 76, 113, 139.$  $form\_feed:$  [15](#page-6-0), [28.](#page-9-0) format:  $\frac{139}{156}$  $\frac{139}{156}$  $\frac{139}{156}$  $\frac{139}{156}$  $\frac{139}{156}$ , [158](#page-55-0), [167](#page-58-0), [173](#page-60-0). forward: [30](#page-10-0).  $found: \underline{5}, 53, 55, 56, 66, 87, 89, 145, 146, 165, 168.$  $found: \underline{5}, 53, 55, 56, 66, 87, 89, 145, 146, 165, 168.$ frac: [100,](#page-33-0) [101](#page-33-0), [102](#page-34-0), [104](#page-34-0), [113](#page-37-0), [120](#page-41-0). Fraction too long:  $120$ . get: [28,](#page-9-0) [180](#page-63-0). get\_fraction: <u>113</u>, [119](#page-40-0), [120.](#page-41-0) qet\_line: [124](#page-43-0), [135,](#page-46-0) [140,](#page-48-0) [141](#page-48-0), [145](#page-50-0), [153.](#page-53-0) get next: [143,](#page-50-0) [145](#page-50-0), [156,](#page-54-0) [158,](#page-55-0) [159](#page-55-0), [160,](#page-55-0) [161](#page-55-0), [162,](#page-56-0) [165](#page-57-0), [173,](#page-60-0) [174](#page-61-0), [176.](#page-61-0) get output: [86](#page-26-0), [87,](#page-27-0) [94](#page-30-0), [112](#page-37-0), [113,](#page-37-0) [117](#page-39-0), [118,](#page-39-0) [119](#page-40-0), [120.](#page-41-0) greater: [66](#page-20-0), [68,](#page-21-0) [69.](#page-21-0)

 $greater_0$ r equal:  $15, 114, 147$  $15, 114, 147$  $15, 114, 147$  $15, 114, 147$ . gubed: [3.](#page-1-0)  $h: \frac{51}{9}, \frac{53}{9}.$  $h: \frac{51}{9}, \frac{53}{9}.$  $h: \frac{51}{9}, \frac{53}{9}.$ harmless message:  $9, 187$  $9, 187$  $9, 187$ . hash:  $39, 50, 52, 55$  $39, 50, 52, 55$  $39, 50, 52, 55$  $39, 50, 52, 55$  $39, 50, 52, 55$  $39, 50, 52, 55$ . hash\_size:  $8, 50, 51, 52, 53, 54, 58$  $8, 50, 51, 52, 53, 54, 58$  $8, 50, 51, 52, 53, 54, 58$  $8, 50, 51, 52, 53, 54, 58$  $8, 50, 51, 52, 53, 54, 58$  $8, 50, 51, 52, 53, 54, 58$  $8, 50, 51, 52, 53, 54, 58$  $8, 50, 51, 52, 53, 54, 58$  $8, 50, 51, 52, 53, 54, 58$  $8, 50, 51, 52, 53, 54, 58$  $8, 50, 51, 52, 53, 54, 58$  $8, 50, 51, 52, 53, 54, 58$  $8, 50, 51, 52, 53, 54, 58$ . hex:  $\frac{72}{76}$  $\frac{72}{76}$  $\frac{72}{76}$  $\frac{72}{76}$  $\frac{72}{76}$ ,  $\frac{76}{119}$  $\frac{76}{119}$  $\frac{76}{119}$ ,  $\frac{139}{150}$  $\frac{139}{150}$  $\frac{139}{150}$  $\frac{139}{150}$  $\frac{139}{150}$ ,  $\frac{158}{158}$  $\frac{158}{158}$  $\frac{158}{158}$ . history: [9](#page-3-0), [10,](#page-3-0) [187.](#page-66-0) Hmm... n of the preceding...:  $133$ . i: [16](#page-7-0), [53.](#page-16-0)  $id\_first: 50, 53, 54, 56, 57, 58, 61, 64, 143, 148, 149.$  $id\_first: 50, 53, 54, 56, 57, 58, 61, 64, 143, 148, 149.$  $id\_loc: \quad 50, 53, 54, 56, 58, 61, 64, 143, 148, 149.$  $id\_loc: \quad 50, 53, 54, 56, 58, 61, 64, 143, 148, 149.$ id lookup: [50](#page-15-0), [53,](#page-16-0) [143](#page-50-0), [158,](#page-55-0) [167](#page-58-0), [170,](#page-59-0) [173](#page-60-0). ident: [100](#page-33-0), [101,](#page-33-0) [102,](#page-34-0) [105,](#page-34-0) [114](#page-38-0), [116](#page-39-0). identifier: [86,](#page-26-0) [89](#page-28-0), [116](#page-39-0), [143,](#page-50-0) [148](#page-51-0), [149](#page-52-0), [158,](#page-55-0) [167](#page-58-0), [173.](#page-60-0) Identifier conflict... : [63](#page-18-0). *ignore*: [139,](#page-47-0) [140](#page-48-0), [150](#page-52-0). ii: [124,](#page-43-0) [138,](#page-46-0) [182](#page-65-0), [184](#page-65-0), [186.](#page-65-0) ilk: [37,](#page-12-0) [38](#page-12-0), [47](#page-14-0), [48,](#page-14-0) [50,](#page-15-0) [57](#page-17-0), [59](#page-17-0), [60](#page-17-0), [61,](#page-18-0) [64,](#page-19-0) [85](#page-26-0), [89](#page-28-0), [90](#page-28-0), [158](#page-55-0). Improper  $@$  within control text:  $150$ . Improper numeric definition...: [159.](#page-55-0) Incompatible module names : [66.](#page-20-0) incr : [6](#page-2-0), [28](#page-9-0), [54,](#page-16-0) [56](#page-16-0), [58,](#page-17-0) [61,](#page-18-0) [63](#page-18-0), [64,](#page-19-0) [67](#page-20-0), [68](#page-21-0), [69,](#page-21-0) [74](#page-23-0), [75,](#page-23-0) [84](#page-26-0), [87,](#page-27-0) [90,](#page-28-0) [93](#page-29-0), [97](#page-32-0), [99,](#page-33-0) [116](#page-39-0), [117](#page-39-0), [118,](#page-39-0) [120](#page-41-0), [121](#page-41-0), [129](#page-44-0), [130,](#page-44-0) [132,](#page-45-0) [136](#page-46-0), [137](#page-46-0), [140,](#page-48-0) [141](#page-48-0), [142](#page-49-0), [145,](#page-50-0) [147,](#page-51-0) [148](#page-51-0), [149,](#page-52-0) [150,](#page-52-0) [153](#page-53-0), [154](#page-53-0), [165,](#page-57-0) [168](#page-58-0), [169](#page-59-0), [172,](#page-60-0) [181.](#page-64-0) initialize:  $2, 182$  $2, 182$ . Input ended in mid−comment : [141](#page-48-0). Input ended in section name : [153](#page-53-0). Input line too long: [28](#page-9-0). input has ended : [124,](#page-43-0) [132](#page-45-0), [134](#page-45-0), [136](#page-46-0), [140](#page-48-0), [141,](#page-48-0) [145](#page-50-0), [153](#page-53-0), [183.](#page-65-0) input ln: [28](#page-9-0), [129](#page-44-0), [130,](#page-44-0) [132,](#page-45-0) [136](#page-46-0), [137](#page-46-0). integer: [14,](#page-6-0) [40](#page-13-0), [86](#page-26-0), [95](#page-31-0), [99](#page-33-0), [106](#page-35-0), [107](#page-35-0), [113](#page-37-0), [124](#page-43-0), [132](#page-45-0), [157,](#page-54-0) [179](#page-63-0), [181.](#page-64-0)  $j: \quad 31, \; 66, \; 69, \; 113, \; 145.$  $j: \quad 31, \; 66, \; 69, \; 113, \; 145.$  $j: \quad 31, \; 66, \; 69, \; 113, \; 145.$  $j: \quad 31, \; 66, \; 69, \; 113, \; 145.$  $j: \quad 31, \; 66, \; 69, \; 113, \; 145.$  $j: \quad 31, \; 66, \; 69, \; 113, \; 145.$  $j: \quad 31, \; 66, \; 69, \; 113, \; 145.$  $j: \quad 31, \; 66, \; 69, \; 113, \; 145.$  $j: \quad 31, \; 66, \; 69, \; 113, \; 145.$  $j: \quad 31, \; 66, \; 69, \; 113, \; 145.$ join: [72](#page-22-0), [101,](#page-33-0) [113](#page-37-0), [139.](#page-47-0) jump\_out: [2,](#page-1-0) [31](#page-10-0), [34.](#page-11-0) k:  $\frac{31}{49}$ ,  $\frac{53}{66}$ ,  $\frac{69}{97}$  $\frac{69}{97}$  $\frac{69}{97}$ ,  $\frac{74}{67}$ ,  $\frac{87}{97}$ ,  $\frac{99}{99}$  $\frac{99}{99}$  $\frac{99}{99}$ ,  $\frac{101}{113}$  $\frac{101}{113}$  $\frac{101}{113}$  $\frac{101}{113}$  $\frac{101}{113}$ [127](#page-43-0), [128](#page-44-0), [132,](#page-45-0) [145](#page-50-0), [181](#page-64-0).  $l: 31, 53, 66, 69.$  $l: 31, 53, 66, 69.$  $l: 31, 53, 66, 69.$  $l: 31, 53, 66, 69.$  $l: 31, 53, 66, 69.$  $l: 31, 53, 66, 69.$  $l: 31, 53, 66, 69.$  $l: 31, 53, 66, 69.$ last sign: [95](#page-31-0), [103,](#page-34-0) [106,](#page-35-0) [107](#page-35-0).  $last\_text\_char: 12, 18.$  $last\_text\_char: 12, 18.$  $last\_text\_char: 12, 18.$  $last\_text\_char: 12, 18.$  $last\_text\_char: 12, 18.$ last\_unnamed: [70](#page-22-0), [71,](#page-22-0) [178.](#page-62-0) left\_arrow: [15](#page-6-0), [114,](#page-38-0) [147](#page-51-0). length:  $39, 55$  $39, 55$  $39, 55$ .  $less: 66, 67, 68, 69.$  $less: 66, 67, 68, 69.$  $less: 66, 67, 68, 69.$  $less: 66, 67, 68, 69.$  $less: 66, 67, 68, 69.$  $less: 66, 67, 68, 69.$  $less: 66, 67, 68, 69.$  $less: 66, 67, 68, 69.$  $less\_or\_equal$ : [15](#page-6-0), [114](#page-38-0), [147.](#page-51-0) limit: [28,](#page-9-0) [32,](#page-11-0) [124](#page-43-0), [127](#page-43-0), [129](#page-44-0), [130,](#page-44-0) [131,](#page-44-0) [133](#page-45-0), [134](#page-45-0), [135,](#page-46-0) [137](#page-46-0), [138,](#page-46-0) [140,](#page-48-0) [141](#page-48-0), [145](#page-50-0), [147,](#page-51-0) [149](#page-52-0), [153](#page-53-0), [168,](#page-58-0) [169.](#page-59-0)

*line*: [32](#page-11-0), [33,](#page-11-0) [96](#page-32-0), [97](#page-32-0),  $124$ , [125](#page-43-0), [129,](#page-44-0) [130](#page-44-0), [132,](#page-45-0) [134](#page-45-0), [136,](#page-46-0) [137](#page-46-0), [138.](#page-46-0)  $line\_feed$ : [15](#page-6-0), [28](#page-9-0).  $line_length: 8, 94, 97, 100, 101, 113, 117, 118,$  $line_length: 8, 94, 97, 100, 101, 113, 117, 118,$ [120](#page-41-0), [122](#page-42-0).  $lines\_dont\_match:$  [127,](#page-43-0) [132](#page-45-0). link: [37](#page-12-0), [38,](#page-12-0) [39,](#page-12-0) [48](#page-14-0), [50,](#page-15-0) [55.](#page-16-0) llink: [48](#page-14-0), [66](#page-20-0), [67,](#page-20-0) [69.](#page-21-0) loc: [28,](#page-9-0) [32](#page-11-0), [124](#page-43-0), [129](#page-44-0), [133](#page-45-0), [134,](#page-45-0) [135,](#page-46-0) [137,](#page-46-0) [138](#page-46-0), [140](#page-48-0), [141](#page-48-0), [142](#page-49-0), [145](#page-50-0), [147,](#page-51-0) [148,](#page-51-0) [149,](#page-52-0) [150,](#page-52-0) [153,](#page-53-0) [154](#page-53-0), [159](#page-55-0), [167](#page-58-0), [168](#page-58-0), [169](#page-59-0), [173](#page-60-0). Long line must be truncated: [97](#page-32-0).  $longest_name: 8, 65, 66, 69, 145, 153, 155.$  $longest_name: 8, 65, 66, 69, 145, 153, 155.$  $longest_name: 8, 65, 66, 69, 145, 153, 155.$  $longest_name: 8, 65, 66, 69, 145, 153, 155.$  $longest_name: 8, 65, 66, 69, 145, 153, 155.$  $longest_name: 8, 65, 66, 69, 145, 153, 155.$  $longest_name: 8, 65, 66, 69, 145, 153, 155.$  $longest_name: 8, 65, 66, 69, 145, 153, 155.$  $longest_name: 8, 65, 66, 69, 145, 153, 155.$  $longest_name: 8, 65, 66, 69, 145, 153, 155.$  $longest_name: 8, 65, 66, 69, 145, 153, 155.$  $longest_name: 8, 65, 66, 69, 145, 153, 155.$  $longest_name: 8, 65, 66, 69, 145, 153, 155.$  $longest_name: 8, 65, 66, 69, 145, 153, 155.$ loop:  $6$ .  $mark_error: 9, 31.$  $mark_error: 9, 31.$  $mark_error: 9, 31.$  $mark_error: 9, 31.$ mark fatal:  $9, 34$  $9, 34$  $9, 34$ . mark\_harmless: [9,](#page-3-0) [112](#page-37-0), [155](#page-53-0). max bytes: [8](#page-3-0), [38,](#page-12-0) [40](#page-13-0), [49](#page-14-0), [53,](#page-16-0) [61](#page-18-0), [66,](#page-20-0) [67](#page-20-0), [69](#page-21-0), [87](#page-27-0), [90](#page-28-0), [113](#page-37-0).  $max_id_length: 8, 116.$  $max_id_length: 8, 116.$  $max_id_length: 8, 116.$  $max_id_length: 8, 116.$ max\_names: [8](#page-3-0), [38](#page-12-0), [39,](#page-12-0) [61,](#page-18-0) [67](#page-20-0), [69](#page-21-0), [90.](#page-28-0)  $max\_texts: 8, 38, 43, 70, 90, 165.$  $max\_texts: 8, 38, 43, 70, 90, 165.$  $max\_texts: 8, 38, 43, 70, 90, 165.$  $max\_texts: 8, 38, 43, 70, 90, 165.$  $max\_texts: 8, 38, 43, 70, 90, 165.$  $max\_texts: 8, 38, 43, 70, 90, 165.$  $max\_texts: 8, 38, 43, 70, 90, 165.$  $max\_texts: 8, 38, 43, 70, 90, 165.$  $max\_texts: 8, 38, 43, 70, 90, 165.$  $max\_texts: 8, 38, 43, 70, 90, 165.$  $max\_texts: 8, 38, 43, 70, 90, 165.$  $max\_texts: 8, 38, 43, 70, 90, 165.$  $max\_tok\_ptr$ :  $44, 91, 182, 186$  $44, 91, 182, 186$  $44, 91, 182, 186$  $44, 91, 182, 186$  $44, 91, 182, 186$  $44, 91, 182, 186$ .  $max\_toks$ :  $8, 38, 44, 73, 74, 93.$  $8, 38, 44, 73, 74, 93.$  $8, 38, 44, 73, 74, 93.$  $8, 38, 44, 73, 74, 93.$  $8, 38, 44, 73, 74, 93.$  $8, 38, 44, 73, 74, 93.$  $8, 38, 44, 73, 74, 93.$  $8, 38, 44, 73, 74, 93.$  $8, 38, 44, 73, 74, 93.$  $8, 38, 44, 73, 74, 93.$  $8, 38, 44, 73, 74, 93.$  $8, 38, 44, 73, 74, 93.$ misc: [95,](#page-31-0) [96,](#page-32-0) [100](#page-33-0), [101](#page-33-0), [102,](#page-34-0) [105,](#page-34-0) [107](#page-35-0), [111](#page-36-0), [113,](#page-37-0) [119](#page-40-0), [121](#page-41-0), [122.](#page-42-0) Missing  $n$  ): [166.](#page-58-0) mod: [94](#page-30-0). mod\_field: [78,](#page-25-0) [79.](#page-25-0) mod lookup: [65,](#page-20-0) <u>[66](#page-20-0)</u>, [151](#page-52-0), [152](#page-52-0).  $mod\_text$ :  $\underline{65}$ , [66](#page-20-0), [67](#page-20-0), [68,](#page-21-0) [69](#page-21-0), [145,](#page-50-0) [151,](#page-52-0) [152](#page-52-0), [153,](#page-53-0) [154](#page-53-0), [155](#page-53-0), [181.](#page-64-0) module\_count: [139,](#page-47-0) <u>[171,](#page-60-0)</u> [172](#page-60-0), [177,](#page-61-0) [183](#page-65-0). module  $flag: 70, 85, 178.$  $flag: 70, 85, 178.$  $flag: 70, 85, 178.$  $flag: 70, 85, 178.$  $flag: 70, 85, 178.$  $flag: 70, 85, 178.$ module\_name: [139,](#page-47-0) [143](#page-50-0), [150,](#page-52-0) [156](#page-54-0), [158,](#page-55-0) [159](#page-55-0), [164,](#page-57-0) [167](#page-58-0), [173](#page-60-0), [175.](#page-61-0) module\_number: [86,](#page-26-0) [87,](#page-27-0) [121](#page-41-0). n: [113](#page-37-0), [132](#page-45-0). Name does not match: [69.](#page-21-0) name\_field: [78](#page-25-0), [79](#page-25-0). name pointer: [39](#page-12-0), [40,](#page-13-0) [49](#page-14-0), [53,](#page-16-0) [66](#page-20-0), [69,](#page-21-0) [78](#page-25-0), [84](#page-26-0), [143](#page-50-0), [157,](#page-54-0) [170](#page-59-0), [172.](#page-60-0) name\_ptr:  $39, 40, 42, 49, 53, 55, 57, 59, 61, 67,$  $39, 40, 42, 49, 53, 55, 57, 59, 61, 67,$  $39, 40, 42, 49, 53, 55, 57, 59, 61, 67,$  $39, 40, 42, 49, 53, 55, 57, 59, 61, 67,$  $39, 40, 42, 49, 53, 55, 57, 59, 61, 67,$  $39, 40, 42, 49, 53, 55, 57, 59, 61, 67,$  $39, 40, 42, 49, 53, 55, 57, 59, 61, 67,$  $39, 40, 42, 49, 53, 55, 57, 59, 61, 67,$  $39, 40, 42, 49, 53, 55, 57, 59, 61, 67,$  $39, 40, 42, 49, 53, 55, 57, 59, 61, 67,$  $39, 40, 42, 49, 53, 55, 57, 59, 61, 67,$  $39, 40, 42, 49, 53, 55, 57, 59, 61, 67,$  $39, 40, 42, 49, 53, 55, 57, 59, 61, 67,$  $39, 40, 42, 49, 53, 55, 57, 59, 61, 67,$  $39, 40, 42, 49, 53, 55, 57, 59, 61, 67,$  $39, 40, 42, 49, 53, 55, 57, 59, 61, 67,$  $39, 40, 42, 49, 53, 55, 57, 59, 61, 67,$  $39, 40, 42, 49, 53, 55, 57, 59, 61, 67,$  $39, 40, 42, 49, 53, 55, 57, 59, 61, 67,$  $39, 40, 42, 49, 53, 55, 57, 59, 61, 67,$ [90](#page-28-0), [91,](#page-28-0) [92](#page-29-0), [93,](#page-29-0) [186](#page-65-0). new\_line:  $20, 31, 32, 34$  $20, 31, 32, 34$  $20, 31, 32, 34$  $20, 31, 32, 34$  $20, 31, 32, 34$  $20, 31, 32, 34$ . new\_module: [139](#page-47-0), [140](#page-48-0), [145](#page-50-0), [156,](#page-54-0) [158,](#page-55-0) [167](#page-58-0), [176](#page-61-0), [183.](#page-65-0) next\_control:  $\frac{156}{158}$ , [158,](#page-55-0) [159](#page-55-0), [160](#page-55-0), [161](#page-55-0), [162,](#page-56-0) [164,](#page-57-0) [165](#page-57-0), [173](#page-60-0), [174](#page-61-0), [175](#page-61-0), [176](#page-61-0), [183](#page-65-0). next\_sign:  $157, 158$  $157, 158$  $157, 158$ . nil: [6](#page-2-0). No output was specified: [112](#page-37-0). No parameter given for macro: [90.](#page-28-0)

normal: [47](#page-14-0), [50](#page-15-0), [53,](#page-16-0) [57,](#page-17-0) [59,](#page-17-0) [60](#page-17-0), [61](#page-18-0), [89,](#page-28-0) [158,](#page-55-0) [167.](#page-58-0) Not present: < section name>: [88](#page-27-0). not\_equal:  $15, 114, 147$  $15, 114, 147$  $15, 114, 147$  $15, 114, 147$ . not\_found:  $5, 53, 63$  $5, 53, 63$  $5, 53, 63$  $5, 53, 63$ . not\_sign: [15](#page-6-0), [114](#page-38-0).  $num\_or\_id$ :  $95, 101, 102, 107, 111.$  $95, 101, 102, 107, 111.$  $95, 101, 102, 107, 111.$  $95, 101, 102, 107, 111.$  $95, 101, 102, 107, 111.$  $95, 101, 102, 107, 111.$  $95, 101, 102, 107, 111.$  $95, 101, 102, 107, 111.$  $95, 101, 102, 107, 111.$ number: [86,](#page-26-0) [89](#page-28-0), [119.](#page-40-0) numeric: <u>[47,](#page-14-0)</u> [53](#page-16-0), [59](#page-17-0), [64,](#page-19-0) [89](#page-28-0), [158](#page-55-0), [173.](#page-60-0)  $\textit{octal}: \quad 72, \ 76, \ 119, \ 139, \ 158.$  $\textit{octal}: \quad 72, \ 76, \ 119, \ 139, \ 158.$  $\textit{octal}: \quad 72, \ 76, \ 119, \ 139, \ 158.$  $\textit{octal}: \quad 72, \ 76, \ 119, \ 139, \ 158.$  $\textit{octal}: \quad 72, \ 76, \ 119, \ 139, \ 158.$  $\textit{octal}: \quad 72, \ 76, \ 119, \ 139, \ 158.$  $\textit{octal}: \quad 72, \ 76, \ 119, \ 139, \ 158.$  $\textit{octal}: \quad 72, \ 76, \ 119, \ 139, \ 158.$  $\textit{octal}: \quad 72, \ 76, \ 119, \ 139, \ 158.$  $\textit{octal}: \quad 72, \ 76, \ 119, \ 139, \ 158.$ Omit semicolon in numeric def...: [158](#page-55-0). open input: [24](#page-8-0), [134](#page-45-0). *or\_sign*:  $15, 114$  $15, 114$  $15, 114$ . ord: [13](#page-5-0). other\_line: [124,](#page-43-0) [125](#page-43-0), [134](#page-45-0), [138](#page-46-0). othercases:  $\frac{7}{6}$  $\frac{7}{6}$  $\frac{7}{6}$ . others: [7.](#page-2-0) out\_app:  $95, 102, 104, 106, 108$  $95, 102, 104, 106, 108$  $95, 102, 104, 106, 108$  $95, 102, 104, 106, 108$  $95, 102, 104, 106, 108$  $95, 102, 104, 106, 108$  $95, 102, 104, 106, 108$  $95, 102, 104, 106, 108$ . out buf : [31](#page-10-0), [33](#page-11-0), [94,](#page-30-0) [95](#page-31-0), [96,](#page-32-0) [97](#page-32-0), [99](#page-33-0), [100,](#page-33-0) [109](#page-36-0), [110](#page-36-0), [181](#page-64-0), [184.](#page-65-0) out buf size : [8](#page-3-0), [31](#page-10-0), [94](#page-30-0), [97,](#page-32-0) [99.](#page-33-0) out\_contrib:  $\frac{100}{101}$  $\frac{100}{101}$  $\frac{100}{101}$ , [101,](#page-33-0) [105,](#page-34-0) [113,](#page-37-0) [114,](#page-38-0) [116,](#page-39-0) [117,](#page-39-0) [118](#page-39-0), [119](#page-40-0), [120,](#page-41-0) [121](#page-41-0), [181](#page-64-0).  $out\_ptr$ : [33,](#page-11-0) [94](#page-30-0), [95](#page-31-0), [96,](#page-32-0) [97](#page-32-0), [98,](#page-32-0) [99](#page-33-0), [101](#page-33-0), [102,](#page-34-0) [106](#page-35-0), [107](#page-35-0), [109](#page-36-0), [110](#page-36-0), [111](#page-36-0), [122](#page-42-0), [181](#page-64-0). out\_sign:  $\frac{95}{000}$  $\frac{95}{000}$  $\frac{95}{000}$ , [103](#page-34-0), [104](#page-34-0), [107](#page-35-0), [108](#page-35-0). out state:  $\frac{95}{6}$  $\frac{95}{6}$  $\frac{95}{6}$ , [96](#page-32-0), [101,](#page-33-0) [102,](#page-34-0) [104,](#page-34-0) [106,](#page-35-0) [107,](#page-35-0) [108,](#page-35-0) [111](#page-36-0), [113,](#page-37-0) [117](#page-39-0), [122.](#page-42-0)  $out\_val$ :  $95, 103, 104, 106, 107, 108$  $95, 103, 104, 106, 107, 108$  $95, 103, 104, 106, 107, 108$  $95, 103, 104, 106, 107, 108$  $95, 103, 104, 106, 107, 108$  $95, 103, 104, 106, 107, 108$  $95, 103, 104, 106, 107, 108$  $95, 103, 104, 106, 107, 108$  $95, 103, 104, 106, 107, 108$  $95, 103, 104, 106, 107, 108$  $95, 103, 104, 106, 107, 108$ .  $output\_state: 78, 79.$  $output\_state: 78, 79.$  $output\_state: 78, 79.$  $output\_state: 78, 79.$ overflow: [36,](#page-11-0) [61](#page-18-0), [67,](#page-20-0) [73](#page-23-0), [84,](#page-26-0) [90](#page-28-0), [93](#page-29-0), [165.](#page-57-0) p: [49](#page-14-0), [53,](#page-16-0) [66](#page-20-0), [69,](#page-21-0) [74,](#page-23-0) [84](#page-26-0), [157,](#page-54-0) [170](#page-59-0), [172](#page-60-0).  $pack: 61.$  $pack: 61.$  $pack: 61.$ param: [72,](#page-22-0) [76](#page-24-0), [87](#page-27-0), [93,](#page-29-0) [165](#page-57-0). parametric: [47](#page-14-0), [53,](#page-16-0) [85](#page-26-0), [89](#page-28-0), [164,](#page-57-0) [165](#page-57-0), [174.](#page-61-0) Pascal text flushed...: [176](#page-61-0). *Pascal\_file*:  $2, 25, 26, 97$  $2, 25, 26, 97$  $2, 25, 26, 97$  $2, 25, 26, 97$  $2, 25, 26, 97$  $2, 25, 26, 97$ . phase\_one: [29](#page-10-0), [31](#page-10-0), [183,](#page-65-0) [186.](#page-65-0) pool: [2](#page-1-0), [25,](#page-8-0) [26](#page-9-0), [64,](#page-19-0) [184](#page-65-0). pool\_check\_sum: [40,](#page-13-0) [42,](#page-13-0) [64](#page-19-0), [119](#page-40-0), [184.](#page-65-0) pop\_level:  $85, 87, 90, 91$  $85, 87, 90, 91$  $85, 87, 90, 91$  $85, 87, 90, 91$  $85, 87, 90, 91$  $85, 87, 90, 91$  $85, 87, 90, 91$ . prefix:  $66, 68$  $66, 68$  $66, 68$ . prefix  $lookup: 69, 151.$  $lookup: 69, 151.$  $lookup: 69, 151.$  $lookup: 69, 151.$  $lookup: 69, 151.$ Preprocessed string is too long: [64](#page-19-0). preprocessed strings: [64](#page-19-0), [149.](#page-52-0) prime the change buffer :  $128$ , [134,](#page-45-0) [137](#page-46-0). print: [20,](#page-8-0) [31](#page-10-0), [32](#page-11-0), [33,](#page-11-0) [34,](#page-11-0) [49](#page-14-0), [63](#page-18-0), [74,](#page-23-0) [75,](#page-23-0) [76](#page-24-0), [88](#page-27-0), [93](#page-29-0), [97](#page-32-0), [139,](#page-47-0) [155,](#page-53-0) [181,](#page-64-0) [186.](#page-65-0) print id:  $\frac{49}{5}$ , [75,](#page-23-0) [88](#page-27-0), [90](#page-28-0), [181](#page-64-0). print ln: [20](#page-8-0), [32,](#page-11-0) [33](#page-11-0), [182.](#page-65-0) print  $nl$ :  $\overline{20}$ ,  $\overline{28}$ ,  $\overline{63}$ ,  $\overline{88}$ ,  $\overline{90}$ ,  $\overline{112}$  $\overline{112}$  $\overline{112}$ ,  $\overline{155}$  $\overline{155}$  $\overline{155}$ ,  $\overline{181}$  $\overline{181}$  $\overline{181}$ , [184](#page-65-0), [186](#page-65-0), [187.](#page-66-0)

```
print_repl: 74}181.
```
Program ended at brace level  $n: 98$  $n: 98$ . push\_level: [84,](#page-26-0) [88](#page-27-0), [89](#page-28-0), [92.](#page-29-0)  $q: \underline{53}, \underline{66}, \underline{69}, \underline{157}.$  $q: \underline{53}, \underline{66}, \underline{69}, \underline{157}.$  $q: \underline{53}, \underline{66}, \underline{69}, \underline{157}.$  $q: \underline{53}, \underline{66}, \underline{69}, \underline{157}.$  $q: \underline{53}, \underline{66}, \underline{69}, \underline{157}.$ r: [69.](#page-21-0) read: [181.](#page-64-0) read ln: [28](#page-9-0). repl\_field:  $78, 79$  $78, 79$ . reset: [24,](#page-8-0) [180.](#page-63-0) restart: [5,](#page-2-0) [87](#page-27-0), [88,](#page-27-0) [89](#page-28-0), [90](#page-28-0), [92,](#page-29-0) [101](#page-33-0), [102,](#page-34-0) [104](#page-34-0), [135](#page-46-0), [145](#page-50-0), [150.](#page-52-0) reswitch : [5](#page-2-0), [113](#page-37-0), [117](#page-39-0), [119](#page-40-0), [120,](#page-41-0) [157,](#page-54-0) [158,](#page-55-0) [165,](#page-57-0) [169.](#page-59-0) return:  $5, 6$  $5, 6$ . rewrite: [21](#page-8-0), [26](#page-9-0).  $rlink: \frac{48}{66}, 67, 69.$  $rlink: \frac{48}{66}, 67, 69.$  $rlink: \frac{48}{66}, 67, 69.$  $rlink: \frac{48}{66}, 67, 69.$  $rlink: \frac{48}{66}, 67, 69.$  $rlink: \frac{48}{66}, 67, 69.$ s: [53.](#page-16-0) scan\_module: [171](#page-60-0), [172](#page-60-0), [183.](#page-65-0) scan\_numeric: [156](#page-54-0), [157](#page-54-0), [173.](#page-60-0) scan\_repl: [164,](#page-57-0) [165](#page-57-0), [170](#page-59-0), [175](#page-61-0). scanning hex: [143](#page-50-0), [144](#page-50-0), [145,](#page-50-0) [146](#page-51-0), [150](#page-52-0). Section ended in mid−comment : [142.](#page-49-0) Section name didn't end : [154](#page-53-0). Section name too long: [155.](#page-53-0)  $semi\_ptr$ :  $94, 96, 97, 98, 101$  $94, 96, 97, 98, 101$  $94, 96, 97, 98, 101$  $94, 96, 97, 98, 101$  $94, 96, 97, 98, 101$  $94, 96, 97, 98, 101$  $94, 96, 97, 98, 101$  $94, 96, 97, 98, 101$  $94, 96, 97, 98, 101$ . send\_out: [100](#page-33-0), [101,](#page-33-0) [112](#page-37-0), [113,](#page-37-0) [114](#page-38-0), [116,](#page-39-0) [117](#page-39-0), [118](#page-39-0), [119](#page-40-0), [120,](#page-41-0) [121](#page-41-0), [122.](#page-42-0) send sign: [100,](#page-33-0) [106,](#page-35-0) [112,](#page-37-0) [113](#page-37-0).  $send\_the\_output: 112, 113.$  $send\_the\_output: 112, 113.$  $send\_the\_output: 112, 113.$  $send\_the\_output: 112, 113.$  $send\_the\_output: 112, 113.$ send\_val: [100,](#page-33-0) [107](#page-35-0), [112](#page-37-0), [119](#page-40-0). set\_element\_sign: [15](#page-6-0), [114.](#page-38-0) sign:  $\frac{95}{0.102}$  $\frac{95}{0.102}$  $\frac{95}{0.102}$ , [106,](#page-35-0) [108](#page-35-0).  $sign\_val$ :  $95, 102, 104, 106, 107, 108$  $95, 102, 104, 106, 107, 108$  $95, 102, 104, 106, 107, 108$  $95, 102, 104, 106, 107, 108$  $95, 102, 104, 106, 107, 108$  $95, 102, 104, 106, 107, 108$  $95, 102, 104, 106, 107, 108$  $95, 102, 104, 106, 107, 108$  $95, 102, 104, 106, 107, 108$  $95, 102, 104, 106, 107, 108$ .  $sign\_val\_sign: 95, 102, 106, 108.$  $sign\_val\_sign: 95, 102, 106, 108.$  $sign\_val\_sign: 95, 102, 106, 108.$  $sign\_val\_sign: 95, 102, 106, 108.$  $sign\_val\_sign: 95, 102, 106, 108.$  $sign\_val\_sign: 95, 102, 106, 108.$  $sign\_val\_sign: 95, 102, 106, 108.$  $sign\_val\_sign: 95, 102, 106, 108.$ sign\_val\_val:  $95, 102, 106, 108$  $95, 102, 106, 108$  $95, 102, 106, 108$  $95, 102, 106, 108$  $95, 102, 106, 108$  $95, 102, 106, 108$ .  $simple: \quad 47, \; 53, \; 89, \; 90, \; 164, \; 173.$  $simple: \quad 47, \; 53, \; 89, \; 90, \; 164, \; 173.$  $simple: \quad 47, \; 53, \; 89, \; 90, \; 164, \; 173.$  $simple: \quad 47, \; 53, \; 89, \; 90, \; 164, \; 173.$  $simple: \quad 47, \; 53, \; 89, \; 90, \; 164, \; 173.$  $simple: \quad 47, \; 53, \; 89, \; 90, \; 164, \; 173.$  $simple: \quad 47, \; 53, \; 89, \; 90, \; 164, \; 173.$  $simple: \quad 47, \; 53, \; 89, \; 90, \; 164, \; 173.$  $simple: \quad 47, \; 53, \; 89, \; 90, \; 164, \; 173.$  $simple: \quad 47, \; 53, \; 89, \; 90, \; 164, \; 173.$  $simple: \quad 47, \; 53, \; 89, \; 90, \; 164, \; 173.$  $simple: \quad 47, \; 53, \; 89, \; 90, \; 164, \; 173.$ sixteen\_bits: [37](#page-12-0), [38](#page-12-0), [50,](#page-15-0) [66,](#page-20-0) [69,](#page-21-0) [73,](#page-23-0) [74,](#page-23-0) [78](#page-25-0), [87](#page-27-0), [101](#page-33-0), [165](#page-57-0). skip\_ahead: [140](#page-48-0), [150](#page-52-0), [159,](#page-55-0) [173](#page-60-0), [176,](#page-61-0) [183](#page-65-0). skip comment: [141,](#page-48-0) [145](#page-50-0). Sorry, x capacity exceeded: [36](#page-11-0). spotless: [9,](#page-3-0) [10](#page-3-0), [187](#page-66-0). stack: [78](#page-25-0), [79,](#page-25-0) [84,](#page-26-0) [85](#page-26-0).  $stack\_ptr: 78, 79, 83, 84, 85, 87, 90, 113, 117, 118.$  $stack\_ptr: 78, 79, 83, 84, 85, 87, 90, 113, 117, 118.$  $stack\_size: 8, 79, 84.$  $stack\_size: 8, 79, 84.$  $stack\_size: 8, 79, 84.$  $stack\_size: 8, 79, 84.$  $stack\_size: 8, 79, 84.$  $stack\_size: 8, 79, 84.$ stat:  $3$ . store\_two\_bytes: [73,](#page-23-0) [93](#page-29-0), [177](#page-61-0). str: [100](#page-33-0), [101,](#page-33-0) [114](#page-38-0), [117](#page-39-0), [118,](#page-39-0) [119](#page-40-0), [121,](#page-41-0) [122](#page-42-0). String constant didn't end: [149](#page-52-0). String didn't end: [168](#page-58-0). String too long: [117.](#page-39-0)  $string\_ptr$ : [39,](#page-12-0)  $\underline{40}$ , [42](#page-13-0), [64](#page-19-0), [182](#page-65-0), [184.](#page-65-0) system dependencies: [1,](#page-1-0) [2](#page-1-0), [4](#page-2-0), [7](#page-2-0), [12](#page-5-0), [17,](#page-7-0) [20,](#page-8-0) [21,](#page-8-0) [22](#page-8-0), [24,](#page-8-0) [26,](#page-9-0) [28](#page-9-0), [32,](#page-11-0) [34,](#page-11-0) [115](#page-38-0), [116,](#page-39-0) [121,](#page-41-0) [180](#page-63-0),

[181](#page-64-0), [182,](#page-65-0) [187](#page-66-0), [188.](#page-67-0) t: [53,](#page-16-0) [101](#page-33-0), [165,](#page-57-0) [170.](#page-59-0)  $tab\_mark: 15, 32, 139, 142, 145, 153, 154.$  $tab\_mark: 15, 32, 139, 142, 145, 153, 154.$ TANGLE: [2.](#page-1-0) tats: [3.](#page-1-0) temp\_line: [124,](#page-43-0) [125.](#page-43-0) term in: [179,](#page-63-0) [180](#page-63-0), [181.](#page-64-0)  $term_out: 20, 21, 22.$  $term_out: 20, 21, 22.$  $term_out: 20, 21, 22.$  $term_out: 20, 21, 22.$  $term_out: 20, 21, 22.$  $term_out: 20, 21, 22.$  $term_out: 20, 21, 22.$  $text_{char}:$   $\frac{12}{13}$  $\frac{12}{13}$  $\frac{12}{13}$ , [20](#page-8-0). text\_file:  $12, 20, 23, 25, 28, 179$  $12, 20, 23, 25, 28, 179$  $12, 20, 23, 25, 28, 179$  $12, 20, 23, 25, 28, 179$  $12, 20, 23, 25, 28, 179$  $12, 20, 23, 25, 28, 179$  $12, 20, 23, 25, 28, 179$  $12, 20, 23, 25, 28, 179$  $12, 20, 23, 25, 28, 179$  $12, 20, 23, 25, 28, 179$ . text link : [37,](#page-12-0) [38](#page-12-0), [43,](#page-13-0) [70](#page-22-0), [71,](#page-22-0) [83](#page-26-0), [85,](#page-26-0) [90](#page-28-0), [112,](#page-37-0) [170](#page-59-0), [178](#page-62-0).  $text\_pointer: \quad 43, 44, 70, 74, 78, 164.$  $text\_pointer: \quad 43, 44, 70, 74, 78, 164.$  $text\_pointer: \quad 43, 44, 70, 74, 78, 164.$  $text\_pointer: \quad 43, 44, 70, 74, 78, 164.$  $text\_pointer: \quad 43, 44, 70, 74, 78, 164.$  $text\_pointer: \quad 43, 44, 70, 74, 78, 164.$  $text\_pointer: \quad 43, 44, 70, 74, 78, 164.$  $text\_pointer: \quad 43, 44, 70, 74, 78, 164.$  $text\_pointer: \quad 43, 44, 70, 74, 78, 164.$  $text\_pointer: \quad 43, 44, 70, 74, 78, 164.$  $text\_pointer: \quad 43, 44, 70, 74, 78, 164.$  $text\_pointer: \quad 43, 44, 70, 74, 78, 164.$ text\_ptr:  $43, \underline{44}, 46, 74, 81, 90, 91, 165, 186.$  $43, \underline{44}, 46, 74, 81, 90, 91, 165, 186.$ This can't happen:  $35$ . This identifier has already...:  $59$ . This identifier was defined...:  $59$ . tok mem: [37,](#page-12-0) [38,](#page-12-0) [43](#page-13-0), [44](#page-13-0), [45,](#page-13-0) [70,](#page-22-0) [73](#page-23-0), [74](#page-23-0), [75](#page-23-0), [78,](#page-25-0) [79](#page-25-0), [80](#page-25-0), [81](#page-25-0), [87,](#page-27-0) [90,](#page-28-0) [93,](#page-29-0) [165](#page-57-0). tok ptr : [43,](#page-13-0) [44](#page-13-0), [46](#page-13-0), [73,](#page-23-0) [81,](#page-25-0) [90](#page-28-0), [91,](#page-28-0) [93,](#page-29-0) [165](#page-57-0), [182](#page-65-0), [186.](#page-65-0) tok start: [37](#page-12-0), [38,](#page-12-0) [43,](#page-13-0) [44,](#page-13-0) [46](#page-13-0), [70](#page-22-0), [74,](#page-23-0) [78,](#page-25-0) [83,](#page-26-0) [84](#page-26-0), [85](#page-26-0), [90,](#page-28-0) [91,](#page-28-0) [165.](#page-57-0) trouble shooting: [87,](#page-27-0) [145](#page-50-0), <u>[179](#page-63-0)</u>, [180](#page-63-0). true : [6,](#page-2-0) [28](#page-9-0), [29](#page-10-0), [124,](#page-43-0) [125,](#page-43-0) [127](#page-43-0), [132,](#page-45-0) [134,](#page-45-0) [136](#page-46-0), [138](#page-46-0), [143](#page-50-0), [150](#page-52-0), [179,](#page-63-0) [180](#page-63-0), [183](#page-65-0). Two numbers occurred...: [108](#page-35-0). unambig length:  $8, 47, 50, 53, 58, 63$  $8, 47, 50, 53, 58, 63$  $8, 47, 50, 53, 58, 63$  $8, 47, 50, 53, 58, 63$  $8, 47, 50, 53, 58, 63$  $8, 47, 50, 53, 58, 63$  $8, 47, 50, 53, 58, 63$  $8, 47, 50, 53, 58, 63$  $8, 47, 50, 53, 58, 63$  $8, 47, 50, 53, 58, 63$ . unbreakable: [95](#page-31-0), [102](#page-34-0), [113](#page-37-0), [117](#page-39-0).  $up\_to: 116, 145.$  $up\_to: 116, 145.$  $up\_to: 116, 145.$  $up\_to: 116, 145.$ update\_terminal: [22,](#page-8-0) [31](#page-10-0), [97,](#page-32-0) [112](#page-37-0), [139,](#page-47-0) [181](#page-64-0). uppercase: [105,](#page-34-0) [110,](#page-36-0) [114](#page-38-0), [116,](#page-39-0) [119](#page-40-0), [120.](#page-41-0) Use  $==$  for macros:  $174$ . v: [99](#page-33-0), [101,](#page-33-0) [106,](#page-35-0) [107](#page-35-0). val:  $\frac{157}{158}$ , [160](#page-55-0), [161](#page-55-0), [162.](#page-56-0) Value too big:  $157$ . verbatim: [72](#page-22-0), [76,](#page-24-0) [113](#page-37-0), [118,](#page-39-0) [139](#page-47-0), [167,](#page-58-0) [169](#page-59-0). Verbatim string didn't end: [169](#page-59-0). Verbatim string too long: [118.](#page-39-0) w:  $\frac{49}{53}$  $\frac{49}{53}$  $\frac{49}{53}$ ,  $\frac{66}{69}$  $\frac{66}{69}$  $\frac{66}{69}$  $\frac{66}{69}$  $\frac{66}{69}$ ,  $\frac{69}{87}$ ,  $\frac{113}{54}$  $\frac{113}{54}$  $\frac{113}{54}$ . WEB file ended...:  $132$ . web file: [2](#page-1-0), [23,](#page-8-0) [24,](#page-8-0) [32](#page-11-0), [124](#page-43-0), [126,](#page-43-0) [132,](#page-45-0) [136](#page-46-0), [138](#page-46-0). Where is the match...:  $129, 133, 137$  $129, 133, 137$  $129, 133, 137$  $129, 133, 137$ .  $wi: 41, 42.$  $wi: 41, 42.$  $wi: 41, 42.$  $wi: 41, 42.$  $wi: 41, 42.$ wo: [185,](#page-65-0) [186.](#page-65-0) write: [20](#page-8-0), [64,](#page-19-0) [97](#page-32-0), [184.](#page-65-0) write ln: [20,](#page-8-0) [64](#page-19-0), [97,](#page-32-0) [184](#page-65-0). ww: [8,](#page-3-0) [38](#page-12-0), [39](#page-12-0), [40,](#page-13-0) [41](#page-13-0), [42,](#page-13-0) [49](#page-14-0), [53,](#page-16-0) [56](#page-16-0), [61](#page-18-0), [63,](#page-18-0) [66](#page-20-0), [67](#page-20-0), [68](#page-21-0), [69,](#page-21-0) [75,](#page-23-0) [87,](#page-27-0) [90](#page-28-0), [91](#page-28-0), [113](#page-37-0), [116,](#page-39-0) [185,](#page-65-0) [186.](#page-65-0) x: [73.](#page-23-0) xchr : [13](#page-5-0), [14,](#page-6-0) [16,](#page-7-0) [17,](#page-7-0) [18,](#page-7-0) [32](#page-11-0), [33](#page-11-0), [49](#page-14-0), [63](#page-18-0), [64,](#page-19-0) [75,](#page-23-0) [76](#page-24-0), [97](#page-32-0), [155,](#page-53-0) [167,](#page-58-0) [181,](#page-64-0) [184.](#page-65-0) xclause: [6.](#page-2-0)
```
xord13161828.
You should double @ signs: 168169.z: 44.
4546.zo80838485879093.
7475.
```
*zz*: [8](#page-3-0), <u>[38](#page-12-0)</u>, [43](#page-13-0), [44](#page-13-0), [45](#page-13-0), [46](#page-13-0), [74](#page-23-0), [80](#page-25-0), [83](#page-26-0), [84](#page-26-0), [85](#page-26-0), [90](#page-28-0), [91](#page-28-0) , [165](#page-57-0) , [182](#page-65-0) , [186](#page-65-0) .

 $\langle$  Append *out\_val* to buffer [103](#page-34-0) ised in sections [102](#page-34-0) and [104.](#page-34-0)  $\langle$  Append the decimal value of v, with parentheses if negative [111](#page-36-0) ii Used in section [107](#page-35-0). Cases involving  $\mathbb{Q}\{\text{ and } \mathbb{Q}\}\$  [121](#page-41-0) i Used in section [113](#page-37-0). Cases like  $\langle \rangle$  and  $:= 114$  $:= 114$  Used in section [113.](#page-37-0) Cases related to constants, possibly leading to get fraction or reswitch  $119$  Used in section [113.](#page-37-0) Cases related to identifiers  $116$  Used in section [113.](#page-37-0) Check for ambiguity and update secondary hash  $62$  Used in section [61.](#page-18-0) Check for overlong name  $155$  Used in section [153](#page-53-0). Check if q conflicts with  $p \, 63$  $p \, 63$  Used in section [62](#page-18-0). Check that all changes have been read  $138$  Used in section [183.](#page-65-0) Check that = or  $\equiv$  follows this module name, otherwise return [176](#page-61-0) ised in section [175](#page-61-0). Compare name p with current identifier, **goto** found if equal  $56$  Used in section [55.](#page-16-0) Compiler directives  $4$  Used in section [2](#page-1-0). Compress two-symbol combinations like  $\cdot$ :=' [147](#page-51-0)) Used in section [145.](#page-50-0) Compute the hash code  $h$  [54](#page-16-0) in section [53](#page-16-0). Compute the name location  $p \, 55$  $p \, 55$  Used in section [53.](#page-16-0) (Compute the secondary hash code h and put the first characters into the auxiliary array chopped id  $58$ ) Used in section [57.](#page-17-0)  $\langle$  Constants in the outer block  $\langle$  [8](#page-3-0)  $\rangle$  Used in section [2.](#page-1-0) Contribution is  $*$  or / or DIV or MOD [105](#page-34-0) iused in section [104](#page-34-0). Copy a string from the buffer to  $tok\_mem \ 168$  $tok\_mem \ 168$  Used in section [165.](#page-57-0) Copy the parameter into  $tok\_mem$  [93](#page-29-0) iused in section [90.](#page-28-0) Copy verbatim string from the buffer to  $tok_mem$  [169](#page-59-0) is used in section [167.](#page-58-0) Define and output a new string of the pool  $64$  Used in section [61.](#page-18-0) Display one-byte token  $a$  [76](#page-24-0) is Used in section [74](#page-23-0). Display two-byte token starting with  $a$  [75](#page-23-0) iused in section [74.](#page-23-0) Do special things when  $c = "\mathcal{C}"$ , "\", "{", "}"; return at end  $\langle 142 \rangle$  $\langle 142 \rangle$  $\langle 142 \rangle$  Used in section [141.](#page-48-0) Empty the last line from the buffer  $98$  Used in section [112](#page-37-0). Enter a new identifier into the table at position  $p \, 61$  $p \, 61$  is Used in section [57](#page-17-0). Enter a new module name into the tree  $67$  Used in section [66.](#page-20-0) Error handling procedures  $30, 31, 34$  $30, 31, 34$  $30, 31, 34$  $30, 31, 34$  $30, 31, 34$  Used in section [2](#page-1-0). Expand macro a and goto *found*, or goto *restart* if no output found  $89$  Used in section [87.](#page-27-0) Expand module  $a - 24000$ , goto restart [88](#page-27-0)) Used in section [87.](#page-27-0) Finish off the string pool file  $184$  Used in section [182.](#page-65-0) Force a line break  $122$  Used in section [113](#page-37-0). Get a preprocessed string  $149$  Used in section [145](#page-50-0). Get an identifier  $148$  Used in section [145.](#page-50-0) Get control code and possible module name  $150$  Used in section [145](#page-50-0). Get the buffer ready for appending the new information  $102$  ised in section [101.](#page-33-0) Give double-definition error, if necessary, and change p to type t  $59$  Used in section [57.](#page-17-0) h Globals in the outer block [9](#page-3-0), [13](#page-5-0), [20,](#page-8-0) [23,](#page-8-0) [25](#page-8-0), [27](#page-9-0), [29,](#page-10-0) [38](#page-12-0), [40](#page-13-0), [44,](#page-13-0) [50,](#page-15-0) [65](#page-20-0), [70](#page-22-0), [79,](#page-25-0) [80](#page-25-0), [82](#page-25-0), [86,](#page-26-0) [94,](#page-30-0) [95](#page-31-0), [100](#page-33-0), [124](#page-43-0), [126](#page-43-0), [143](#page-50-0), [156](#page-54-0),  $164, 171, 179, 185$  $164, 171, 179, 185$  $164, 171, 179, 185$  $164, 171, 179, 185$  $164, 171, 179, 185$  $164, 171, 179, 185$  $164, 171, 179, 185$  Used in section [2](#page-1-0). (Go to found if c is a hexadecimal digit, otherwise set scanning hex  $\leftarrow$  false [146](#page-51-0)) Used in section [145.](#page-50-0) (Handle cases of send val when out state contains a sign  $108$ ) Used in section [107.](#page-35-0) If end of name, **goto** done [154](#page-53-0) Used in section [153.](#page-53-0) If previous output was  $*$  or /, **goto** bad\_case [109](#page-36-0)) Used in section [107](#page-35-0). If previous output was DIV or MOD, goto bad\_case  $110$  Used in section [107](#page-35-0). If the current line starts with  $\mathbb{Q}_Y$ , report any discrepancies and return [133](#page-45-0) is Used in section [132.](#page-45-0) If the next text is '(#)==', call *define macro* and **goto** *continue* [174](#page-61-0) i Used in section [173.](#page-60-0) In cases that a is a non-ASCII token *(identifier, module name, etc.)*, either process it and change a to a byte that should be stored, or **goto** *continue* if a should be ignored, or **goto** done if a signals the end

of this replacement text  $167$  Used in section [165](#page-57-0).

(Initialize the input system ) Used in section [182.](#page-65-0) Initialize the output buffer Used in section [112](#page-37-0). Initialize the output stacks Used in section [112](#page-37-0). (Insert the module number into  $tok_mem$  [177](#page-61-0)) Used in section [175](#page-61-0). Local variables for initialization [16,](#page-7-0) [41,](#page-13-0) [45](#page-13-0), [51](#page-15-0)  $\}$  Used in section [2.](#page-1-0) Make sure the parentheses balance Used in section [165](#page-57-0). Move buffer and limit to change buffer and change limit Used in sections [128](#page-44-0) and [132](#page-45-0). Other printable characters Used in section [113](#page-37-0). Phase I: Read all the user's text and compress it into  $tok_mem$  [183](#page-65-0)) Used in section [182](#page-65-0). Phase II: Output the contents of the compressed tables Used in section [182](#page-65-0). Print error location based on input buffer Used in section [31](#page-10-0). Print error location based on output buffer Used in section [31](#page-10-0). Print statistics about memory usage Used in section [182.](#page-65-0)  $\langle$  Print the job *history* [187](#page-66-0) i Used in section [182](#page-65-0). Put a parameter on the parameter stack, or **goto** restart if error occurs Used in section [89.](#page-28-0) Put module name into  $mod\_text[1.. k]$  [153](#page-53-0)) Used in section [151](#page-52-0). Read from *change-file* and maybe turn off *changing* Used in section [135.](#page-46-0) Read from web file and maybe turn on *changing* Used in section [135.](#page-46-0) Reduce sign\_val\_val to sign\_val and **goto** restart is Used in section [102.](#page-34-0) Remove a parameter from the parameter stack Used in section [85.](#page-26-0) Remove p from secondary hash table is Used in section [59](#page-17-0). Scan the definition part of the current module Used in section [172.](#page-60-0) Scan the module name and make *cur module* point to it Used in section [150.](#page-52-0) Scan the Pascal part of the current module Used in section [172.](#page-60-0) Send a string, **goto** reswitch Used in section [113.](#page-37-0) Send verbatim string Used in section [113.](#page-37-0) Set *accumulator* to the value of the right-hand side Used in section [157](#page-54-0). Set c to the result of comparing the given name to name p is used in sections [66](#page-20-0) and [69](#page-21-0). Set initial values [10,](#page-3-0) [14,](#page-6-0) [17](#page-7-0), [18,](#page-7-0) [21](#page-8-0), [26](#page-9-0), [42,](#page-13-0) [46](#page-13-0), [48](#page-14-0), [52,](#page-15-0) [71](#page-22-0), [144](#page-50-0), [152](#page-52-0), [180](#page-63-0) Used in section [2.](#page-1-0) Set val to value of decimal constant, and set next control to the following token Used in section [158](#page-55-0).  $\text{Set } val$  to value of hexadecimal constant, and set *next control* to the following token [162](#page-56-0)) Used in section [158](#page-55-0).  $\text{Set } val$  to value of octal constant, and set next control to the following token [161](#page-55-0) issection [158](#page-55-0). Signal error, flush rest of the definition Used in section [158](#page-55-0).  $\langle$  Skip over comment lines in the change file; return if end of file [129](#page-44-0) is Used in section [128.](#page-44-0) Skip to the next nonblank line; return if end of file Used in section [128.](#page-44-0) Special code to finish real constants Used in section [113](#page-37-0).

Start scanning current macro parameter, goto restart Used in section [87](#page-27-0).

Types in the outer block [11](#page-4-0), [12,](#page-5-0) [37](#page-12-0), [39,](#page-12-0) [43,](#page-13-0) [78](#page-25-0) Used in section [2](#page-1-0).

Update the data structure so that the replacement text is accessible Used in section [175](#page-61-0).

 $\langle$  Update the tables and check for possible errors [57](#page-17-0) ised in section [53](#page-16-0).